**5033**  4990  $213$ **Numéro d'ordre: 6 18** 

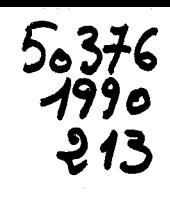

# THESE

# **Présentée** à L'UNIVERSITE DES SCIENCES ET TECHNIQUES **DE LILLE FLANDRES ARTOIS**

Pour obtenir le titre de

# **DOCTEUR**

## **Spécialité: Automatique et Informatique Industrielle**

**PAR Said HAYAT** 

**Maître es-Sciences** 

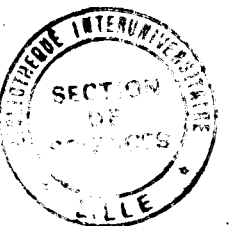

# **MICROTELEMANIPULATEUR POUR L'INTERY ENTION CHIRURGICALE DE LA KERATOTOMIE RADIAIRE:**

Proposition d'une structure de commande fiable assurant les conditions d'exécution et de sécurité exigées d'un Système Expert.

Soutenue le 12 / 12 / 1990 Devant la Commission d'Examen:

Messieurs: P. VIDAL Président J.C. HACHE Rapporteur N. MALVACHE Rapporteur C. MARREAUD Examinateur D. JOLLY Examinateur

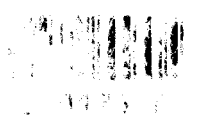

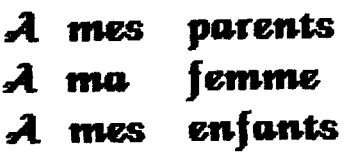

 $\label{eq:2.1} \frac{1}{\sqrt{2}}\int_{\mathbb{R}^3}\frac{1}{\sqrt{2}}\left(\frac{1}{\sqrt{2}}\right)^2\frac{1}{\sqrt{2}}\left(\frac{1}{\sqrt{2}}\right)^2\frac{1}{\sqrt{2}}\left(\frac{1}{\sqrt{2}}\right)^2.$ 

 $\label{eq:2.1} \frac{1}{\sqrt{2}}\int_{0}^{\infty}\frac{1}{\sqrt{2\pi}}\left(\frac{1}{\sqrt{2\pi}}\right)^{2\alpha} \frac{1}{\sqrt{2\pi}}\int_{0}^{\infty}\frac{1}{\sqrt{2\pi}}\frac{1}{\sqrt{2\pi}}\frac{1}{\sqrt{2\pi}}\frac{1}{\sqrt{2\pi}}\frac{1}{\sqrt{2\pi}}\frac{1}{\sqrt{2\pi}}\frac{1}{\sqrt{2\pi}}\frac{1}{\sqrt{2\pi}}\frac{1}{\sqrt{2\pi}}\frac{1}{\sqrt{2\pi}}\frac{1}{\sqrt{2\pi}}\frac{1}{$ 

 $\label{eq:2.1} \frac{1}{2} \sum_{i=1}^n \frac{1}{2} \sum_{j=1}^n \frac{1}{2} \sum_{j=1}^n \frac{1}{2} \sum_{j=1}^n \frac{1}{2} \sum_{j=1}^n \frac{1}{2} \sum_{j=1}^n \frac{1}{2} \sum_{j=1}^n \frac{1}{2} \sum_{j=1}^n \frac{1}{2} \sum_{j=1}^n \frac{1}{2} \sum_{j=1}^n \frac{1}{2} \sum_{j=1}^n \frac{1}{2} \sum_{j=1}^n \frac{1}{2} \sum_{j=1}^n \frac{$ 

 $\label{eq:2} \frac{1}{2} \sum_{i=1}^n \frac{1}{2} \sum_{j=1}^n \frac{1}{2} \sum_{j=1}^n \frac{1}{2} \sum_{j=1}^n \frac{1}{2} \sum_{j=1}^n \frac{1}{2} \sum_{j=1}^n \frac{1}{2} \sum_{j=1}^n \frac{1}{2} \sum_{j=1}^n \frac{1}{2} \sum_{j=1}^n \frac{1}{2} \sum_{j=1}^n \frac{1}{2} \sum_{j=1}^n \frac{1}{2} \sum_{j=1}^n \frac{1}{2} \sum_{j=1}^n \frac{1}{$ 

 $\label{eq:2.1} \frac{1}{\sqrt{2}}\sum_{i=1}^n\frac{1}{\sqrt{2\pi}}\sum_{i=1}^n\frac{1}{\sqrt{2\pi}}\sum_{i=1}^n\frac{1}{\sqrt{2\pi}}\sum_{i=1}^n\frac{1}{\sqrt{2\pi}}\sum_{i=1}^n\frac{1}{\sqrt{2\pi}}\sum_{i=1}^n\frac{1}{\sqrt{2\pi}}\sum_{i=1}^n\frac{1}{\sqrt{2\pi}}\sum_{i=1}^n\frac{1}{\sqrt{2\pi}}\sum_{i=1}^n\frac{1}{\sqrt{2\pi}}\sum_{i=1}^n\frac{$ 

 $\overline{V}_{\rm eff}$ 

#### **AVANT-PROPOS**

Le travail présenté dans ce mémoire est le résultat d'une collaboration suivie entre le Centre d'Automatique de l'Université des Sciences et Techniques de Lille Flandres Artois et le Centre Hospitalier Régional de Lille.

Avant d'exposer cette étude, je tiens à exprimer ma profonde gratitude a Monsieur le Professeur Pierre VIDAL, Directeur du Centre d'Automatique, pour l'accueil qu'il m'a réservé, ses conseils précieux et les rnoyens qu'il a mis a ma disposition pour la réalisation de ce travail.

Monsieur le Professeur Jean Claude HACHE, Directeur de la clinique ophtalmologique du C.H.R. de Lille et Rapporteur de cette Thèse, Qu'il veuille bien trouver ici l'expression de ma reconnaissance pour les conseils prodigues tout au long de l'étude.

Je remercie Monsieur le Professeur Noël MALVACHE, Président de l'Université de Valenciennes et du Hainaut Combraisis d'avoir accepté d'être Rapporteur de ces travaux et pour sa présence parmi les membres du jury.

<Je remercie Monsieur CMARREAUD, Directeur du département de recherche et nouveaux développements à la Société SANTERNE pour son soutien à ce projet, pour ses conseils et pour son acceptation de juger ce travai l.

Que Monsieur Daniel JOLLY Maître de conférences à l'Université des Sciences et Techniques de Lille Flandres Artois dont l'expérience et la compétence en téléopération sont bien connues soit remercié d'avoir accepté de juger ce travail.

J'adresse mes vifs remerciements a Monsieur M.K. BENGAYED, Maître de conférences à l'Institut des Techniques de Gabès en Tunisie pour ses conseils.

Mes remerciements s'adressent aux personnel et col lègues chercheurs qui m'ont accueilli et de près ou de loin m'ont soutenu tout au long de ce travail, notamment Madame A.GUERROUAD et Messieurs S.MAOUCHE et B.LEPERS qui ont su créer une ambiance agréable.

# **PLAN GENERAL**

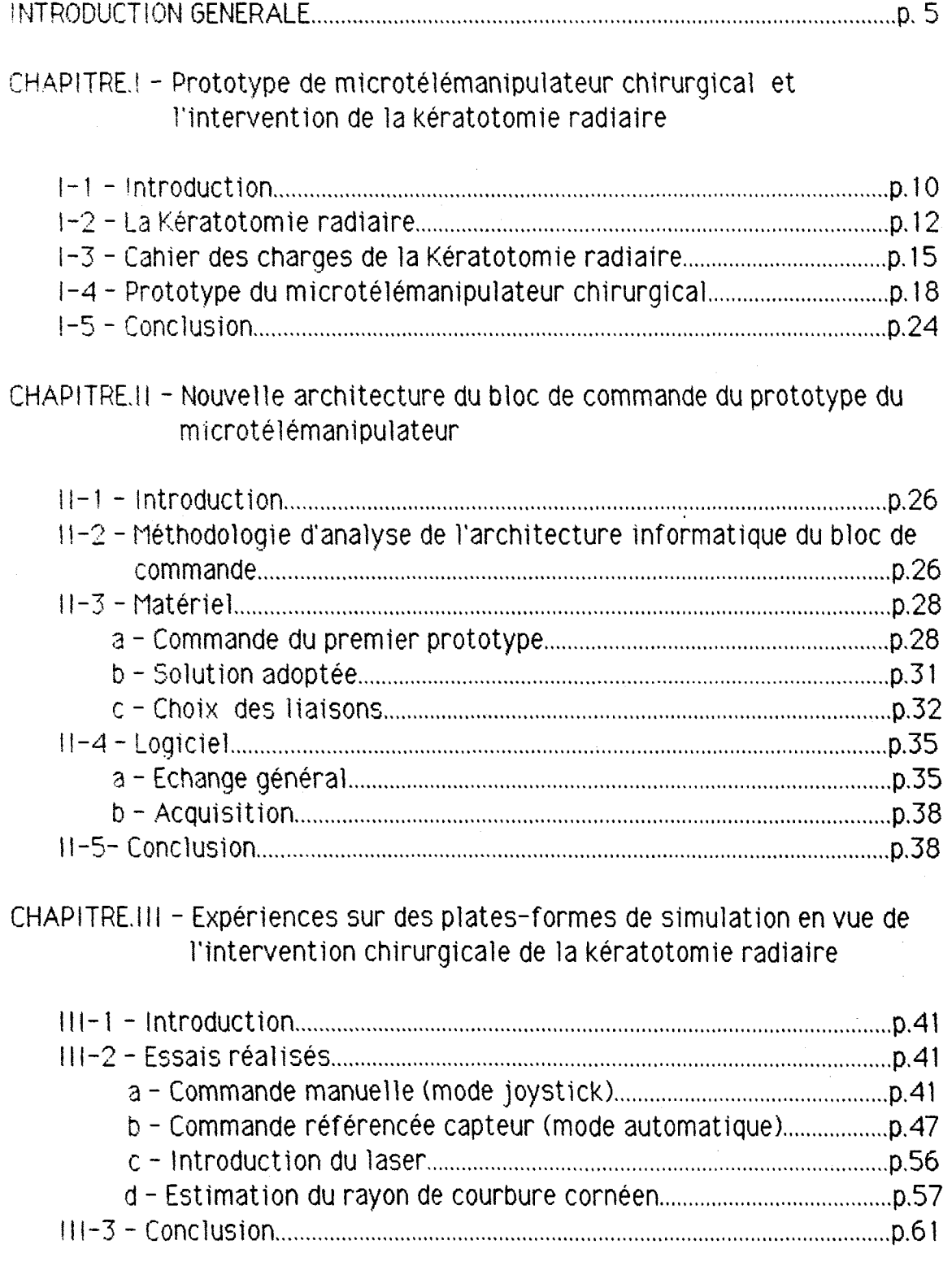

# -<br>CHAPITRE.IV - Coopération HOMME/MACHINE et introduction d'un système expert

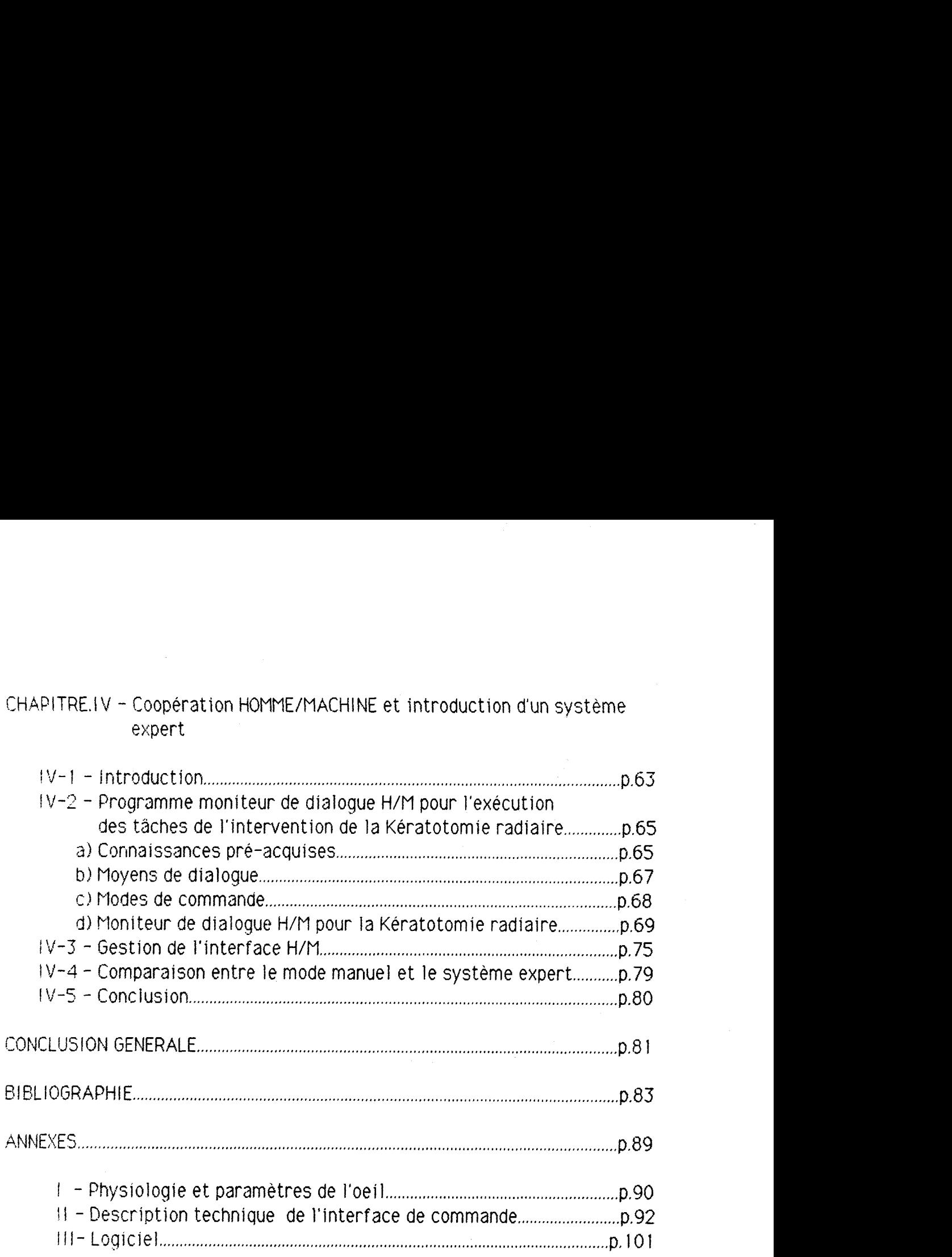

#### **LINTRODUCTION GENERALE**

Le domaine médical suit l'évolution de la technique actuelle et contribue aux projets de recherches scientifiques. Les progrès réalisés en chirurgie, puis en microchirurgie, rendant les conditions des interventions chirurgicales plus difficiles et plus contraignantes, semblent ouvrir au domaine de la Téléopération Assistée par Ordinateur (T.A.O.) un champ privilégié d'applications.

En première approximation, la différence principale entre la Téléopération et la Robotique survient pendant l'exécution de la tâche: en téléopération, l'homme reste présent dans le système d'une façon non triviale, alors que l'objectif d'autonomie en robotique tend à écarter de plus en plus l'homme du système en fonctionnement. La principale qualité des robots industriels, qui effectuent surtout des tâches automatiques et répétitives dans un environnement bien structuré, est leur degré d'autonomie. Ces robots peuvent etre considérés comme des robots de substitution. Dans les environnements hostiles, non structurés et où la tâche *A* réaliser est évolutive, l'opération à distance demande plus de versatilité donc la présence d'un opérateur humain est indispensable. 11 est irremplaçable pour la dextérité, la capacité de décision et la stratégie imaginative.

Les études en Téléopération ont commencé bien avant celles de Robotique, pour deux raisons principales:

- Les besoins importants, juste après la seconde querre mondiale (1947) en dispositifs de télémanipulation pour les applications nucléaires.

- L'absence avant les années soixante d'outils théoriques et techniques permettant de construire les premiers robots.

Les premières contributions importantes sont issues d'un petit nombre de personnes comme:

- R.GORETZ de Argonne National Laboratory aux Etats Unis d'Amérique qui a conçu avec son équipe vers 1 948 le premier télémanipulateur moderne a transmission mécanique permettant le travail en cellule chaude à faibles distances.

- J.VERTUT du Commissariat d'Energie Atomique à Saclay (France) qui a conçu avec son équipe les manipulateurs bilatéraux à retour d'effort et qui est considéré comme le père de la T.A.O.

Les domaines d'application de la téléopération sont variés, nous pouvons ci ter:

- La technologie nucléaire: Dans chacune des étapes du cycle du combustible pour la production d'énergie de fission est un champ ouvert à la téléopération. Ces étapes sont: la mine d'Uranium, le raffinage et l'enrichissement de l'uranium, la fabrication des éléments combustibles, t'utilisation du combustible, le retraitement des combustibles et le 3tockage des déchets. Les autres secteurs du nucléaire qui sont concernés par la téléopération sont: les réacteurs de fission, l'intervention en cas d'accidents, le démantèlement des installations après leur vie opérationnelle et le travail dans les laboratoires.

- Le travail sous-marin: la téléopération sous-marine dépend en grande partie du développement des activités d'exploration et d'exploitation sous-marine et particulièrement de celles où la profondeur d'eau rend l'utilisation des plongeurs difficile et parfois impossible. Les activités concernées par la téléopération sont: le forage, le nettoyage, l'inspection des plates-formes, la surveillance des conduites et l'entretien des têtes de puits.

- La télémanipulation dans l'espace: les secteurs d'application de la téléopération spatiale correspondent à des sites d'intervention différents: la robotique externe concerne les manipulateurs opérant en orbite pour capturer d'autres véhicules, déplacer et repositionner des modules et assembler des véhicules.

Nous pouvons citer aussi les applications manufacturières et le domaine médical (Aide aux personnes handicapées).

Les travaux décrits dans le présent mémoire sont le fruit du projet de l'introduction de la T.A.O. en microchirurgie oculaire (réalisation d'un microtélémanipulateur pour les opérations chirurgicales de la Vitrectomie oculaire et la Kératotomie radiaire), entrepris conjointement par le centre d'Automatique de l'Université des Sciences et Techniques de Lille Flandres Artois et la clinique ophtalmologique du Centre Hospitalier de Lille.

Ce projet de microtélémanipulateur chirurgical a débuté en 1983 par une étude théorique qui a abouti à la réalisation de la partie mécanique du prototype à la fin de l'année 1985. La suite des travaux jusqu'en 1987 a permis la mise en oeuvre de la commande globale du microtélémanipulateur et l'adaptation de capteurs sensoriels à ce prototype afin de le rendre "intelligent"; dans le sens où il est capable de suivre une trajectoire non prédéfinie et sans apprentissage au préalable (chapitre III-b).

Para1 lèlement à ces démarches nous nous sommes penchés sur l'étude du contrôle, de la sécurité et des facteurs qui interviennent dans le comportement global du système Homme/Machine; ainsi que sur la création d'un moteur d'inférence d'un système expert facilitant la coopération H/M dans le domaine de la microchirurgie oculaire.

Les plates-formes de simulation ont été orientées vers les applications suivantes: La Vitrectomie Oculaire et La Kératotomie radiaire (achevées en 1 988).

Dans le premier chapitre nous donnons une description globale du prototype du microtélémanipulateur chirurgical, nous présentons l'oeil humain et le cahier des charges de l'intervention chirurgicale de la Kératotomie radiaire. Sachant que le microtélémanipulateur a été conçu pour l'intervention chirurgicale de la Vitrectomie oculaire, ce chapitre nous permet de montrer que son évolution vers d'autres applications chirurgicales telles que la Kératotomie radiaire est possible. Mais, cette nouvelle adaptativité impose des changements nouveaux dans le bloc informatique de commande.

Dans le deuxième chapitre nous montrons les contraintes qui nous ont poussés a adopter une nouvelle architecture du bloc de commande pour le modèle pré-industriel, nous donnons les arguments de ce choix par une comparaison entre celle-ci et celle du premier prototype et nous décrivons l'arbre programmatique d'asservissement d'axe que nous avons adopté pour cette réalisation.

Dans le troisième chapitre nous donnons les résultats des expériences que nous avons réalisées sur les plates-formes de simulation, afin de montrer la faisabilité de l'intervention chirurgicale de la Kératotomie radiaire : Suivi de trajectoires sous divers modes de conduite, commande référencée capteurs (à fibres optiques et de contacts), introduction du Laser et une méthode d'estimation du rayon de courbure de la cornée. Nous avons étudié dans ce chapitre les deux hypothèses possibles lors des exécutions des incisions: soit l'oeil est fixe, soit l'oeil bouge.

Suivant l'une ou l'autre de ces deux hypothèses, la procédure globale d'exécution des incisions change. Nous montrons dans ce chapitre que les résultats de nos expériences nous permettent d'affirmer que le microtélémanipulateur chirurgical est applicable à la Kératotomie radiaire. Dans le dernier chapitre nous expliquons pas à pas le moniteur de dialogue Homrne/Machine que nous avons réalisé dans le cadre de la coopération Homme/Machine. C'est un moteur d'inférence d'un système expert pour

l'exécution de la Kératotomie radiaire facilitant la coopération entre le chirurgien et le microtélémanipulateur. Ce qui nous conduit d'évoquer la gestion de I'interf ace Homme/Machine, les connaissances pré-acquises ainsi que les moyens de dialogue et les modes de communication entre le chirurgien et le microtélémanipulateur.

# **CHAPITRE.1** . **Le prototype du microtélémanipulateur chirurgical et l'intervention de la kératotomie radiaire**

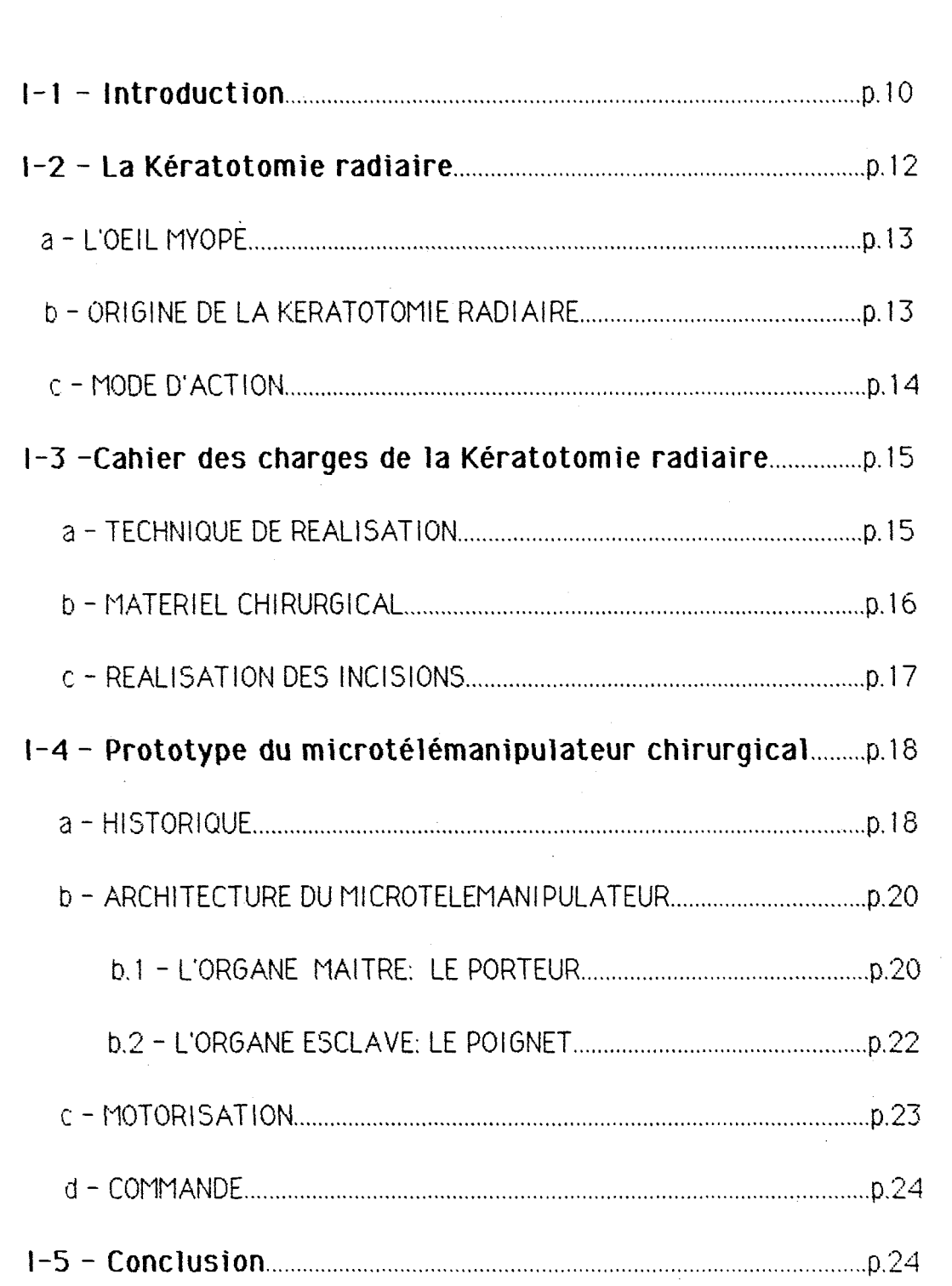

#### **CHAPITRE.1** - **Le prototype du microtélémanipulateur chirurgical et l'intervention de la kératotomie radiaire**

#### **1- 1** - **INTRODUCTION**

Les télémanipulateurs sont le prolongement de l'homme pour effectuer des tâches a distance et agir dans des environnements non structurés, hostiles ou difficiles d'accès. Ils sont en général du type maître-esclave (figure-1), commandés directement par l'opérateur humain qui est bien souvent irremplaçable pour la dextérité, la capacité de décision et la stratégie imaginative [2, 8, 681.

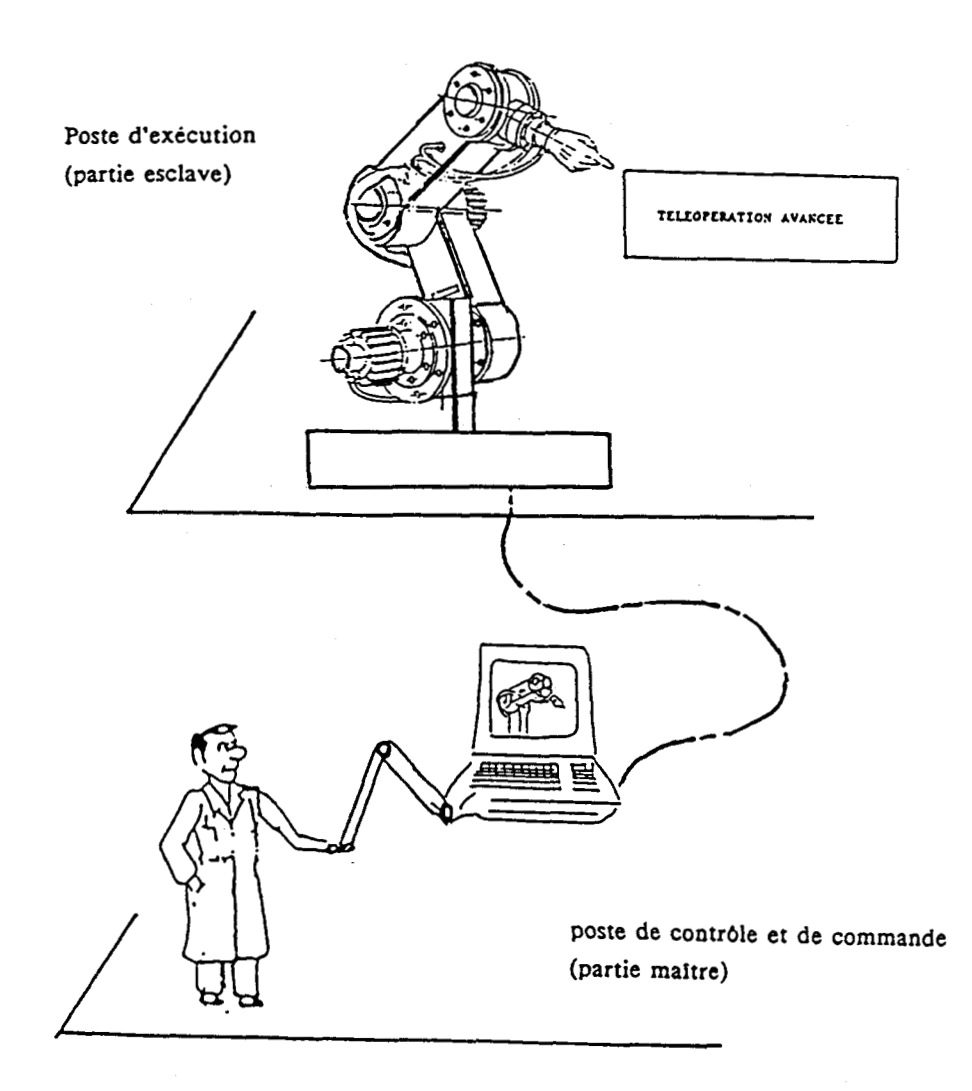

Figure-1: Télémanipulateur du type maître-esclave

La recherche avancée dans ce domaine est arrivée à un système complexe appelé télémanipulateur avancé, ou robot de coopération. Nous pouvons'adopter la classification suivante des télémanipulateurs:

- Les télémanipulateurs de première génération sont des mécanismes simples constituant des guides qui évitent tout tremblement engendrable par la main de l'opérateur et maintiennent l'instrument au repos 1 orsqu'aucune action manue 1 **1** e n'est entreprise.

- Les télémanipulateurs de deuxième génération sont dotés de moteurs pour la réalisation des déplacements ce qui permet **4** l'opérateur d'intervenir à distance hors du site même de l'opération.

- Les télémanipulateurs de troisième génération sont pilotés par des ordinateurs assurant la coopération Homme/Machine. Cette génération est ce1 le de la téléopération avancée, qui a pour objectif d'accroître la capacité du systéme a devenir plus adaptatif aux perturbations et/ou incertitudes du milieu, afin d'être plus efficace dans la réalisation de certaines tâches ne pouvant pas être complètement décrites à l'avance et pour une exploitation optimale des ressources de l'homme et de la machine.

Dans le domaine de la téléopération avancée, il est nécessaire d'augmenter:

- L'autonomie de l'esclave ( réalisation de sous tâches automatiques sous la forme de commandes référencées capteurs );

- La transparence du système ( amélioration des retours sensoriels à l'opérateur. Notion de téléprésence ).

Le schéma de la figure-2 établi par J.VERTUT [66, 67, 68], montre que les robots sont situés de part et d'autre de l'axe d'automaticité. Au dessus de cet axe, se trouvent les robots de substitution et en dessous, les robots de coopération. La zone **(QI** est le lieu de rencontre des téléopérateurs et des robots "intelligents".

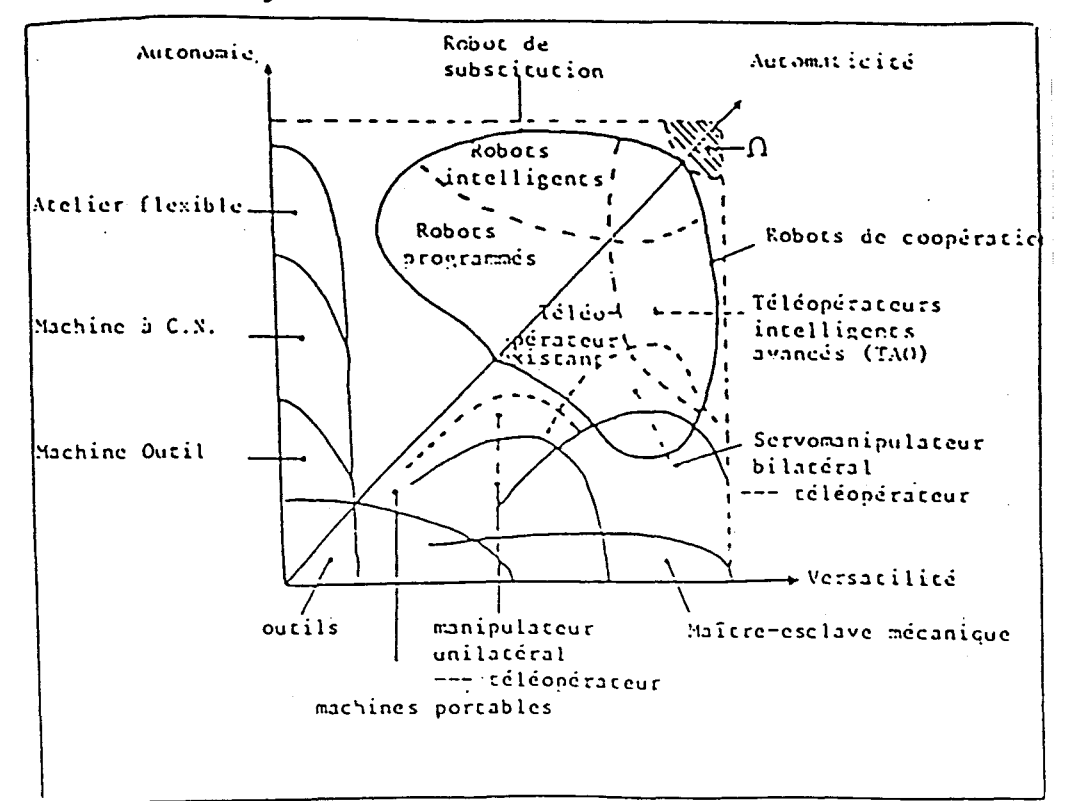

Fiqure-2: Niveaux d'automaticité des systèmes Robots/télémanipulateurs

Les télémanipulateurs de troisieme génération dans le domaine médical sont trés rares et ne sont le plus souvent que des projets ou des prototypes. Nous pouvons citer:

- Le télémanipulateur conçu par SPITZNASS (Zeïss F.C. Brevet d'invention: N°7930830, Firme individuelle de droit Allemand 1979), qui est à asservissement électrique piloté en coordonnées sphériques pour instruments de vitrectomie avec un organe de commande pour imprimer le mouvement dans une direction quelconque du système de coordonnées.

- Un prototype de télémanipulateur pour la Kératoplastie, réalisé par l'équipe de recherche Japonaise du Professeur FUNAKUBO de l'Université de TOKYO 1631. Ce télémanipulateur aura pour fonction d'assister le chirurgien par exemple, lors des fixation de prothéses pour remplacer le cristallin <sup>f</sup>implants), ou des greffes de la cornée.

Plusieurs équipes s'intéressent actuellement au problème de la Kératotomie radiaire. En particulier, l'équipe Française de l'Hôtel-Dieu de Paris sous la direction du Professeur Y.POULIQUEN [55] et l'équipe Soviètique du Professeur S.N.FYODOROV [26] qui pratique la Kératotomie radiaire successivement sur une dizaine de patients, placés sur une plate-forme tournante devant le chirurgien. Un projet de coopération Franco-Soviètique pour la création d'une cl inique d'ophtalmologie en France spécialisée en Kératotomie radiaire est en cours (d'après le quotidien du médecin). Mais, a notre connaissance aucun microtélémanipulateur destiné a cet usage n'a dépassé le stade du prototype.

Avant de décrire globalement le prototype du microtélémanipulateur chirurgical, nous allons donner un aperçu historique de la Kératotomie radiaire et détailler son cahier des charges.

#### **1-2- La Kératotomie radiaire**

Avant de présenter le cahier des charges de la kératotomie radiaire, il est préférable de présenter l'oeil myope et de donner un aperçu historique de cette opération sachant que la microchirurgie est considérée comme l'ensemble des techniques permettant de réparer les structures tissulaires de moins de 1 mm de diamètre. Elles sont appliquées, essentiellement, à la réparation des nerfs et vaisseaux et si elles ont profité, au début, à la chirurgie de la main et la chirurgie plastique reconstructive, elles sont actuellement très utilisées en neurologie, en chirurgie infantile, en gynécologie, en ophtalmologie, etc...

#### **<sup>a</sup>**- **L'OEIL MYOPE**

L'Oeil est l'organe de la vision, récepteur des phénomènes lumineux, qui les focalise pour projeter l'image sur la rétine qu'il renferme. Celle-ci, à son tour, analyse cette image, commence à la coder, et par l'intermédiaire du nerf optique puis des voies optiques intercrâniennes, adresse le message visuel au cerveau (Figure- *3).* 

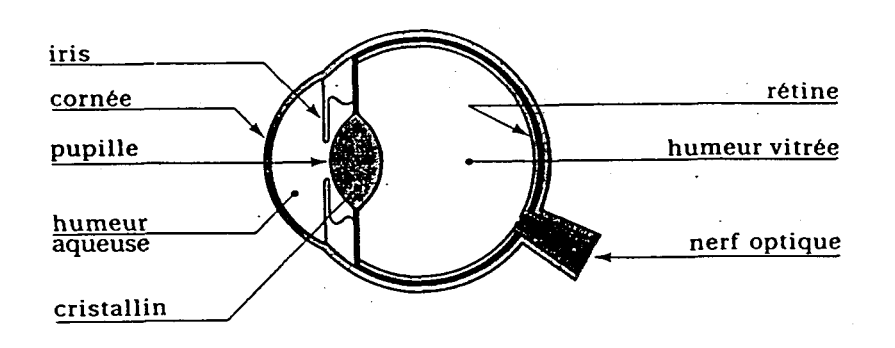

Figure- 3: L'Oeil Humain

L'étude des propriétés optiques de l'oeil est compliquée et nécessite l'emploi des méthodes statistiques. On étudie un oeil théorique, moyen des sujets normaux, faite sur le vivant. Les milieux franchis par la lumière, avant d'atteindre la rétine, sont dans l'ordre, la cornée, l'humeur aqueuse, le cristallin et le vitré . Ainsi sont traversés un certain nombre de dioptres successifs ou se situent les phénomènes de réfraction. La physiologie de l'oeil ainsi que les paramétres acuité visuelle, vergence, dioptrie sont détaillés dans l'Annexe **1.** 

Le défaut de l'oeil myope est la formation de l'image d'un objet éloigné en avant de la rétine, car le cristallin concentre trop la lumière. La correction de cette anomalie est assurée par une lentille divergente qui, au 1 ieu de refermer un faisceau lumineux, l'ouvre. L'ensemble cristallin-lentille possède alors une convergence plus faible: l'image se forme sur la rétine et la vision devient nette.

### **<sup>b</sup>**- **ORIGINE DE LA KERATOTOMIE RADIAIRE**

Le principe de base de la chirurgie réfractive cornéenne, réside dans le fait que le dioptre oculaire antérieur représente, à lui seul, plus des 2/3 de réfraction oculaire totale. L'idée de modifier le rayon de la cornée a été émise en 1939 par SATO ("Kératotomie radiaire", J.fr.Optalmol.,Sept. 1986) dans le but de développer un traitement chirurgical du kératocone, très

fréquent au Japon; il se heurtait alors à deux problèmes: la technologie encore insuffisante des lentilles de contact et la religion Japonaise qui interdisait la pratique de greffe d'organe. Il pensa que s'il pouvait affaiblir la cornée périphérique, l'ensemble de la cornée reprendrait une forme sphérique. Pour cela, il réalisa à la face postérieure de la cornée des incisions radiaires, à travers l'endothélium et le stroma, avec des couteaux qu'il avait dessinés.

11 remarqua alors qu'il obtenait un applatissement de la cornée et pensa que cette technique pouvait être appliquée à la correction de la myopie et de l'astigmatisme. II ménageait au centre de la cornée, une zone optique libre de 6 mm de diamètre dans la correction de la myopie. Les résultats immédiats paraissaient satisfaisants, mais dans une période qui s'est étalée entre 6 mois et 20 ans apres l'intervention, 80 % des opérés déveioppaient une dystrophie oedémateuse de la cornée. Cette méthode fut alors abandonnée jusqu'en 1972 où FYODOROV [231 eut l'idée de modifier la tecnnique de Sato en ne touchant pas l'endothélium et en ne pratiquant que des incisions cornéennes antérieures II réalisa alors un important travail expérimental sur ces Kératotomies radiaires antérieures et en 1974, opéra ses premiers malades (Figure-4). Le mérite essentiel de Fyodorov réside dans la tentative de quantification de la technique et dans la définition des principaux facteurs qui rentrent en jeu, pour modifier l'importance du resultat obtenu. **1** l insista notamment sur le rôle joué par la longueur des incisions et il démontra que l'on pouvait réduire sans risque la taille du cercle optique central à 3 mm. Les constantes de la cornée d'un oeil normal sont données dans le dernier chapitre (IV-3- Connaissances pré-acquises).

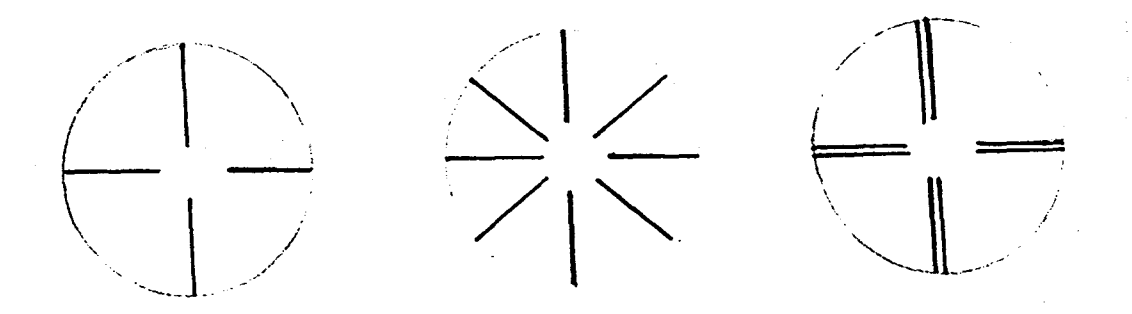

Figure- 4: Différents types d'incisions cornéennes

#### *<sup>c</sup>*- **MODE D'ACTION**

Les Kératotomies radiaires provoquent un affaissement de la partie centrale de la cornée, ce qui augmente son rayon de courbure et entraîne une

diminution de son pouvoir de convergence. Toutefois, le mécanisme intime est encore discuté. Foydorov attribue un rôle essentiel à la saillie de la cornée périphérique, après les incisions, mais il semble en fait s'agir simplement d'un oedème postopératoire immédiat. La modification essentielle semble concerner l'hypothétique ligament annulaire de la cornée et l'intervention porte d'ailleurs initialement le nom de dissection du ligament annulaire de la cornée. Il s'agirait de l'agencement circulaire des fibres de collagène du Stroma au niveau de la cornée périphérique. La section de ces fibres de collagène par les kératotomies fragiliserait la cornée périphérique qui, sous l'effet de la pression intra-oculaire, ferait saillie en dehors, devenant ainsi beaucoup plus convexe. Parallèlement, la portion centrale de la cornée s'affaisserait de manière compensatrice.

#### **1-3 -Cahier des charges de la Kératotomie radiaire**

#### **<sup>a</sup>**- **TECHNIQUE DE REALISATION**

Cette intervention a priori simple doit être réalisée d'une façon parfaite, sous peine d'exposer soit à l'inefficacité, soit à des complications parfois graves.

L'Examen préopératoire est essentiel, puisqu'il permettra de définir le protocole chirurgical qui sera appliqué. Le choix du protocole opératoire devra définir quatre facteurs des incisions:

- le nombre;
- la configuration;
- la longueur;
- la profondeur.

Une mei leure connaissance de l'influence de chacun de ces facteurs a été permise, grâce à de nombreux travaux expérimentaux et à la surveillance clinique des séries de patients opérés [23, 43].

Le nombre des incisions a considérablement diminué depuis les premières interventions de Sato. Les travaux expérimentaux et cl iniques ont permis de montrer que, pour des incisions de même configuration, de même longueur et de même profondeur, la pratique de 8 incisions radiaires provoque un effet double de l'effet obtenu par 4 incisions. Par contre, lorsqu'on passe de 8 à 16 incisions, I'accroissement du résultat est inférieur à 10 %. L'amel ioration de l'effet n'est que de 2 % lorsqu'on pratique 32 incisions au lieu de 16.

Actuellement, on réalise donc 4 ou plus souvent 8 incisions en fonction de l'effet désiré. La configuration des incisions est simple. En règle générale, pour la myopie, les incisions sont réalisées de façon symétrique, en rayon de roue sur toute la surface de la cornée. El les partent du bord d'un cercle optique central qui est laissé libre et s'arrêtent à 1 mm du Limbe.

La longueur des incisions est définie par la taille du cercle optique central respecté par la chirurgie. Pour un même nombre et une même profondeur d'incisions, l'effet obtenu augmente avec la longueur de l'incision, Toutefois, il n'existe pas encore de relation quantifiable de façon précise entre la longueur de l'incision et le résultat obtenu, et ceci est un des ecueils actuels de cette technique.

La taille de la zone optique ne doit pas être inférieure à 3 mm pour ne pas risquer des complications fonctionnelles, ni supérieures à 4 mm car l'effet obtenu serait alors négligeable.

La profondeur des incisions est un facteur déterminant de l'efficacité de la méthode. Toutefois, les enseignements que l'on peut tirer des séries expérimentales et cliniques concernant son importance, sont difficiles à analyser.. En effet, pendant de nombreuses années, les incisions ont été réalisées avec des lames en acier et les chirurgiens appréciaient simplement la profondeur de l'incision à la vue, en écartant les berges de la plaie. De ce fait, les variations de profondeur d'incisions étaient très grandes. Actuellement, l'utilisation de pachymètres précis et de bistouris à lame de diamant, réduit considérablement ces variations. Pour que les incisions soient efficaces, elles doivent être profondes et dépasser 95 % de l'épaisseur de la cornée centrale. La cornée périphérique est en règle générale plus épaisse que la cornée centrale.. Aussi, peut-on augmenter l'effet obtenu en approfondissant les incisions à la périphérie de la cornée, mais ceci doit être fait après une mesure pachymètrique précise, car les variations anatomiques sont nombreuses.

#### **<sup>b</sup>**- **LE MATERIEL CHIRURGICAL**

Il est limité:

- Une pince à fixer maintient le globe et permet son immobilisation pendant l'intervention,..

- Le jeu de marqueurs pour kératotomies radiaires est destiné <sup>à</sup> réaliser sur la surface antérieure de l'épithélium une trace circulaire qui limite le cercle central à partir duquel débuteront les incisions. En règle

générale, un jeu de diametre respectivement de 3, 3.5, 4 et 6 mm est nécessaire, Certains de ces marqueurs portent en outre des ailettes latérales destinées à réaliser sur l'épithélium un pré-marquage des incisions;

- Le bistouri est sans discussion l'élément le plus important. La lame est en diamant, de forme triangulaire, avec une face antérieure verticale et une face postérieure oblique. Cette lame est encadrée de part et d'autre par un système de garde protectrice qui va limiter sa pénétration. La sortie de la lame en dehors de la garde est assurée par un système de vis micrométrique graduée qui peut être ainsi pré-réglé avec une précision parfaite.

L'acte opératoire est réalisé sous anesthésie locale, par la simple installation de collyre anesthésique dans les dix minutes qui précèdent l'intervention. La participation du patient est en effet nécessaire. L'intervention comporte trois temps:

- Repérage du centre optique: Le centre optique, différent du centre geométrique de la cornée représente le point où l'axe visuel (la ligne imaginaire qui relie le fovéa et le point fixé par l'oeil), traverse la cornée; pour le repérer, un artifice simple est utilisé par le chirurgien (le malade fixe la lumière co-axiale du microscope).

- Marquage du cercle central: Il est alors permis par le marqueur à kératotomie radiaire du diamètre choisi, qui est posé sur la face antérieur de la cornée, de façon à ce que le point précédemment marqué centre le marqueur. Ainsi est délimitée la zone optique centrale qui doit être respectée par les incisions.

#### **C- LA REALlSATlON DES lNClSlONS**

Pour la majorite des chirurgiens, l'incision doit débuter au bord du cercle optique central et se diriger vers le limbe. De rares opérateurs utilisent encore comme Fyodorov, des incisions partant du limbe, pour se diriger vers le centre, mais cette méthode apparaît dangereuse à la plupart des opérateurs; d'une part, elle expose à déborder sur la zone optique centrale, d'autre part, les examens en microscopie en balayage ont montré que si la zone d'entrée de la lame était franche et étroite, la sortie était beaucoup plus irrégulière et marquée par une saillie bulbeuse qui doit être de préférence loin du centre.

Une humidification régulière de la cornée pendant le tracé des incisions évitera un amincissement cornéen provoqué par la dessiccation et limitera le risque de perforation. On commencera en règle générale par l'incision horizontale du secteur temporal, 9h pour l'oeil droit et 3h pour l'oeil gauche.

La pince à fixer est située au voisinage du limbe dans la région diamétralement opposée et le couteau est enfoncé perpendiculairement à la cornée au bord du cercle central. La lame est plongée dans le stroma au contact de la marque épithéliale, jusqu'à la garde, et maintenue en place 1 ou 2 secondes, pour être certain d'avoir atteint la bonne profondeur. Ensuite, le mouvement sera réalisé par déplacement des deux mains. la main qui maintient la pince se déplace dans une direction, tandis que la main qui tient le bistouri glisse doucement dans la direction opposée, perpendiculairement à la surface de la cornée et en exerçant une légère pression sur le globe. En fin d'intervention, il est essentiel de réaliser un lavage soigneux des incisions afin d'éliminer les débits épithéliaux qui pourraient perturber la cicatrisation; on instille alors un collyre antibiotique et corticoïde et un pansement occlusif sera laissé en place vingt quatre heures.

En moyenne, on peut espérer une réduction de 2.5 dioptries pour une myopie comprise entre 2 et 3 dioptries, de 3 à 4 dioptries pour les myopies entre 3 et 5 dioptries, et 4 à 5 dioptries pour les myopies entre 5 et 9 dioptries.

#### 1-4 - Prototype du microtélémanipulateur chirurgical

#### **<sup>a</sup>**- **Historique**

Initialement, la réalisation du prototype du microtélémanipulateur chirurgical a été conçu pour 1' opération de la Vitrectomie oculaire qui consiste à faire pénétrer des pinces dans le globe oculaire afin d'extraire un corps étranger (après un accident par exemple) ou à faire pénétrer l'aiguille d'un vitréotome (figure- 6) à l'intérieur de l'oeil en le faisant passer par une porte pratiquée à sa surface. Puis à diriger la pointe vers la zone d'intervention pour nettoyer par aspiration la région du vitrée où réside l'anomalie- La perte de volume est compensée par une injection contrôlée de sérum physiologique par la même porte d'entrée A (Figure- *5)* que celle utilisée par le vitréotome - . L'oeil est fixé pendant toute la durée de l'intervention. Le corps de l'aiguille doit rester centré sur la porte A le long de l'intervention chirurgicale. C'est une contrainte assez difficile à respecter par le chirurgien (tremblements de la main par exemple). Cette contrainte se trouvera éliminée lorsque le chirurgien sera assisté par le microtélémanipulateur.

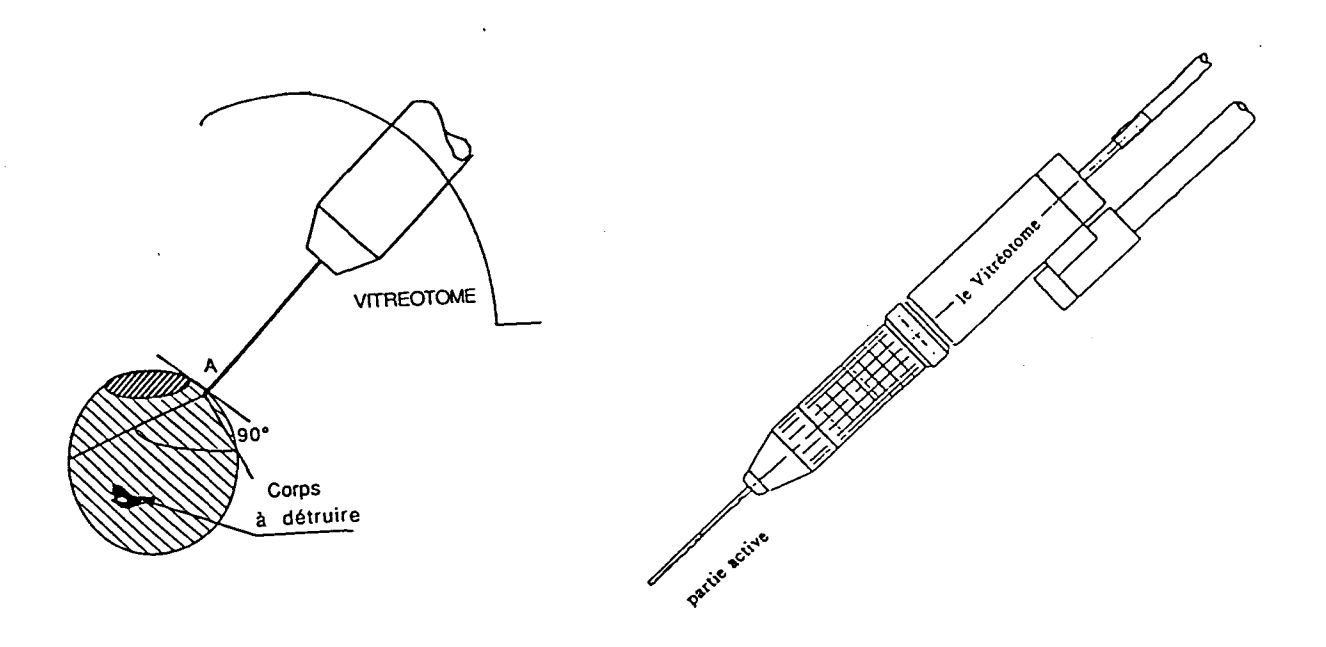

Figure- 5 : Vitrectomie oculaire Figure- 6 : Vitréotome

Le prototype proposé est conçu de manière à assurer une adaptation à differents types d'instruments: Vitréotome, Bistouri, Guide d'onde laser, Fibres optiques, Capteurs de contacts, Seringue, etc ... L'adaptation est réalisée par l'intermédiaire d'un module porte-instruments standard.

La conception géométrique du prototype découle de l'idée que cet organe doit tenter de remplacer le bras humain, or celui-ci possède 27 degrès de liberté, y compris la main et les doigts. On conçoit aisement qu'une abondance de degrés de liberté nécessite la mise en oeuvre d'un logiciel élaboré et l'emploi d'un calculateur très puissant. Or, les cahiers de5 charges des opérations chirurgicales de vi trectomie et de Kératotomie radiaire nécessitent que le télémanipulateur puisse travailler dans l'espace en coordonnées sphériques. D'où le choix de l'architecture microtélémanipulateur (figure-7) du type maître-esclave à sept degrés de liberté (les trois coordonnées cartésiennes, les trois angles d'Euler et la

rotation propre de l'outil), qui est basé sur l'image du bras et du poignet du chirurgien. Les mobilités de ce système sont suffisantes pour exécuter les taches imposées par les cahiers des charges des opérations chirurgicales étudiées.

Compte tenu du cahier des charges de l'intervention de la Kératotomie Radiaire, cela découle de source que sa réussite est liée à l'habileté et au savoir faire du chirurgien. D'un chirurgien à un autre le rendement est plus ou moins meilleur. Donner aux chirurgiens des outils de travail fiables et performants pour que de tel les opérations se banalisent et se déroulent dans de bonnes conditions est le but de la réalisation du microtélémanipulateur. chirurgical. Son utilisation permettra au chirurgien de se libérer des contraintes très difficiles de l'exécution de la tâche. Ainsi, il pourra contrôler le bon déroulement de l'opération.

#### **<sup>b</sup>**- **Architecture du microtélémanipulateur**

#### **b. 1** - **Organe maître: Le Porteur**

Le porteur associe un module translateur à trois mobilités prismatiques (TX, TY, TZ), conduisant à un positionnement sphérique, cylindrique ou cartésien (figure- 7). 11 joue le rôle du bras de l'opérateur  $[16]$ 

Le déplacement maximum a réaliser suivant l'un des axes (TX, TY, TZ) est de 100mm avec une précision de 1µm (sur platine UT 100, annexe II). L'emploi de trois guidages linéaires précontraints pour cet organe engendre un bloc précis, rigide et compact par rapport au reste du mécanisme. Le positionnement du poignet en mode cartésien ne nécessite pas un transformateur de coordonnées pour traduire la tâche. Cela permet ainsi de décharger l'ordinateur d'un certain nombre de calculs. Les caractéristiques des platines employées et de leur motorisation sont données dans l'annexe II.

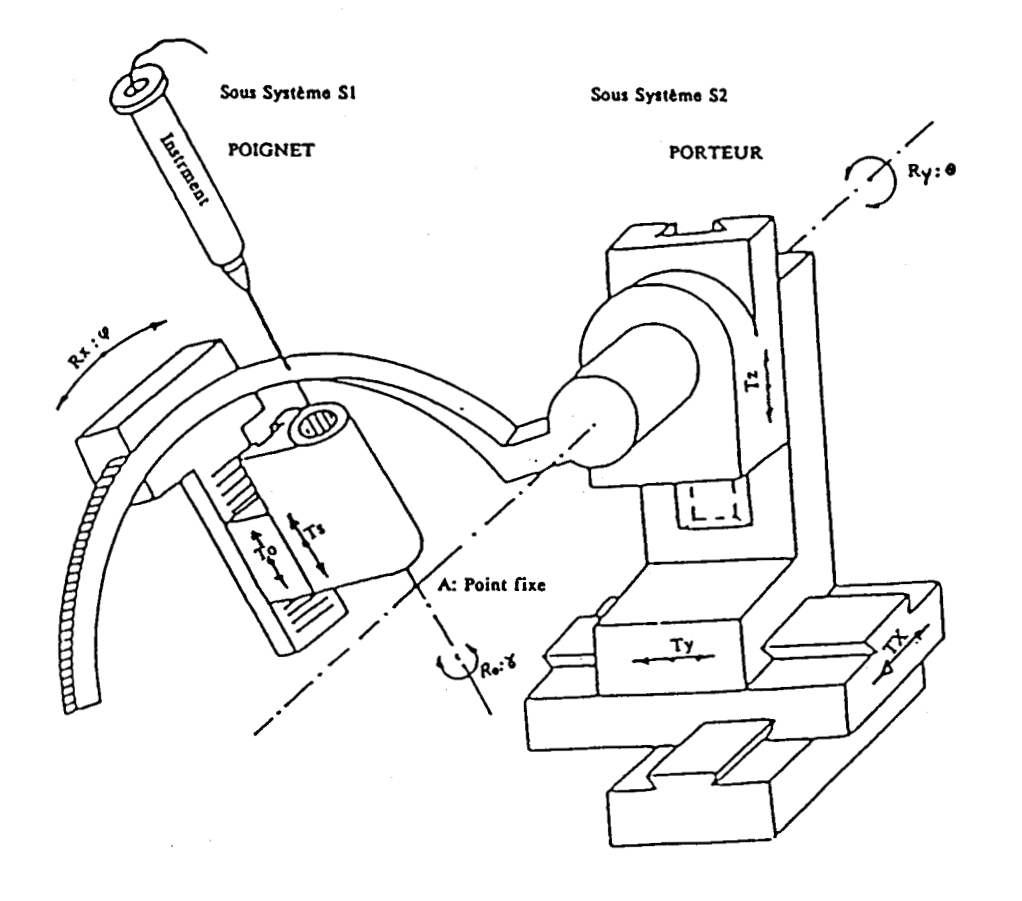

Figure- 7: Architecture du microtélémanipulateur

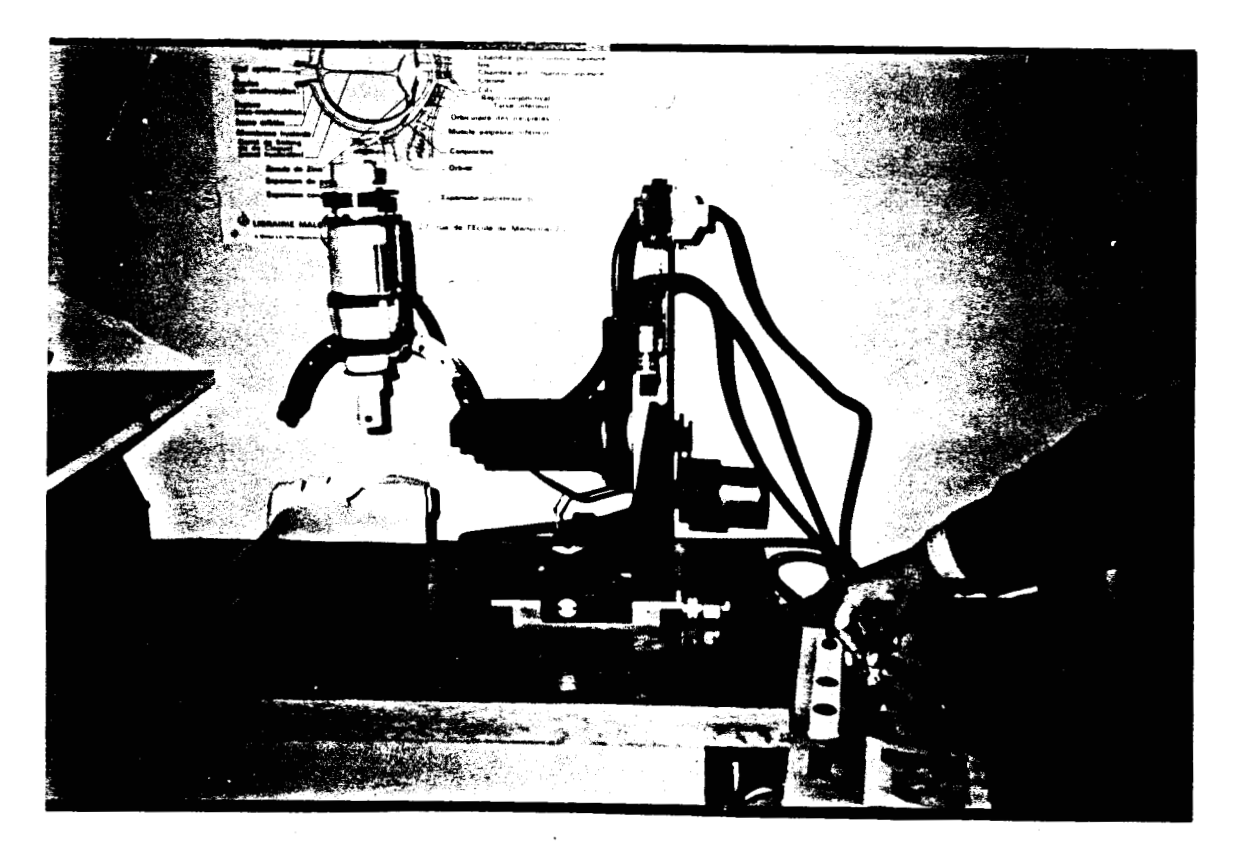

Figure- 8: Photo du prototype du microtélémanipulateur

 $\left(\mathbf{v}\right)$ 

#### **b.2- Organe esclave: Le poignet**

Le poignet est l'organe d'exécution de la tâche. Il travaille en coordonnées sphériques (R, ø, Y); à partir d'un repère orthonormé attaché au point d'intersection A des axes de ses trois rotations (RX, RY, RZ); Xiqure- 9). Les caractéristiques, dimensions et poids sont donnés dans **if** annexe i 1.

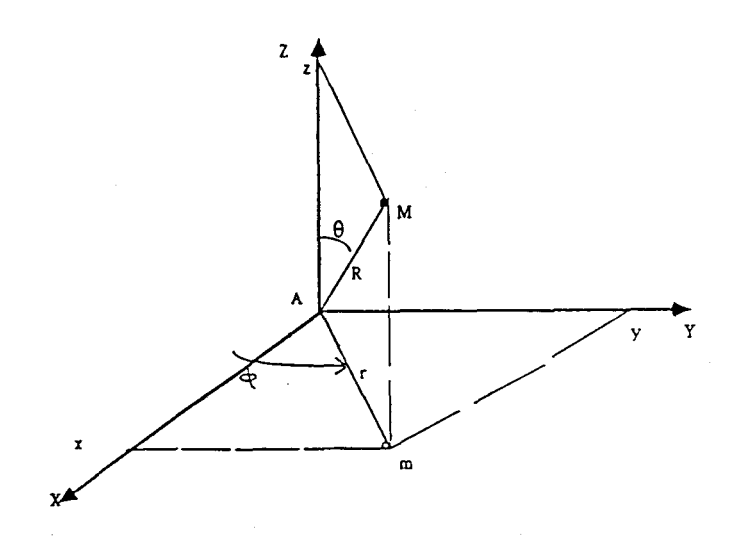

Figure- 9: Repère lié à la porte d'entrée A de l'oeil

 $X = R \sin(\theta) \cos(\psi)$  $Y = R \sin(\theta) \sin(\theta)$  $Z = R \cos(\theta)$ 

Le poignet est doté en plus des trois rotations (RX, RY, RZ) de la translation (TZ) de l'instrument et du retrait d'urgence (TS) qui est indispensable du point de vue sécurité car il permet le retrait de l'instrument hors de l'oeil en conservant les autres mobilités fixes dans le cas d'une panne quelconque ou d'une mauvaise manoeuvre. L'énergie de retrait est fournie par une capacité mécanique (ressort) comprimée par un vérin pneumatique de pression maximale 3 bar, le mouvement de retrait étant amorti par une résistance à l'échappement. La masse de la partie de l'ensemble terminal supportée par le vérin est de 1.4 Kg.

Le porte-instruments est un effecteur interchangeable permettant la tenue de plusieurs instruments chirurgicaux, ses dimensions permettent l'insertion de capteurs ainsi que les guides d'onde laser (figure- 10)

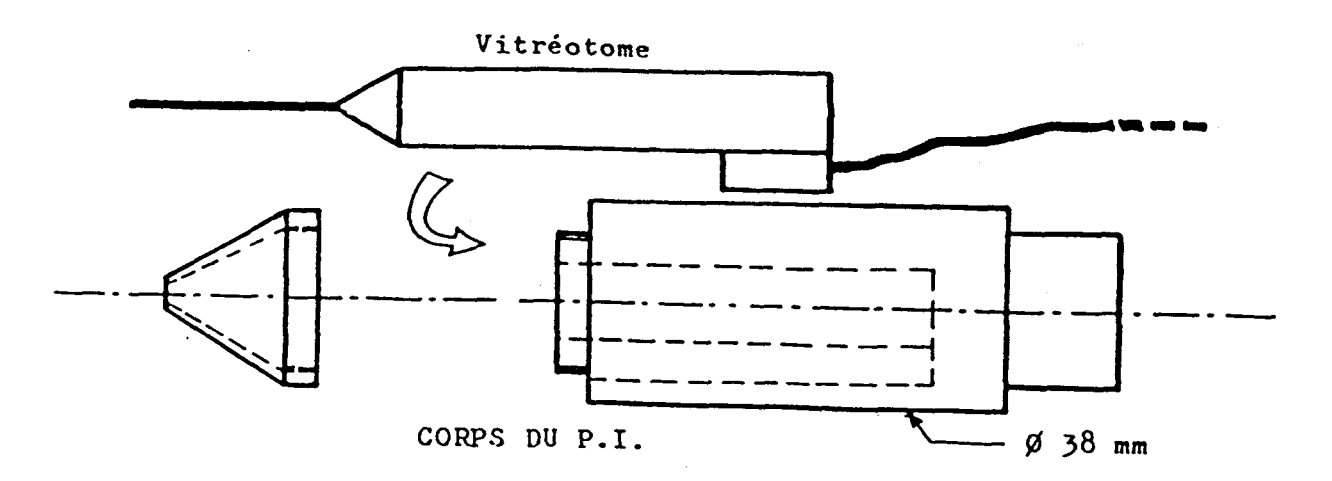

Figure-10: Le Porte-instruments

#### c - **Motorisation**

#### c- **1** - **Act ionneurs**

Le bloc opératoire de chirurgie impose une technologie électrique dont les avantages sont nombreux: propreté, précision, facilité de transport et aisance d'interfaçage avec l'informatique. II est doté d'une source pneumatique qui sera employée pour la translation de sécurité TS.

#### c-2- **Vitesses**

Compte-tenu du volume de la zone d'intervention, les vitesses maximales adoptées sont:

- Actionneur du porteur (positionnement du poignet) (TX, TY, TZ): 10 mm/s.
- Orientation du poignet **(6,** Y 1: 12 "/S.
- Translation axiale de. l'outil  $(R)$ : 1 mm/s
- Rotation axiale de l'outil **(3** 1: 60°/s

Les caractéristiques de la motorisation sont décrites dans l'annexe II. L'étude technoloqique et de fiabilité mécanique est données dans **[IG].** Les modes de commande et de dialogue du microtélémanipulateur sont détail lés dans les chapitres qui suivent.

#### **<sup>d</sup>**- **COMMANDE**

Le microtélémanipulateur peut être commandé en vitesse ou en position. Les moyens de commande sont: joysticK, parole, clavier, souris et mini-bras rnaltre. Parmi les modes de commande expliqués dans le dernier chapitre (IV-5), nous avons utilisé pour la Kératotomie radiaire les modes suivant: télémanipulé, semi-automatique et automatique. Dans ces trois modes de commande nous avons implanté la commande référencée capteur; les expériences du troisième chapitre le prouvent. La commande globale du microtélémanipulateur sera décrite dans le chapitre suivant.

#### **1-5** - **CONCLUSION**

Nous avons voulu montrer dans ce chapitre que I'introduction de la té léopération assistée par ordinateur dans le domaine médical est réalisable. En effet, la description globale du microtélémanipulateur montre que ce dernier est applicable a I'intervention chirurgicale de la Kératotomie radiaire comme il l'est pour la Vitrectomie oculaire. Afin de le prouver, nous donnerons dans le troisième chapitre les résultats des expériences que nous avons réalisées sur des plates formes de simulation pour I'intervention chirurgicale de la Kératotomie radiaire. Mais, le cahier des charges de cette dernière application nous conduit à modifier le bloc de commande. Dans le chapitre suivant nous allons étudier la mise en oeuvre du bloc de commande pour un modèle pré-industriel tenant compte de cette ouverture nouvelle du champ d'application du microtélémanipulateur chirurgical.

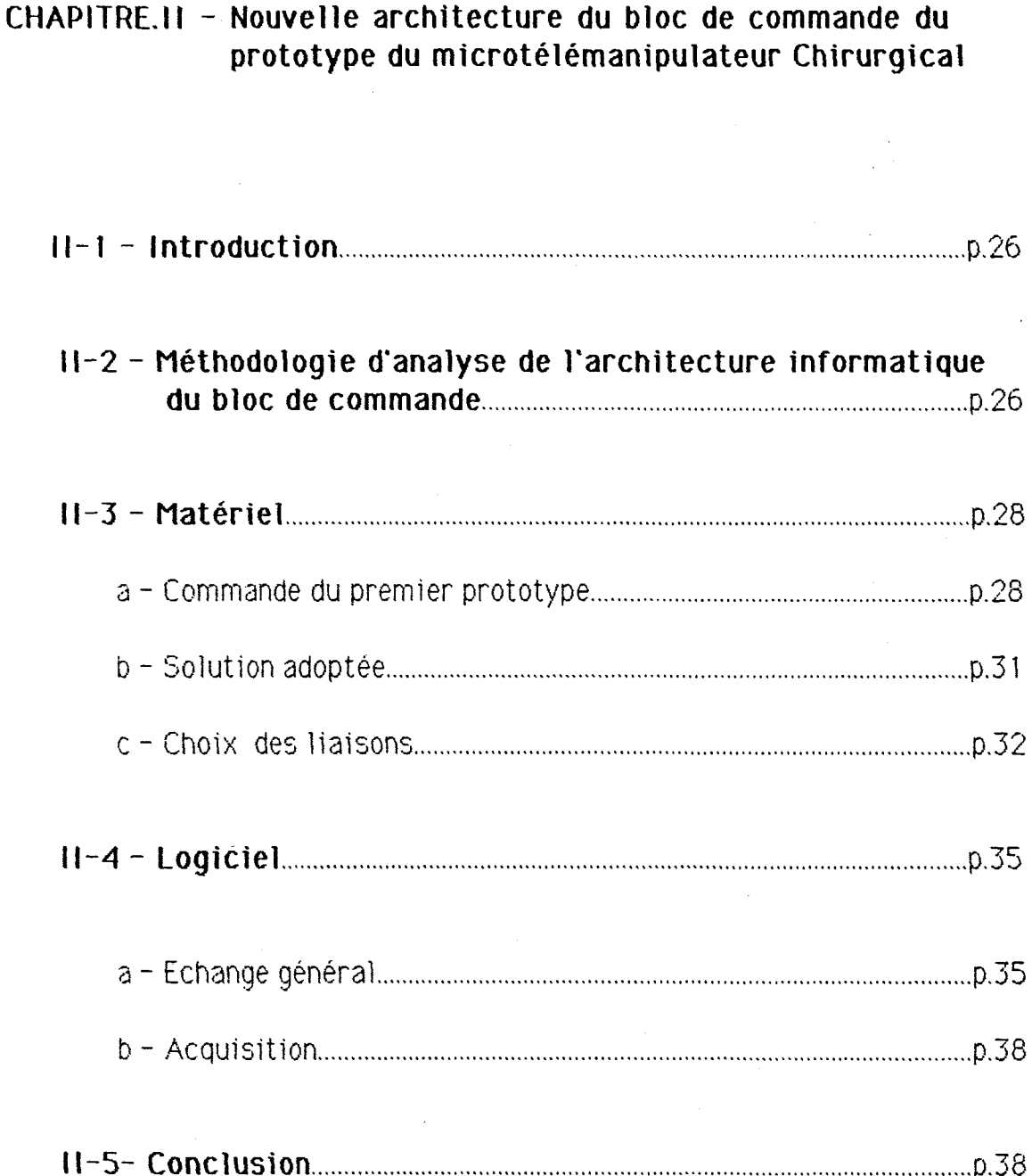

#### **11-1- INTRODUCTION**

Le bloc de commandes du prototype de télémanipulateur est l'élément essentiel. 11 a fait l'objet antérieurement d'une première version dont nous allons rappeler la structure. Ceci nous permettra d'exposer les difficultés et de mieux décrire les contraintes rencontrées avec cette première version lors des expérimentations. Nous montrerons ainsi comment nous avons été amenés à un changement radical de ce bloc de commandes avec la mise en place d'une architecture informatique nouvelle pour une version pré-industrielle. Le choix de cette architecture a nécessité une analyse des différentes structures possibles que nous décrirons dans le deuxième paragraphe.

#### **11 -2** - **Méthodologie d'analyse de l'architecture informatique du bloc de commande**

La structure du bloc de commande en télémanipulation de point de vue informatique n'obéit pas à une loi standard. Bien souvent cette recherche reste intuitivement 1 iée au domaine de l'expérience du concepteur. Dans les différentes réalisations actuelles nous avons rencontré les architectures qui ont été analysées dans [ 1 91 de la façon suivante:

- Structure série (circulaire): Le pilotage des moteurs se fait par l'intermédiaire des cartes séries entre le calculateur et les actionneurs. Dans ce cas de figure, il est impossible de travailler en temps réel. Car, les ordres aux actionneurs sont donnés successivement. C'est ce qui rend asynchrone la mobilité de l'instrument lors de l'exécution d'une tâche dans l'espace à trois dimensions. En effet lorsqu'un processeur envoie un message, celui-ci parcourt toute la chaîne (figure- 11). Cette structure est bien adaptée pour assurer une transmission complète. Mais elle est peu flexible: la chaîne doit être coupée lorsqu'on désire rajouter un autre élément. Si un processeur tombe en panne ou si une liaison entre deux processeurs est coupée, l'échange d'informations ne peut plus se faire.

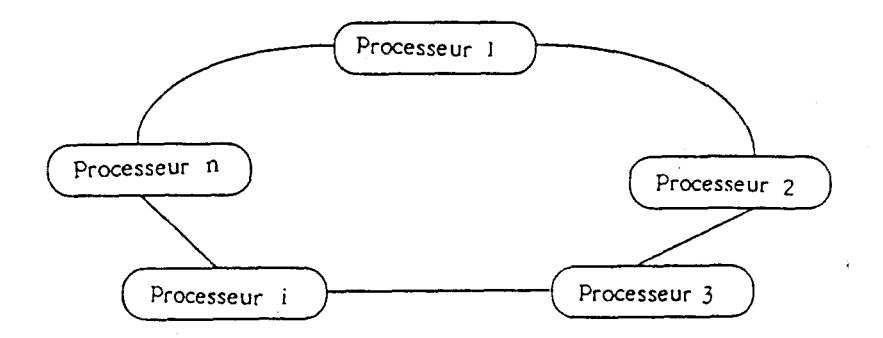

Fiqure- 1 1: Structure Série (Circulaire)

- Jtructure parallèle (Bus commun): Les moteurs de la partie 3pérat ive sont actionnés par l'intermédiaire de cartes paral leles, insérées entre le calculateur et les actionneurs. Les moteurs sont actionnés simultanément d'une façon synchrone. Les données sont transmises par l'intermédiaire d'un bus commun (Figure-12). C'est une structure où la connexion OU la déconnetion d'un élément se fait sans interaction sur l'ensemble du système et sans couper le bus. Le système ne se trouve pas pénalisé par un processeur en panne. Mais, une panne sur le bus bloque tout le système.

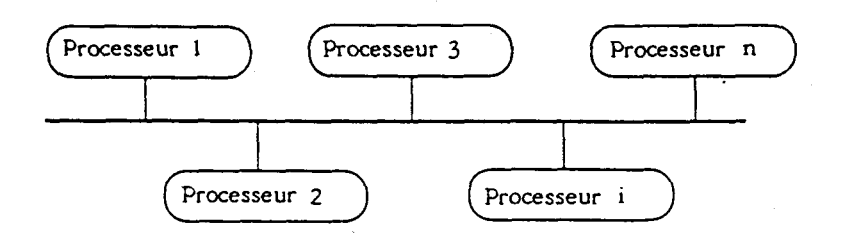

Fiqure- 12: Structure Paralléle (Bus commun)

- Structure étoile: Le calculateur principal est entouré de plusieurs microprocesseurs (un par moteur), dont les sous-programmes font fonctionner chaque moteur (Figure- 13). Le calculateur joue le rôle de gestionnaire et de contrôleur, lors de l'exécution de la tâche. Cette ztructure impose un calculateur d'une très grande capacité de mémoire vive et d'une grande rapidité de calcul.

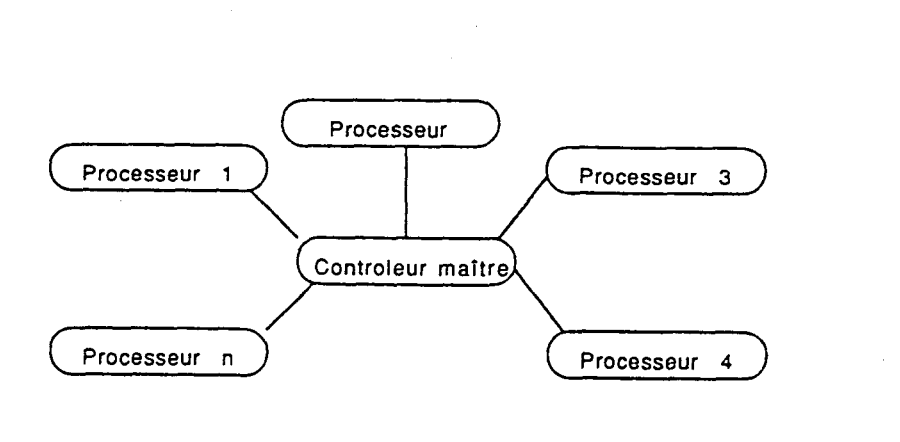

Figure- 13: Structure étoile

-Structure pleinement connectée : Basée sur une architecture d'interconnexion permettant une communication interprocesseurs. La

différence entre la structure étoile et celle-ci, c'est qu'il n'y a pas de calculateur principal; c'est un réseau de calculateurs qui exécute la tâche (Figure- 14). La défaillance d'un processeur n'affecte pas les autres cornmunications et donc ne pénalise pas le système global. L'inconvénient de cette structure est le nombre important de liaisons: pour N processeurs, il faut N(N-1)/2 liaisons.

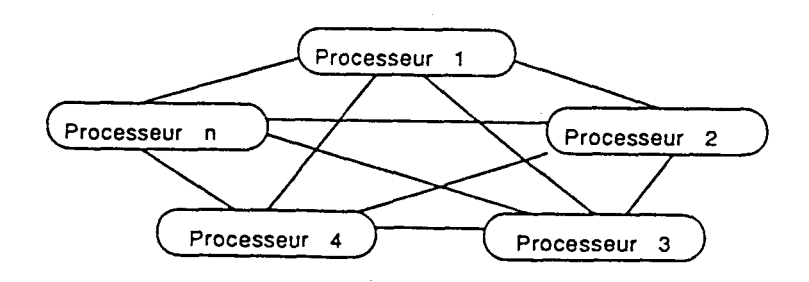

Figure- 1 4: Structure pleinement connectée

Lors de son fonctionnement, le microtélémanipulateur sera amené parfois *3* actionner tous les moteurs simultanément. Nous avons opté alors pour une commande décentral isée permettant d'avoir des modules standards démontables et interchangeables. Ce qui rendra possible I'évolution de la machine et facilitera la tâche de la maintenance en cas de défaillance d'un organe spécifique. Notre argumentation de ce choix est détaillée au troisième paragraphe de ce chapitre.

#### **11 -3** - **Matériel**

#### **<sup>a</sup>**- **Commande du prototype initial**

La partie "matériel" de la commande du prototype est constituée par:

- Unité centrale;
- Unités d'entrées/sorties;
- Différentes interfaces;
- Joystick;
- Microphone;
- Clavier;
- Visualisation;
- Synthèse vocale;
- Uni tés de traitement;
- Capteurs.

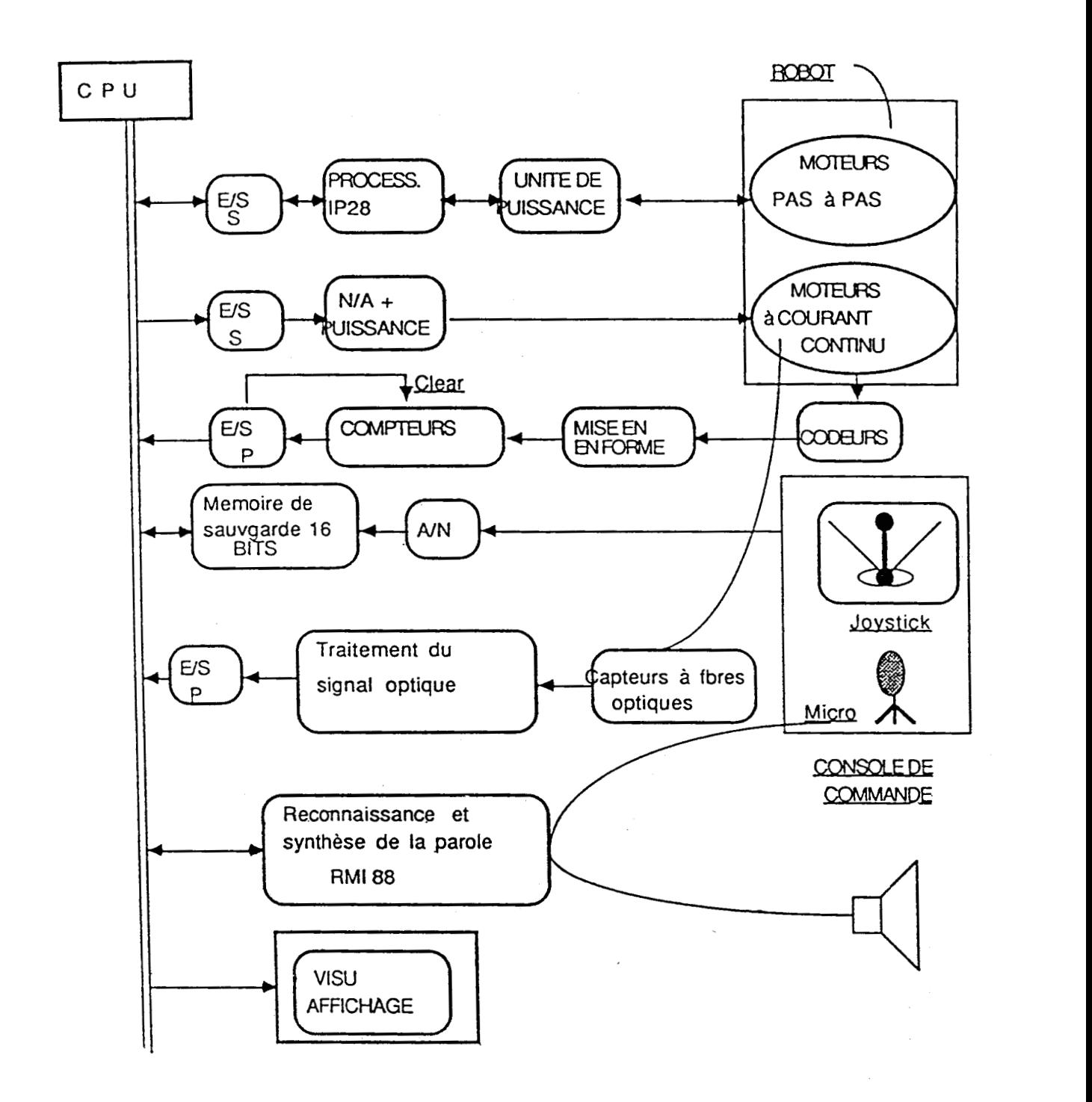

Figure- 15: Architecture matérielle de la commande du microtélémanipulateur.

Cet ensemble commande la partie mécanique, qui est composée d'un porteur et d'un poignet ayant chacun sa fonction. Quand il s'agit de la commande par joystick, elle est assurée grâce à une commutation  $(figure-16)$ .

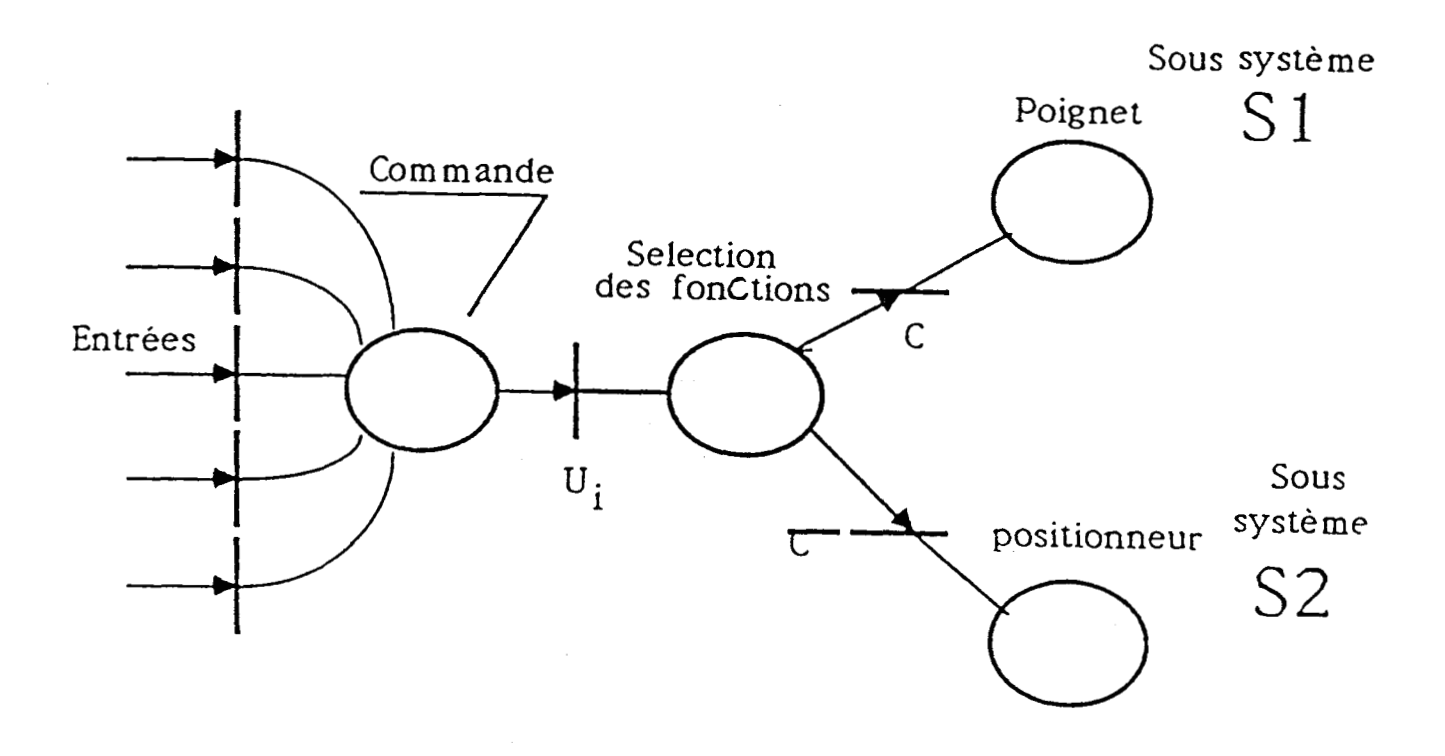

Figure- 16 : Représentation schématique de la commande par Joystick

Le joystick est à trois axes perpendiculaires. C'est un moyen de pilotaqe permettant au microtélémanipulateur de fournir des déplacements au niveau de l'outil, semblables aux gestes du chirurgien. Il a été utilisé pour les deux types de commande du microtélémanipulateur en mode téléopération:

- Commande en vitesse en fonction des positions du joystick; (P/V). Dans ce cas, le joystick est à rappel médian, grâce aux ressorts de rappel.

- Commande en position du joystick; (P/P). Celui-ci est sans rappel médian.

Dans le cas de la commande en vitesse qui est en boucle ouverte vis a vis du calculateur (Figure-17), celui-ci reçoit les consignes de l'opérateur, il les transforme, puis il les applique aux actionneurs. L'asservissement en vitesse de chaque axe est assuré grâce à une carte réalisée au Laboratoire 'Annexe I **<sup>1</sup>**).

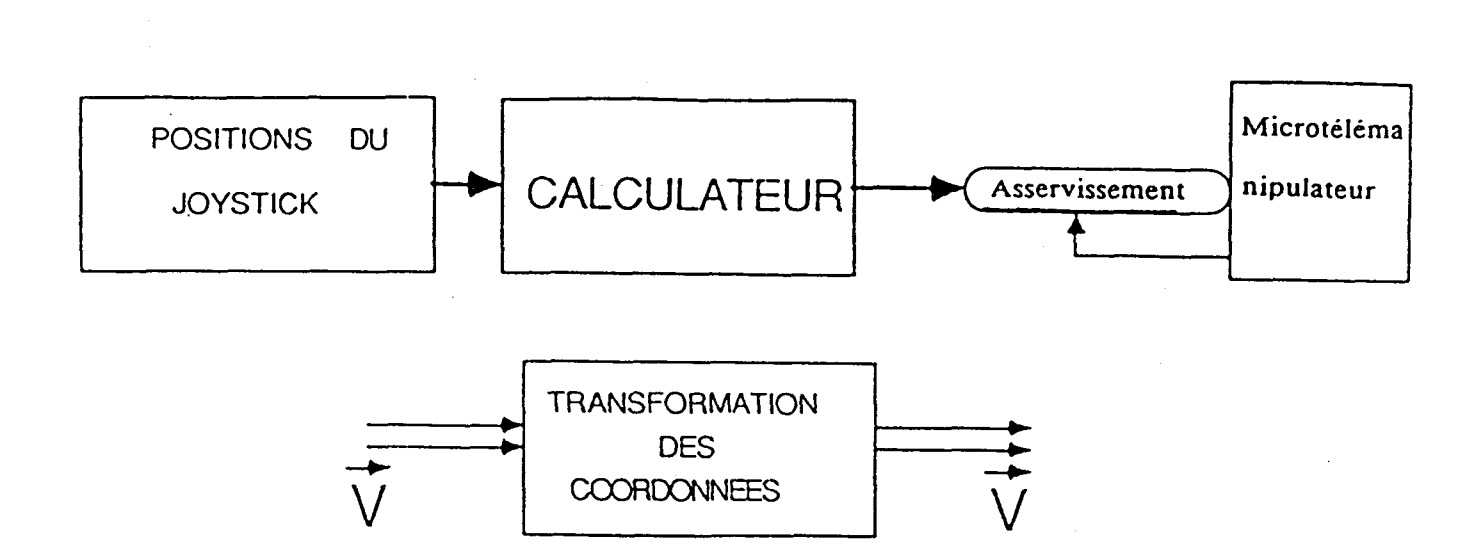

Figure- 17: Synoptique de la commande en vitesse

La commande adoptée est proportionnelle au niveau de l'organe d'entrée. Une relation linéaire existe entre le vecteur d'entrée Vc et le vecteur de srtie Vs. El le s'écrit: Vs = F Vc avec F une matrice *(3,3)* a coefficients constants.

Les deux types de commandes en vitesse et en position peuvent être exécutées aussi en mode automatique (clavier, souris) ou en mode vocal.

La conception de la commande du prototype initial est satisfaisante pour les applications telles que la Vitrectomie oculaire et la Stéréotaxie compte tenu de leurs cahiers des charges. L'élargissement du champ d'applications du microtélémanipulateur a fait intervenir d'autres contraintes. En effet, dans le cas de la Kératotomie radiaire nous sommes amenés à actionner presque tous les moteurs en même temps. Cette synchronisation du porteur et du poignet pour le suivi de surface à trois dimensions nécessite la présence d'un calculateur multitâches. Ce dernier doit etre intégré dans une structure étoile qui répond bien aux exigences du cahier des charges de la Kératotomie radiaire.

#### **b- SOLUTION ADOPTEE**

La nouvelle architecture doit intégrer un certain nombre d'éléments physiques et de routines logicielles de la commande du prototype. Elle doit être à multiprocesseurs et d'un concept modulaire, afin d'obtenir une romniande décentralisée des modules vis-2-vis du microprocesseur central.

Pour cela, nous avons bâti une structure en étoile autour d'un ordinateur PS2 relié à chaque module (Figure-18). Nous avons choisi le PS2 pour:

-ses qualités et capacités graphiques;

-ses nombreux logiciels d'aide à la communication...

IL aura pour tâche :

-la gestion des consignes pour la commande des moteurs;

-la communication entre l'homme et la machine;

-la gestion des différentes commandes possibles.

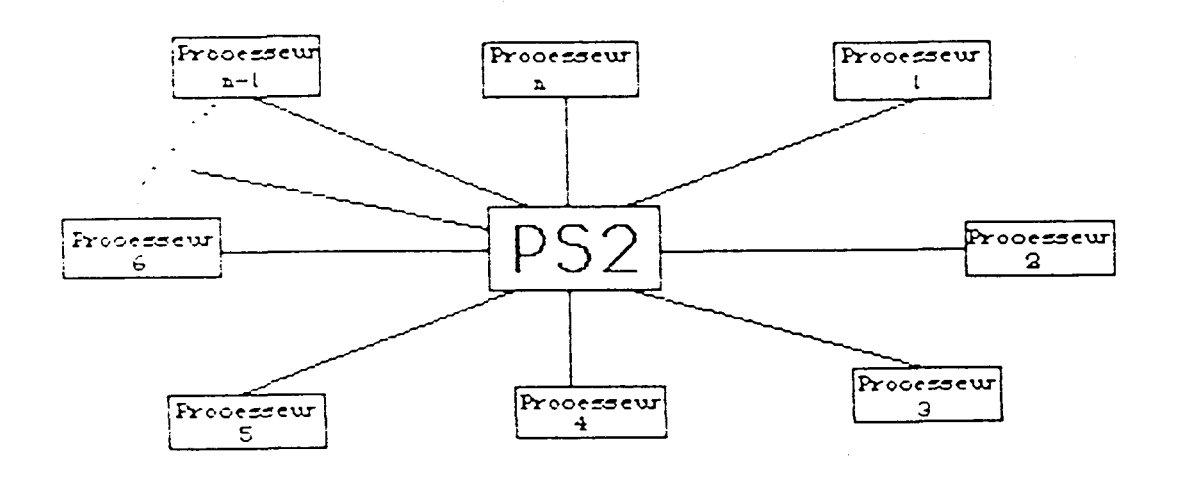

Figure- 18: Architecture globale de la commande décentralisée

Les cartes processeurs numérotées de 1 à n sont reliées aux modules suivants:

- Commandes d'axes (Figure- 19);
- Sécurité du système;
- Joystick;
- Comrnande vocale;
- Capteurs;
- Clavier;
- Sour'iç;
- Visualisation; etc...

#### C- CHOIX DES LIAISONS

Le schéma qlobal des commandes d'axes (Figure-19) montre ies liaisons choisies. Les détails techniques sont donnés dans l'Annexe II. Les

**liaisons de la synthèse vocale, des capteurs, du module de la sécurité et du joystick se font directement sur les ports disponibles de l'ordinateur.** 

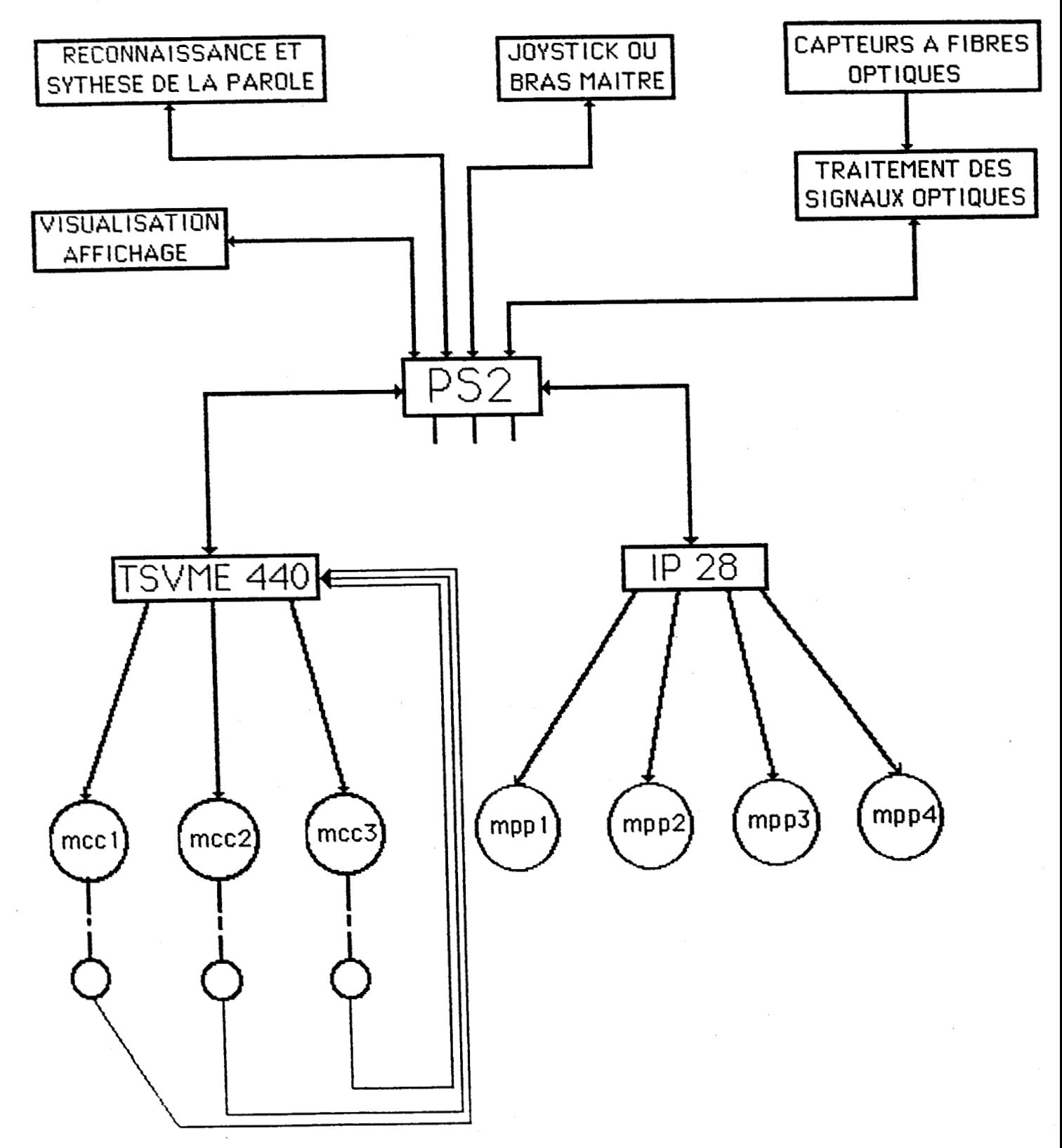

Figure- 19: Schéma global de la nouveile architecture matérielle

Les proximètres optoélectroniques sont reliés au calculateur comme le montre la Figure- 20 (d'après le plan du constructeur).

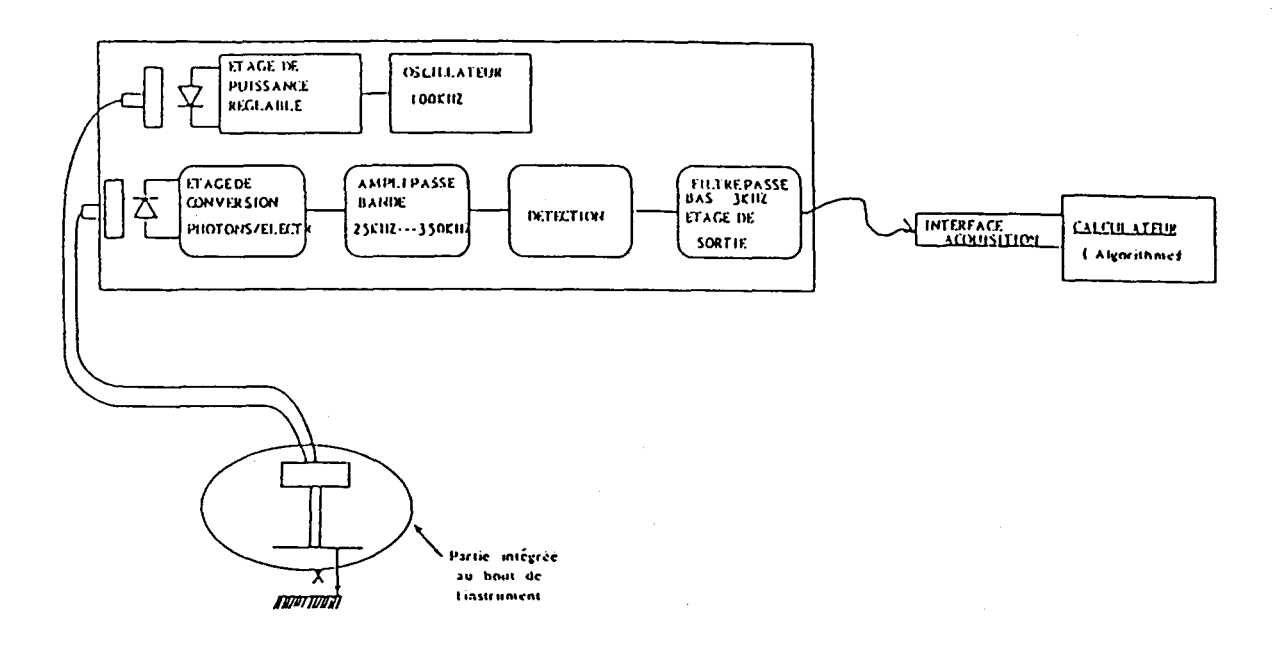

Figure- 20 : Schéma synoptique de principe des proximètres opto-électroniques

Notre contribution concernant la commande référencée capteurs va être exposée au troisième chapître sous forme d'une étude approfondie de suivi de trajectoire validée par une série de réalisations experimentales.

La carte d'interface TSVME 440 aura pour tâche l'asservissement des moteurs a courant continu. Elle intègre:

- IJn module de sécurité détectant les pannes et les butées électriques de fin de course.

- des compteurs pour connaître la position de chaque moteur, via les codeurs incrémentaux.

Lorsque l'opérateur exécute une tâche très précise qui peut s'avérer danqereuse, il faut que toutes les informations lui soient présentées de facon optimale afin qu'il comprenne instantanément le sens de ces informations. II faut donc que le retour d'informations suive les lois de l'eraonom ie, comme par exemple la présentation des informations sous forme graphique, la gestion de ces informations, la facilité de communication entre l'homme et la machine à l'aide par exemple d'écrans tactiles.

La carte d'interface IP 28 aura pour tâche la commande en boucle ouverte des moteur^ pas a pas.

 $\mathcal{A}$ 

Le bras-maître, le synthétiseur de parole, la souris sont les diverses outils de communication Homme/Machine.

Le systeme de fibres optiques aura pour tâche de mesurer l'environnement local afin d'assurer l'adaptation du travail (suivi de surface, travail en vision altérée, complexité et diversité des tâches).

#### **11-4** - **LOGICIEL**

#### **a- ECHANGE GENERAL**

Le choix du langage informatique de programmation pour la première version était le Forth, Car c'était le seul langage disponible sur microordinateur qui permettait une gestion en temps réel de plusieurs processus. Il est à la fois langage de programmation interprété et compilé. II a la possibilité d'appeler des routines écrites en code machine. C'est un langage structuré (sans instructions de saut); interactif, c'est à dire qu'il permet de tester immédiatement chaque morceau de programme. Il n'utilise que des "Flots", dont un certain nombre au départ sont contenus dans un "dictionnaire" que l'on peut étendre en créant de nouveaux mots à partir de ceux qui existent déjà. Un programme écrit en Forth, une fois terminé, est cin mot qui fait partie du dictionnaire, ce qui permet de concevoir des programmes trés modulaires, correspondant à des applications spécifiques. II èst presque aussi rapide que le langage assembleur, très compact en taille mémoire. Son défaut principal est d'être très peu lisible, surtout sous forte concentrat ion.

Pour la nouvelle conception du modèle pré-industriel, nous avons choisi le "Langage C" pour la simple raison qu'il est aussi efficace que le lanqage Forth et trés répandu par rapport à celui-ci. Nous avons également pensé au service après vente du microtélémanipulateur chirurgical, car il est plus facile de trouver des ingénieurs et des techniciens familiarisés avec le langage C qu'avec le langage Forth ou le Transforth.

Notre travail nous a amené à étudier plus particulièrement la commande des moteurs et des processeurs associés à ces moteurs. Le prototype du télémanipulateur comprend deux types de moteurs: les moteurs **3** courant continu et les moteurs pas à pas.

#### a-1) Echange entre le PS2 et les moteurs à courant continu

Pour la commande des moteurs a courant continu deux solutions ont **4%** étudiées:
- !Jtilisation des composants LM 628/629:

Ces contrôleurs contiennent un bus d'interface qui permet de communiquer avec un ordinateur principal (que nous appellerons système hote). Ainsi le système hote est libre de contrôler un ou plusieurs composants tout en accomplissant de nombreuses tâches telles que la coordination du mouvement, la manipulation des données, la communication avec l'opérateur ainsi que diverses fonctions de surveillances.

36.

Ces composants sont capables d'émettre des interruptions proqrammables en temps réel pour le système hote. Cette caractéristique permet au contrôleur d'interrompre le système hote en temps réel lors d'événements directement associés aux fonctionnement du moteur (erreur de position excessive, fin de course...). Ils contiennent un filtre numérique PID avec coefficients programmables pour une correction facile des erreurs de positions.

Cependant, les inconvénients de ce type de contrôleur ne sont pas negl igeables:

- nécessité d'avoir N composants pour commander N moteurs;

. pour chaque composant, nécessité de créer autour une architecture afin de communiquer avec le système;

. impossibilité de concevoir et d'implanter son propre correcteur.

- Utilisation d'une carte contrûleur TSVME 440:

Cette carte contrôle I'asservissement en position de quatre moteurs, 3 courant continu, indépendants. L'interface avec les axes se fait par une commande en puissance intégrée sur la carte et par un retour de position (codeur incrémental). Le logiciel d'asservissement de position peut recevoir les divers parametres et consignes par différentes liaisons possibles. Des fonctions de sécurité permettent d'arrêter l'évolution des axes en cas de problème par une décision locale. Des entrées-sorties permettent la gestion des butées électriques et de l'asservissement en vitesse...

De plus, l'utilisateur a la possibilité de télécharger son propre correcteur ou son propre logiciel d'asservissement et chaque axe est asservi indépendamment des autres.

Après une étude comparative de ces deux types de contrôleurs d'axes, nous avons été amenés a choisir le TSVME 440 pour ses performances, ainsi que pour sa technologie intégrée. Ainsi, les trois moteurs à courant continu seront commandés par le TSVME 440.

Cependant, il reste une commande d'axe de libre sur le contrôleur. Or,il s'averera peut-être nécessaire de remplacer le moteur pas a pas permettant le mouvement RY par un moteur à courant continu, obtenant ainsi une plus qrande précision du mouvement, et donc le TSVME 440 sera utilisé de façon 'optimale. Le bloc de commande des axes s'effectuera suivant la figure- 15.

Le dialogue entre le PS2 et la carte TSVME440 se fait par le bus VME. tes consignes peuvent être modifiées éventuellement pour toutes les es consignes peuvent dere modifiées eventuemente pour courses restaurant de la période.<br>Dériodes d'échantillonnage. Nous disposons à chaque période d'échantillonnage des valeurs actualisées de la position de l'erreur et de la commande. Les autres ressources de la carte, entrées logiques, sorties logiques, entrée analogique 8 bits et sortie analogique 8 bits sont accessibles par des commandes adressées à la carte. Nous avons programmé l'asservissement d'un axe (l'organigramme est donné dans la figure-17), sous le contrôle direct du contrôleur TSVME 440, après le transfert des consignes depuis le PS2 vers la carte. Dès que le logiciel est activé, il initialise les divers traitements d'exception (traitement des butées) et il attend ensuite le transfert des consignes du PS2 vers la carte TSVME 440.

La proqrammation des asservissements des autres axes se fait d'une façon analogue à celle de l'organigramme ci-dessous. Les gains sont modifiables en cours de traitement par une routine logicielle. Nous avons utilisé dans ce programme le correcteur standard PID.

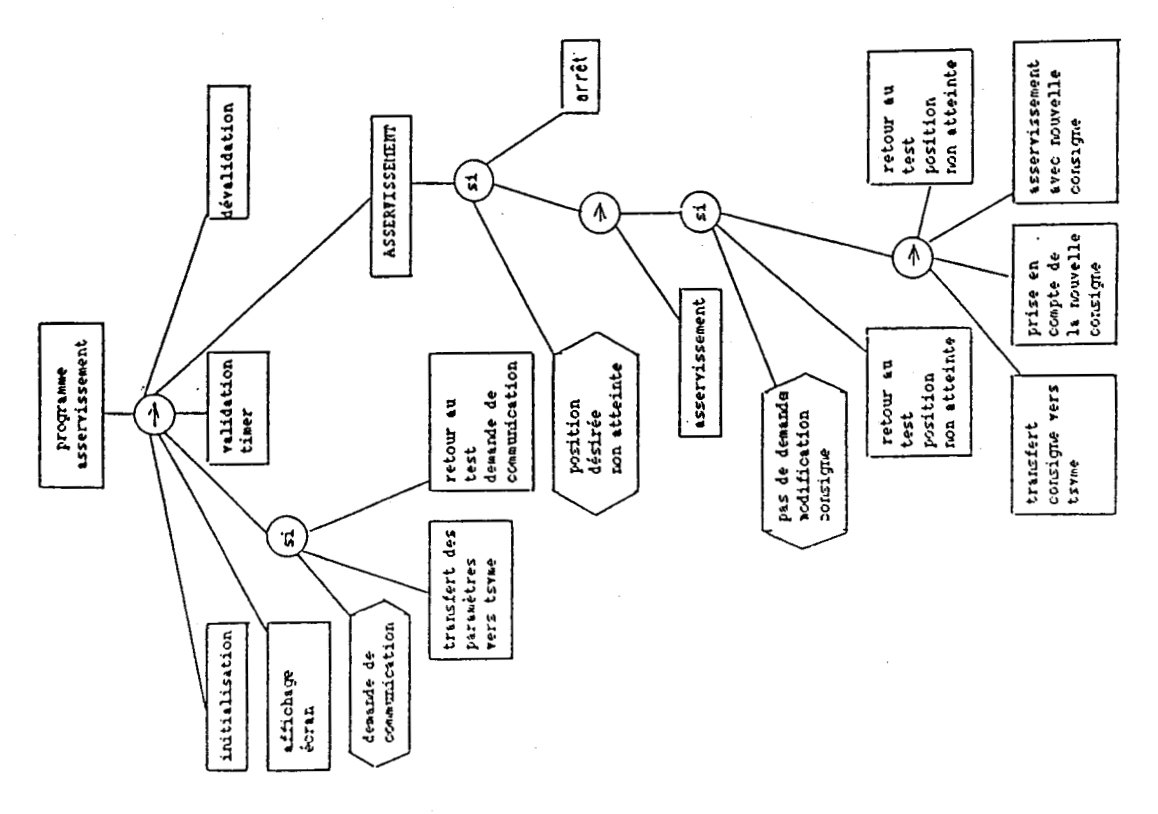

L'organigramme de l'asservissement d'un axe

#### a-2) Echange entre le PS2 et les moteurs pas à pas

La carte IP2ô d'interface moteurs pas à pas dialogue avec le PS2 via une carte série RS232 suivant deux modes possibles:

1 - Mode exécution séquentiel le:

Les commandes sont exécutées l'une après l'autre. une commande n'étant exéclitee que lorsque la précédente est terminée. Exemple: NX 2000 ; NY 100 ; MX ; MY ; MX ; va se traduire par une exécution de 2000 pas sur l'axe X, puis 100 pas sur l'axe Y et puis 2000 pas sur l'axe X.

2- Mode chalnage des commandes:

Les commandes sont exécutées en même temps. Exemple: NX 2000 ; NY  $100$  ;  $\leq$  MX ; MY  $\geq$  ; va se traduire par le lancement simultané des moteurs X et Y et donc l'exécution simultanée de 2000 pas sur X et 100 pas sur Y.

#### **b- ACQUISITION**

L'acquisition des consignes d'entrée se fait a l'aide d'une carte d'acquisition qui assurera la transposition entre les mouvements du poignet et ceux du microtélémanipulateur à travers un transformateur de coordonnées. El le comprend essentiel lement les éléments suivants:

- Un convertisseur analogique/numérique permettant la discrétisation des consignes d'entrée.

- Un multiplexeur analogique permettant de sélectionner chaque degré de liberté du bras-maître.

- Un microprocesseur assurant l'ordonnancement sous forme de blocs d'informations fournies par le convertisseur analogique/numérique ainsi que le transfert vers le calculateur.

#### 11-5-CONCLUSION

Dans ce deuxième chapitre, le but n'était pas de réaliser le modele pré-industriel du prototype du microtélémanipulateur chirurgical. Mais, de montrer les limites de la première version devant l'ouverture du champ d'application de ce dernier notamment la Kératotomie radiaire et de montrer que l'évolution de ce système de microtélémanipulateur chirurgical s'accompagne d'une transformation radicale du bloc de commande. Nous avons adopté la nouvelle architecture décentralisée qui répond mieux à nos exigences, ce qui est une originalité par rapport à la première version. Nous avons choisi un nouveau calculateur puissant multitâches et une nouvelle carte d'interface moteurs performante qui répondent au mieux à la nouvelle version vers le modèle pré-industriel. Afin de prouver que le microtélémanipulateur est applicable à la Kératotomie radiaire et faire avancer nos travaux, nous avons réalisé la phase en automatique des incisions (donnée dans le troisième chapitre) sur la version initiale du prototype de microtélémanipulateur. Nos arguments du troisième paragraphe de ce chapitre vont être prouvés par les expériences réalisées sur des plates-formes de simulation de l'intervention chirurgicale de la l<ératotomie radiaire du chapitre qui suit.

# **CHAPITRE.1 I I** . **Expériences sur des plates-formes de simulation en vue de l'intervention chirurgicale de la kératotomie radiaire**

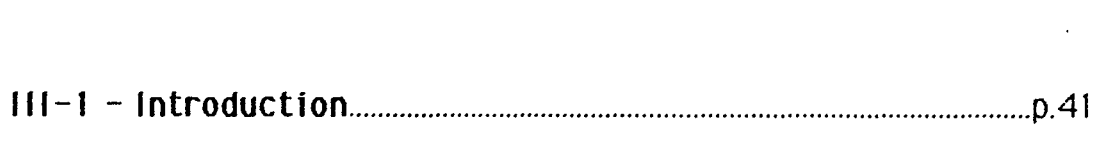

... **11 1-2** . **Essais realises** ........................................................................................ p.41

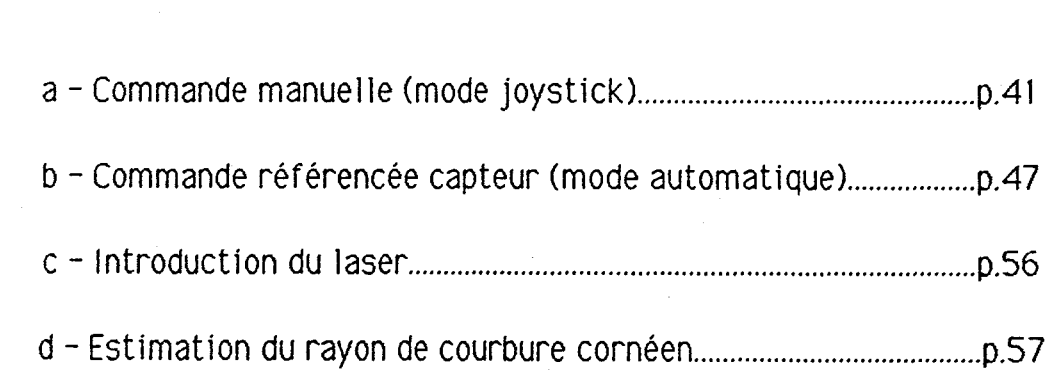

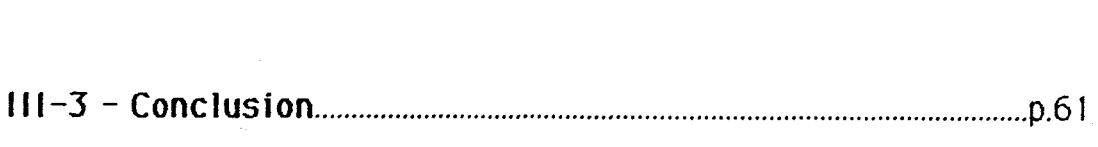

#### **111-1** - **Introduction**

Dans tout pro jet technique d'un nouveau système, la réalisation passe par glusieurs etapes. Le cycle historique du projet comprend quelques 1-balisations de maquettes qui évoluent vers des prototypes avant d'aboutir à !a version opérationnelle finale. En effet, notre système de microtélémanipulateur suit ce même cheminement. Nous nous trouvons actuellement dans la phase qui précède celle des essais cliniques sur l'animal (après son homologation, notre système s'appliquera à l'homme). La présente phase a pour but de montrer la faisabilité de notre projet. Pour cela nous avons fait des simulations des opérations chirurgicales sur des plates-formes expérimentales. Le premier dispositif expérimental réalisé par C, DIAZ en 1985 [16] est celui de la plate-forme de simulation de la Vitrectomie oculaire (insertion tige/cylindre; Figure-21). Les essais expérimentaux ont montré la faisabilité de la Vitrectomie oculaire et ont perm is d'évaluer les facteurs-opérateur suivants:

- Entralnement de l'opérateur;
- Qiff icul té de travai 1;
- Tension imposée par le contexte;
- Fatigue de l'opérateur.

Nos expériences actuelles simulent l'intervention chirurgicale de la Kératotomie radiaire (suivant son cahier de charges) sur une plate-forme experimentale. Nous avons commencé par des essais de suivi de trajectoires permettant la comparaison des performances de l'homme et celles du système de microtélémanipulation assisté par une commande référencée capteurs. Les paramètres enregistrés sont la réponse du capteur et le temps mis pour parcourir la totalité de la trajectoire. Nous avons étudié deux hypothèses lors des exécutions des incisions: l'oeil est fixé ou l'oeil peut bouqer. Selon l'une ou l'autre de ces deux hypothèses la commande du système de microtélémanipulateur est différente. Nous avons réalisé une méthode de mesure du rayon de courbure cornéen. Elle permettra au chirurgien de déterminer le rayon de courbure de la cornée avant et après l'opération. Ces mesures auront pour but d'estimer le nombre de dioptries corrigees. Dans ce chapitre nous décrirons les expériences réalisées et nous donnerons les résultats expérimentaux.

### **11 1-2** - **ESSAIS REALISES**

#### **<sup>a</sup>**- **Commande manuelle (mode joystick)**

Pans le chapitre précèdent, nous avons montré que la commande par

joystick agit successivement sur le porteur puis sur le poignet par un Expecteme de commutation. Or pour le suivi de courbures dans l'espace, nous avons besoin d'une commande simultanée des deux parties du microtélémanipulateur. Afin d'éliminer cette contrainte, il est souhaitable d'améliorer le joystick au niveau d'un mini-bras maître. Cela nous a poussé a réaliser le plus d'expériences en mode automatique. Mais, ce n'est pas pour autant que nous avons laissé de côté le mode joystick, car cette commande va permettre au chirurgien de positionner l'instrument au point de départ des incisions. En effet, nous avons étudié ses performances sur des plates-formes de suivi de trajectoires sur des surfaces planes (Figure-21 ), Nous avons effectué des essais manuels, télémanipulés et référencée capteurs.

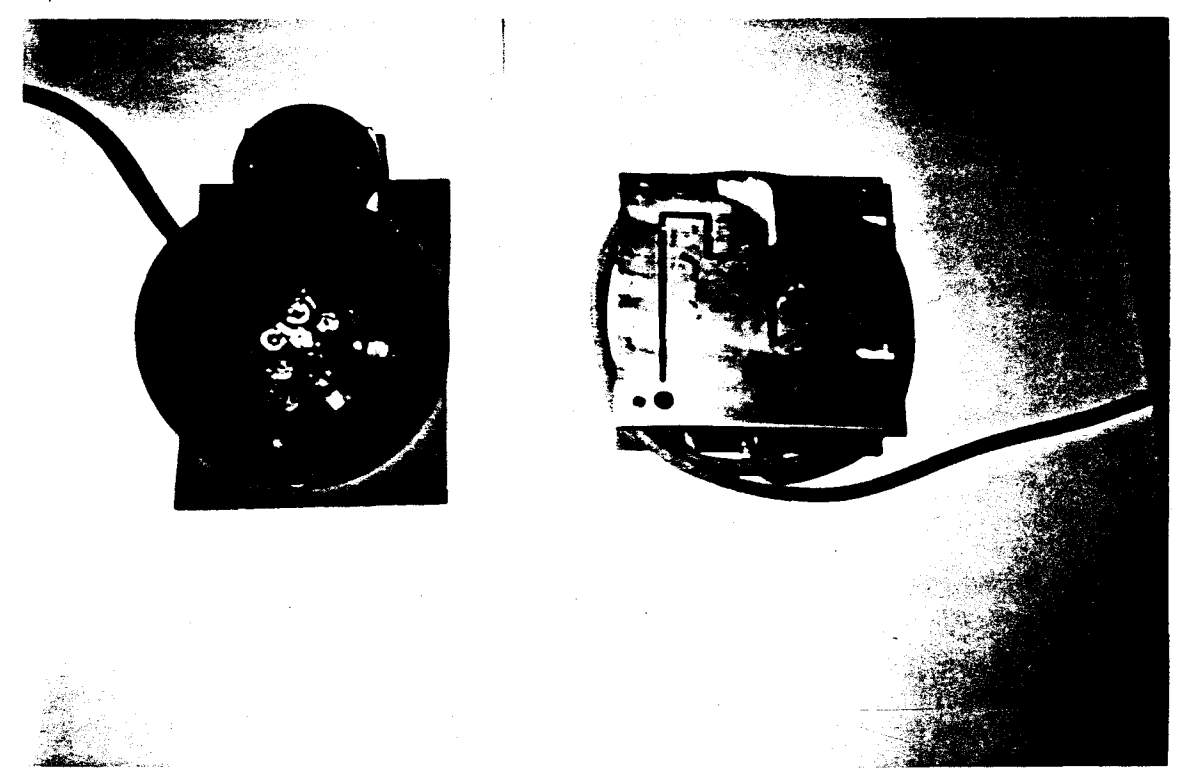

Figure-21: Plates-formes de suivi de trajectoires sur des surfaces planes et d'insertion tige/cylindre

Sur le premier dispositif expérimental, C. DIAZ [16] a commencé par entraîner les opérateurs sur le système de commande du microtélémanipulateur. Cette phase d'apprentissage sur la demi -sphère (de 1 15 mm de diamètre contenant huit cylindres et huit diodes électroluminescentes) d'insertion tige/cylindre a permis de mesurer l'entraînement de l'opérateur. Et de comparer les performances de l'Homme à celles du système microtélémanipulateur. L'expérience consiste a faire pénétrer à l'aide de la commande par Joystick une aiguille dans un cylindre de 2mm de diamétre et de 15 mm de hauteur sans toucher les parois du

cylindre et d'actionner un interrupteur placé au fond de celui-ci. A chaque fois que la tige touche le cylindre une diode s'allume (Figure-21) et le compteur du nombre d'erreurs s'incrémente d'une uni té. L'opérateur doit faire le tour de tous les cylindres contenus dans la demi-sphère. De même, l'opérateur doit suivre la trajectoire de la maquette de la figure-21 sans toucher les bords. Cette maquette comporte une rainure de profondeur 3mm et 1.5mm de passage. Ces expériences ont été effectuées par deux opérateurs OP 1 et OP2. Les résultats obtenus sont les suivants:

a) Interventions pratiquées à la main. T1: insertion tige/cylindre et T2: suivi de trajectoire.

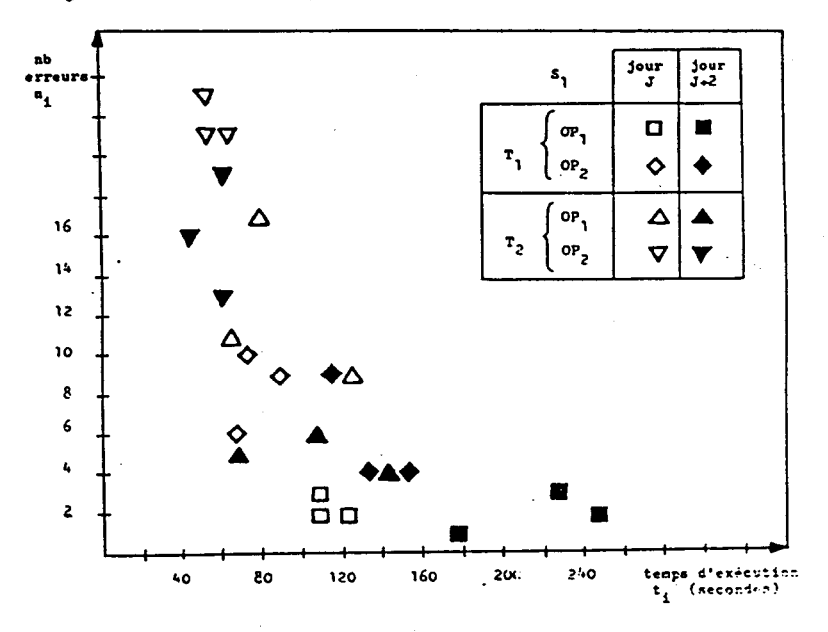

)) Interventions partiquées avec le microtélémanipulateur par oystick. T1: insertion tige/cylindre et T2: suivi de trajectoire.

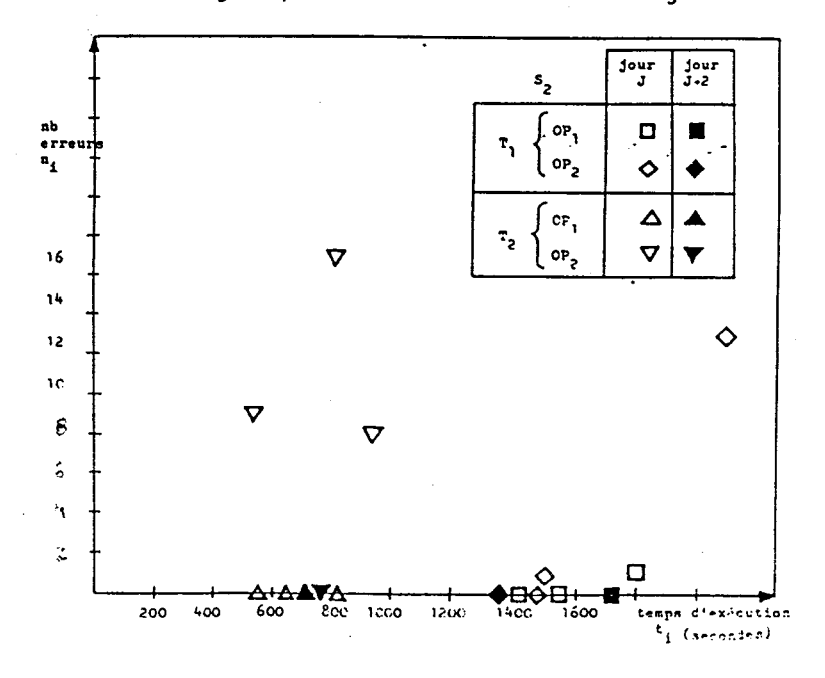

Ces résultats montrent que la présence du systeme de microtéIémanipulateur permet à des opérateurs non entraînés a effectuer des tâches fines. Et d'en exécuter plusfeurs à la suite sans commettre d'erreur.

Afin de comparer les performances de l'homme à celles du système de microtélémanipulation assistée par une commande référencée capteur, nous avons utilisé la maquette de suivi de trajectoire de la Figure-21. Les capteurs optoélectroniques à fibre optique utilisés sont basés sur le principe de la rétrodiffusion (Figure-22): Un flux lumineux pulsé est injecté dans une fibre optique d'émission. Après réflexion sur la cible une partie du flux lumineux émis est réinjecté dans une fibre optique de réception. L'amplitude du flux réinjecté est liée à la distance entre l'embout de détection et la cible. Sa caractéristique admet deux zones intéressantes (Figure-23):

- Une zone linéaire donnant une proportionnalité entre le flux reçu et le déplacement ;

- Une zone ou le flux varie sensiblement comme l'inverse du carré de la distance x entre I'embout de la fibre et la cible.

La réponse maximale du capteur est à  $x = 2$ mm. C'est le seuil que nous avons choisi le long de cette étude.

Les principaux avantages apportés par ce type de capteur sont:

- Encombrement minimum (diamètre de l'ordre de 1 mm);
- Efficacité de détection sur de faibles portées;
- Ne présente aucun danger car il n'y a pas de contact direct avec I'oeil.

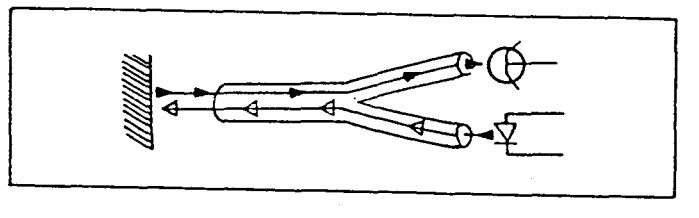

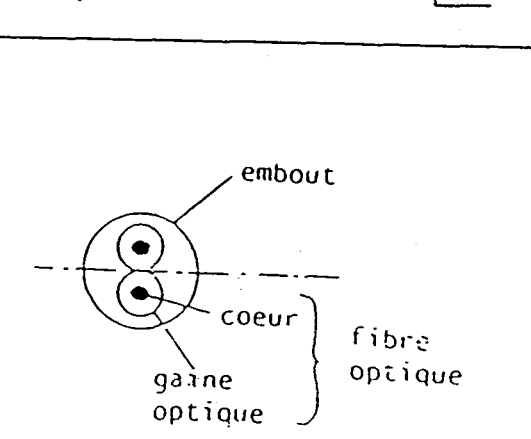

Figure-22: Principe optronique actif par reflexion

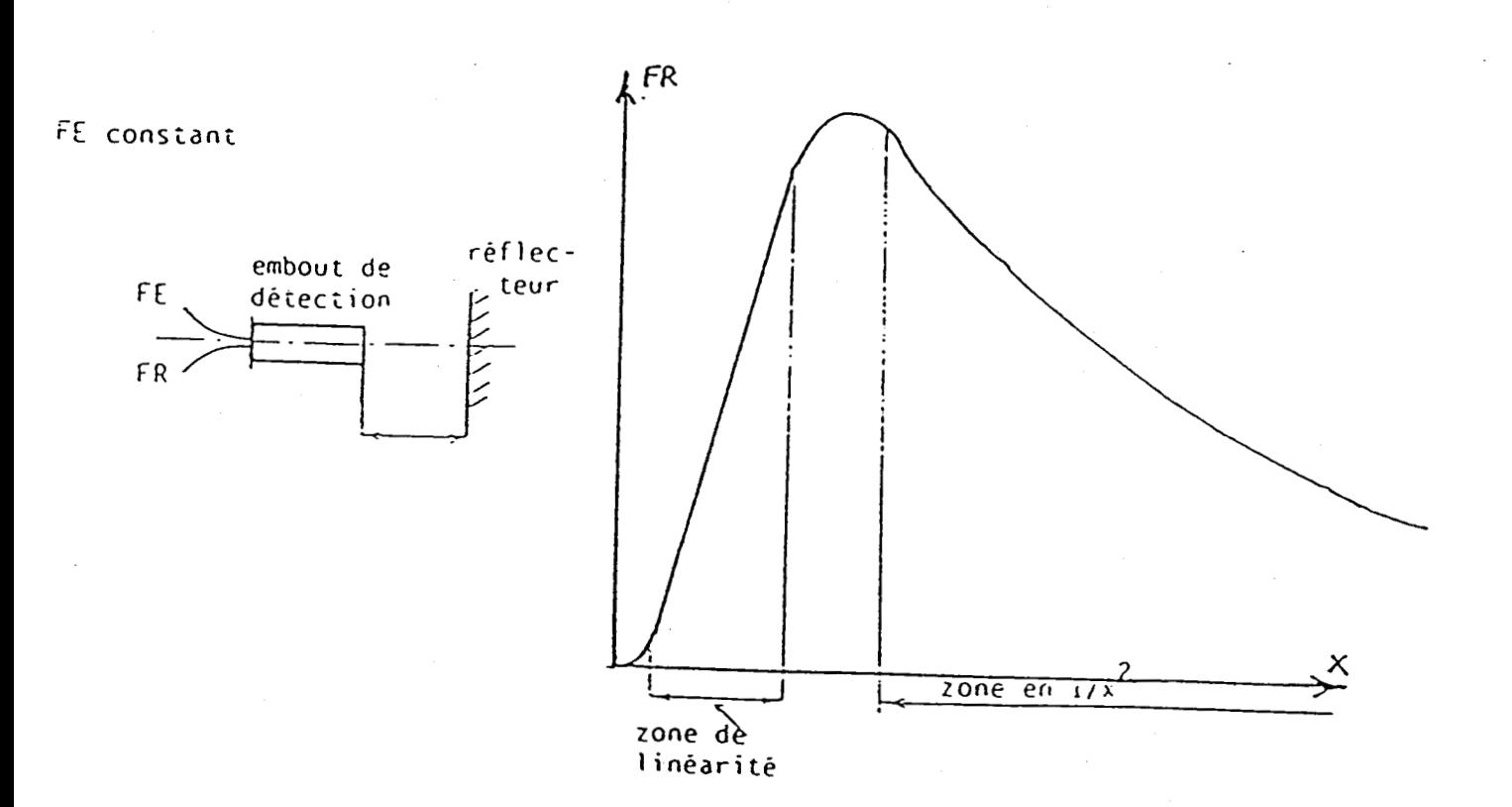

Figure-23: Courbe de réponse de la fibre optique

Nous avons entraîné quatre opérateurs sur la maquette. Chacun d'eux a réalisé des essais de trois façons différentes. Les paramètres analysés sont la durée moyenne de l'opération et le nombre d'erreurs ou de dépassements le long de la trajectoire:

1 - Essais manuels: suivi de la rainure à 3mm de son fond en manipulant la fibre directement à la main. Cette opération a été répétée cinq fois par jour et ceci en deux jours différents.

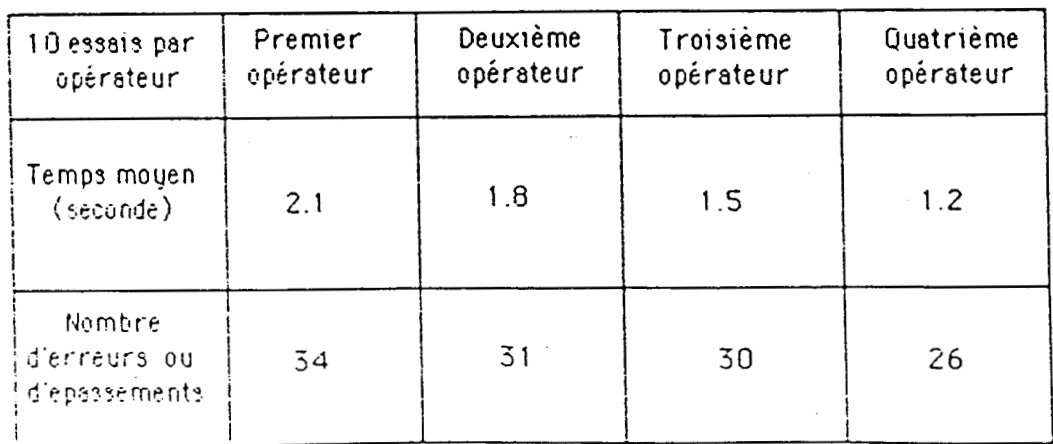

45

2- Essais télémanipulés: La fibre optique étant fixée au bout de l'instrument du microtélémanipulateur, les mêmes opérateurs ont refait les mêmes essais mais, cette fois-ci à l'aide du Joystick.

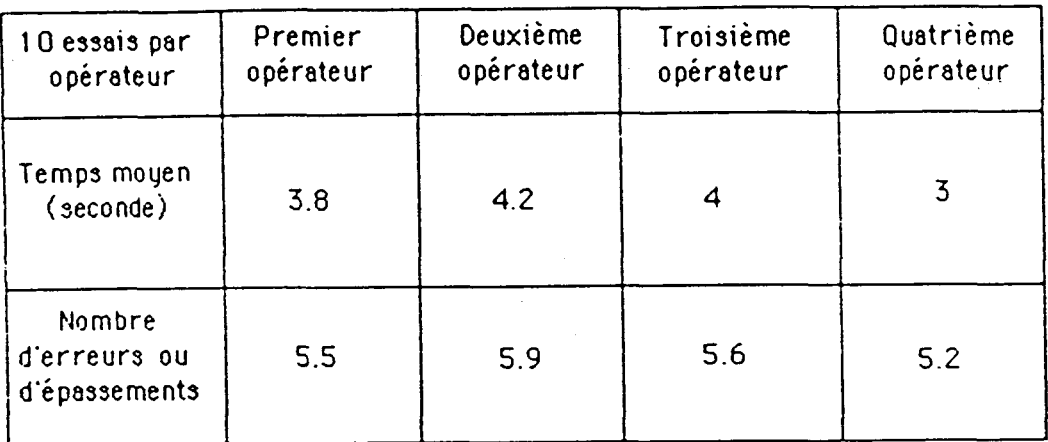

Nous pouvons noter que le temps moyen de l'essai est plus important en mode télémanipulé qu'en mode manuel direct.

3- Essais avec commande référencée capteurs: Les mêmes opérateurs ont été assistés par ordinateur. Ce dernier bloque le déplacement vertical par retour d'information de la fibre optique. Ainsi, le dépassement est nul.

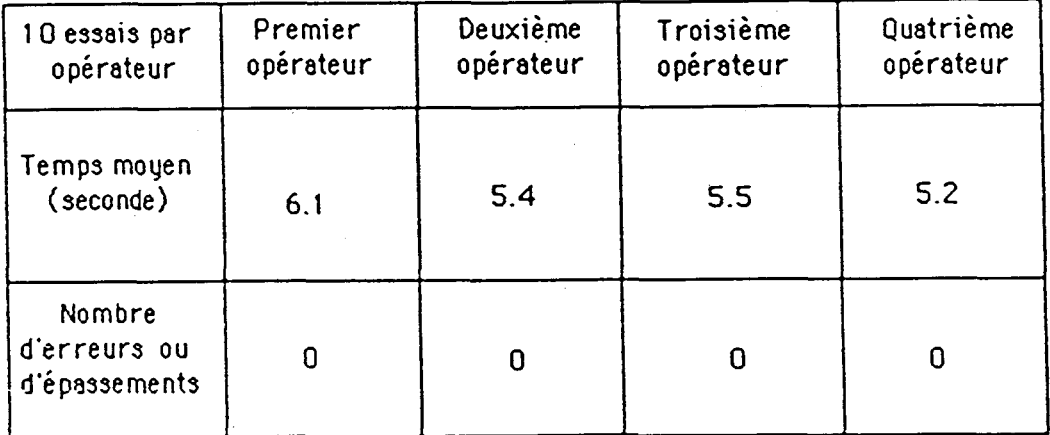

Nous pouvons affirmer que la commande référencée capteur est plus fiable que la commande télémanipulée non assistée et que cette dernière est meilleure que l'intervention manuelle directe. Mais, la durée moyenne d'exécution de la tâche augmente respectivement entre les essais manuels, télémanipulés et référencés capteurs.

Les retombées de ces essais à l'aide du Joystick au niveau de la Kératotomie radiaire, sont l'efficacité et la bonne précision de la commande référencée capteur. Surtout, lors de l'emplacement au point de départ des incisions.

#### **<sup>b</sup>**- **Commande référencée capteur (mode automatique)**

La réalisation des incisions par le microtélémanipulateur chirurgical hous amène à poser deux hypothèses:

1 - L'oeil est fixé pendant l'intervention par rapport au repère lié au portegr du microtélémanipulateur. Ce qui est réalisable au bloc opératoire: le patient participe à l'opération en fixant de son oeil libre un point lumineux. En plus, l'oeil opéré est soumis à une fixation mécanique.

2 - L'oeil bouge ou peut bouger pendant l'intervention par rapport au repére lié au porteur du microtélémanipulateur.

Les essais que nous avons réalisés sur la plate forme expérimentale (Figure-24), se placent dans le cas de la première hypothèse. A la fin de ce paragraphe, nous donnons les résultats d'une nouvelle méthode experimentale applicable dans le cas de la deuxième hypothèse.

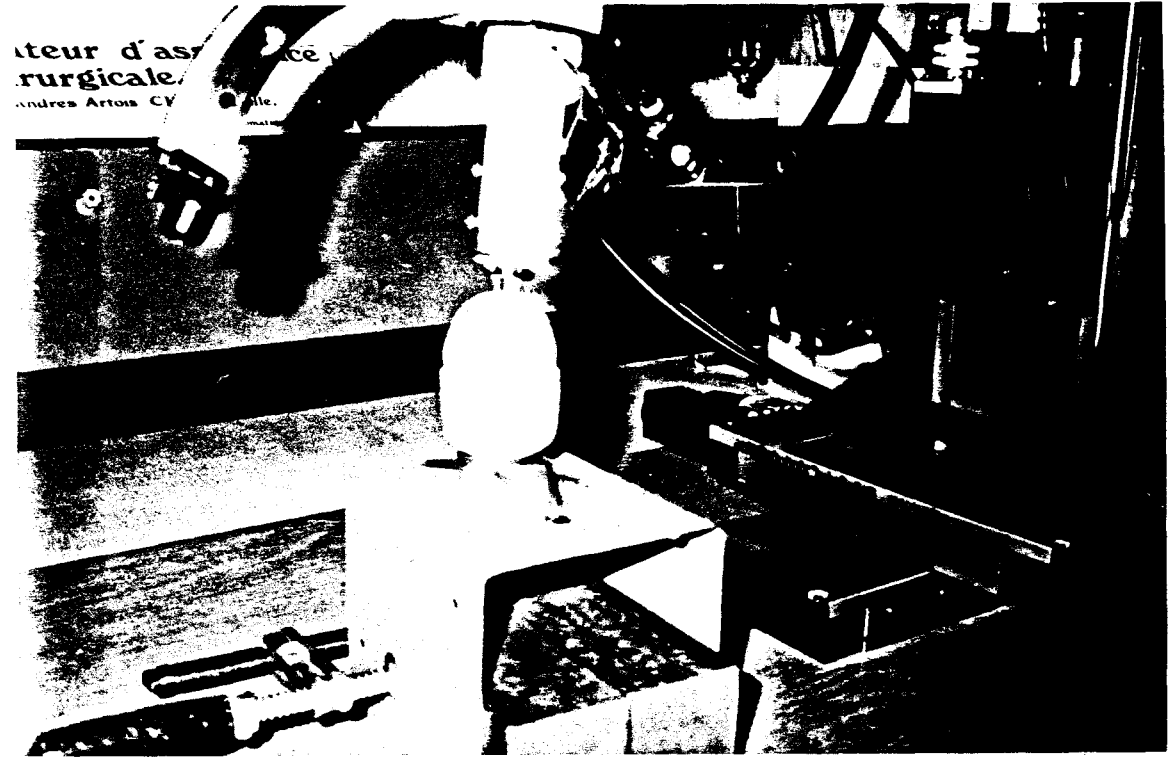

Figure-24: Photographie de la plate-forme expérimentale pour la réalisation des incisions cornéennes.

Dans cette partie, seule la réalisation des incisions cornéennes sera décrite. Nous gardons pour le dernier chapitre, dans le cadre de la cooperation entre le chirurgien et le microtélémanipulateur, la description du protocole de déroulement de l'opération. Après l'examen préopératoire le

chirurglen lntrodult dans le calculateur les parametres suivants:

- Le nombre d'lnclsions;
- Leur longueur;
- Leur profondeur;
- Le diamètre de la zone interdite.

Dans ces conditions le problème consiste en ce suivi de trajectoire à trois dimensions. Avec la contrainte que l'axe de l'instrument reste perpendiculaire à la tangente au point de contact avec la cornée. Pour pallier à cette difficulté, nous avons adopté la solution suivante: sachant qu'un pian est défini mathématiquement par la donnée de trois points non alignés, nous avons placé trois capteurs aux trois sommets d'un triangle équilatéral de 7mm de côté et dont le centre de gravité est occupé par la pointe du bistouri (Figure-25). Lorsque les trois capteurs répondent à la même consigne ( les trois à 2mm de la cornée pour les capteurs à fibres optiques ou bien les trois sont en contact avec la cornée pour les capteurs de contact), alors l'axe du bistouri est perpendiculaire à la tangente au point de contact avec la cornée. Cela nous a permis de réaliser la simulation de l'intervention chirurgicale de la Kératotomie radiaire(Figure-24).

capteurs.

cavité pour le LASER ou la pointe de l'instrument.

Schéma descriptif

Figure-25: Photographie du porte bistouri expérimental doté de capteurs de positionnement.

Comme les incisions doivent se faire à partir de la zone interdite vers le limbe, alors le principe de la procédure d'orientation de l'outil "ORO" est le suivant: translater simultanément vers le bas de déplacements élémentaires les axes du porteur X et Z, tant que les trois capteurs sont en

contact avec la cornée ( ou sont à 2mm de la cornée pour les capteurs à fibres optiques). Puis, enchaîner par une rotation élémentaire de l'actionneur RY du poignet ou une translation circulaire élémentaire de l'actionneur TCX du poignet pour que les capteurs qui ont rompu le contact le retrouvent. Dans le tableau de la figure-26, nous recensons les différents déplacements élémentaires à appliquer selon les configurations des capteurs afin d'arriver au meme état ( **1** 1 de tous les capteurs ( 1 : contact et 0: pas de contact ). L'algorithme de l'orientation de l'outil est le suivant:

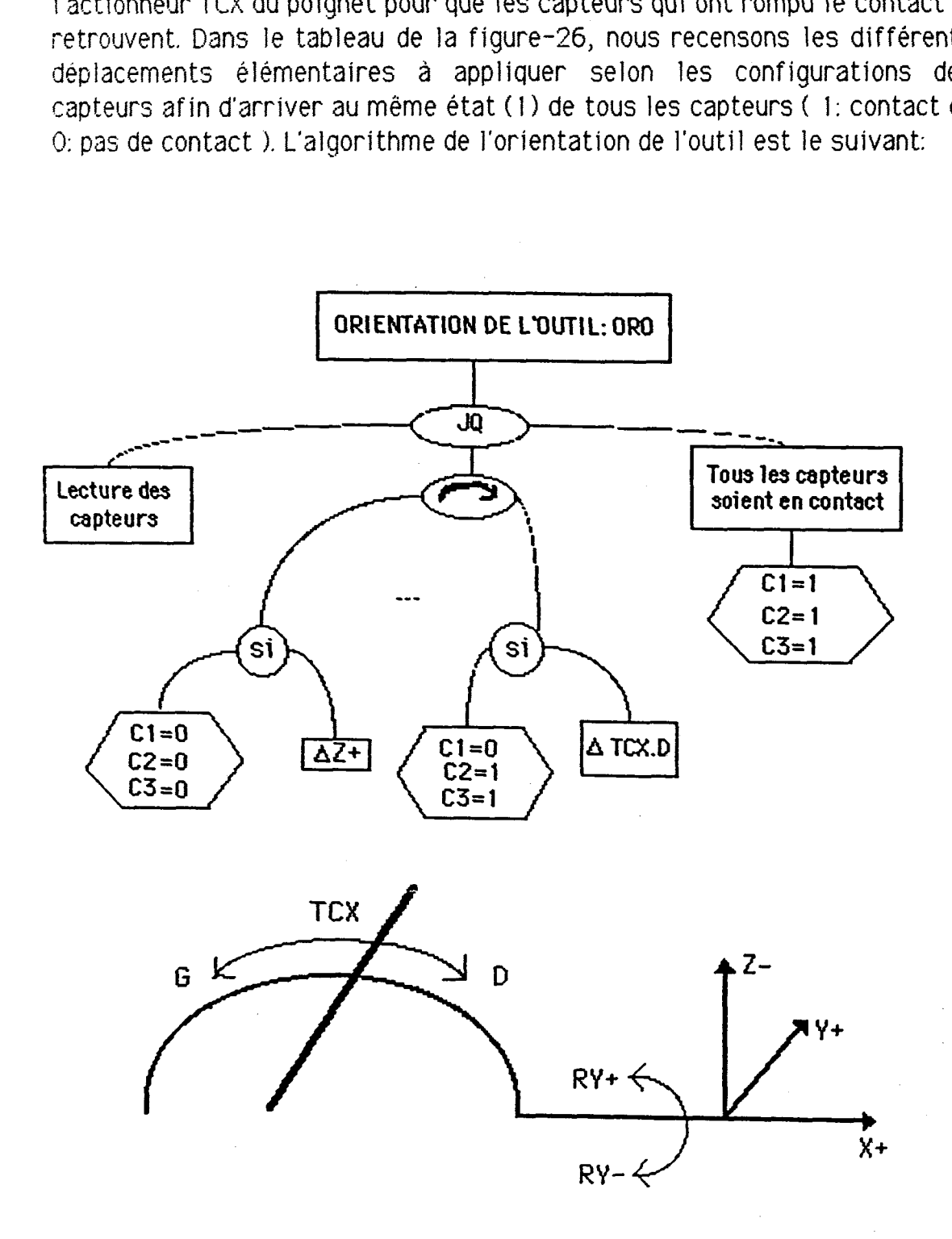

Figure-26: a- Schéma représentatif des sens de déplacements des actionneurs

| C <sub>1</sub> | C <sub>2</sub> | C3 | Δ               |
|----------------|----------------|----|-----------------|
| $\mathbf 0$    | $\mathbf 0$    | O  | $Z +$           |
| $\mathbf 0$    | 0              |    | TCX.G           |
| $\mathbf 0$    |                | 0  | RY- ou TCX. D   |
| $\mathbf 0$    |                |    | $RY -$          |
|                | $\mathbf 0$    | Ō  | $RY + 0U$ TCX.D |
|                | $\mathbf 0$    |    | $RY +$          |
|                |                | 0  | TCX.D           |
|                |                |    | $X + et Z +$    |

Figure-26: b- Déplacements élémentaires a appliquer selon les différentes configurations

Le suivi de trajectoire de l'incision est constitué d'un certain nombre de déplacements élémentaires prédéterminés par le chirurgien. La précision de l'acte chirurgical est lié au nombre de ces déplacements, plus celui-ci est grand et plus la précision est meilleure. Ainsi, nous pourrons atteindre le souhait théorique qui est de 95% de l'épaisseur de la cornée. En complément de la procédure "ORO", les axes actionnés du porteur dépendent de l'incision a effectuer (Figure-27). Le tableau ci-dessous donne les états de fonctionnement des axes du porteur suivant l'incision choisie.

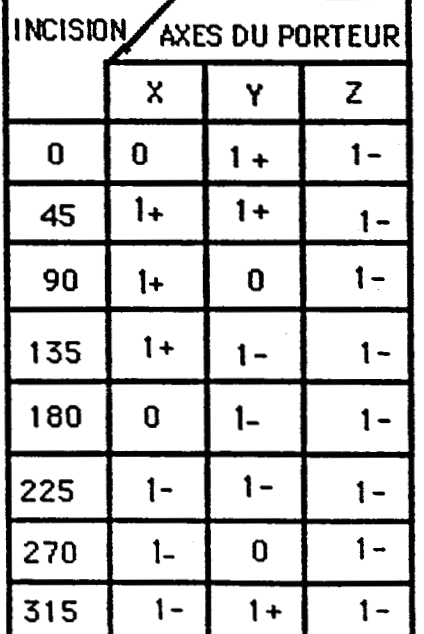

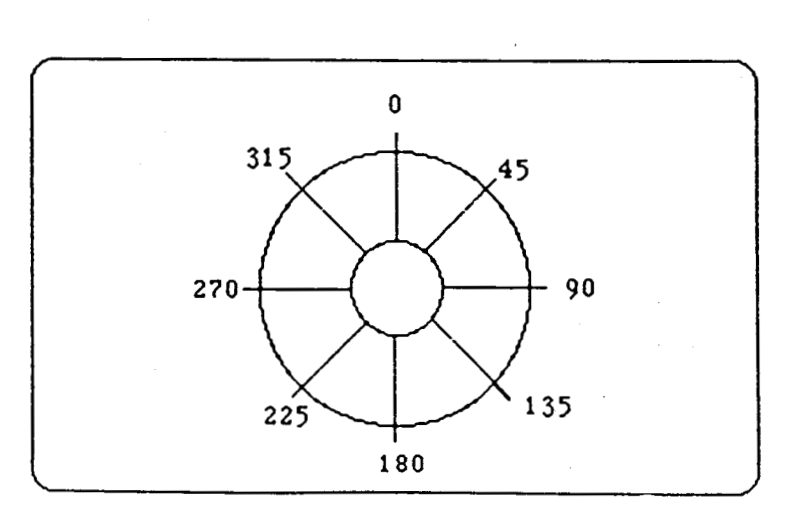

Figure-27: repérage des incisions

1: Actionneur en mouvement O: Act ionneur arreté

Les sens de déplacements (+) ou (-) sont les mêmes que ceux du schéma de la figure-26-a.

Nous donnons dans l'annexe III l'algorithme correspond à l'exécution de l'incision 45. 11 montre que pour des déplacements élémentaires suivant une pente descendante, les capteurs qui s'éloignent de la surface retabl issent le contact à I'aide de la procédure "ORO".

Nous avons fait une dizaine d'essais sur la maquette de la figure-24 qui ont montré la faisabilité de l'intervention chirurgicale de la Kératotomie radiaire à I'aide du microtélémanipulateur chirurgical. En effet, nous avons effectués les incisions sur la surface d'une demie bille en caoutchouc de 1.5 cm de rayon a I'aide d'un bistouri à lame d'acier. Nous avons répété cette expérience en remplaçant le bistouri par un crayon, ainsi nous avons relevé la trace des incisions (f igure-28). Le résultat obtenu de la figure-28 correspond bien à ce que nous avons estimé par rapport au cahier des charges de la Kératotomie. La profondeur des incisions est réglable par le calculateur suivant les données du bilan opératoire. Les logiciels d'exécution des incisions et de retour d'informations sur l'écran sont donnés dans l'annexe III.

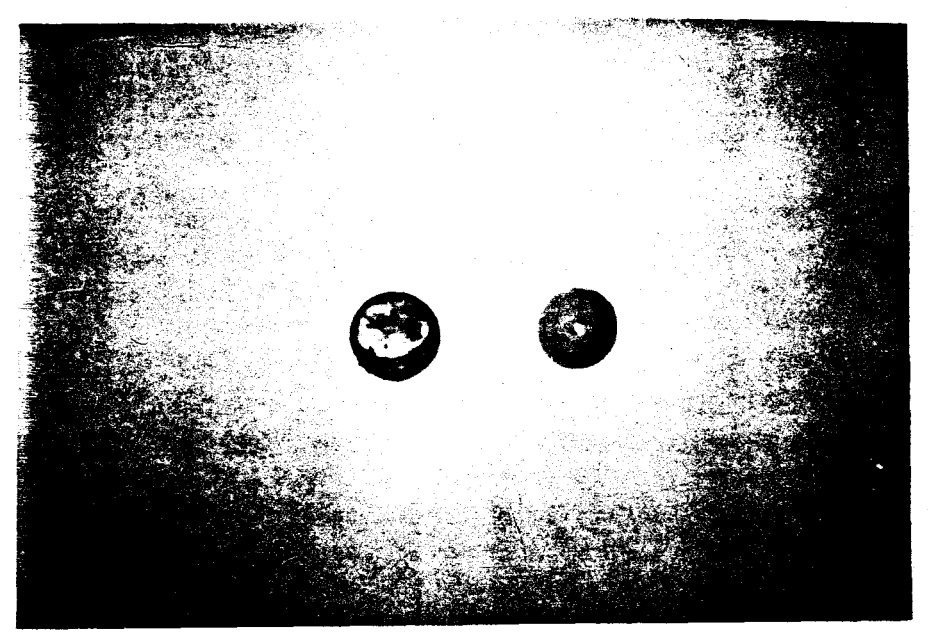

Figure-28: Photographie de la trace des incisions réalisées sur une demie bille en caoutchouc

Le chirurgien peut suivre pas à pas le déroulement des incisions avec une homothétie sur l'écran de l'ordinateur ce qui est un complément au microscope utilisé régulierement dans le bloc opératoire. Le chirurgien reste toujours maître de l'intervention, car il peut l'arrêter à tout moment et peut utiliser d'autres modes de commandes. La figure-29 montre la possibilité du retour d'information graphique en temps réel lors des exécutions des incisions cornéennes.

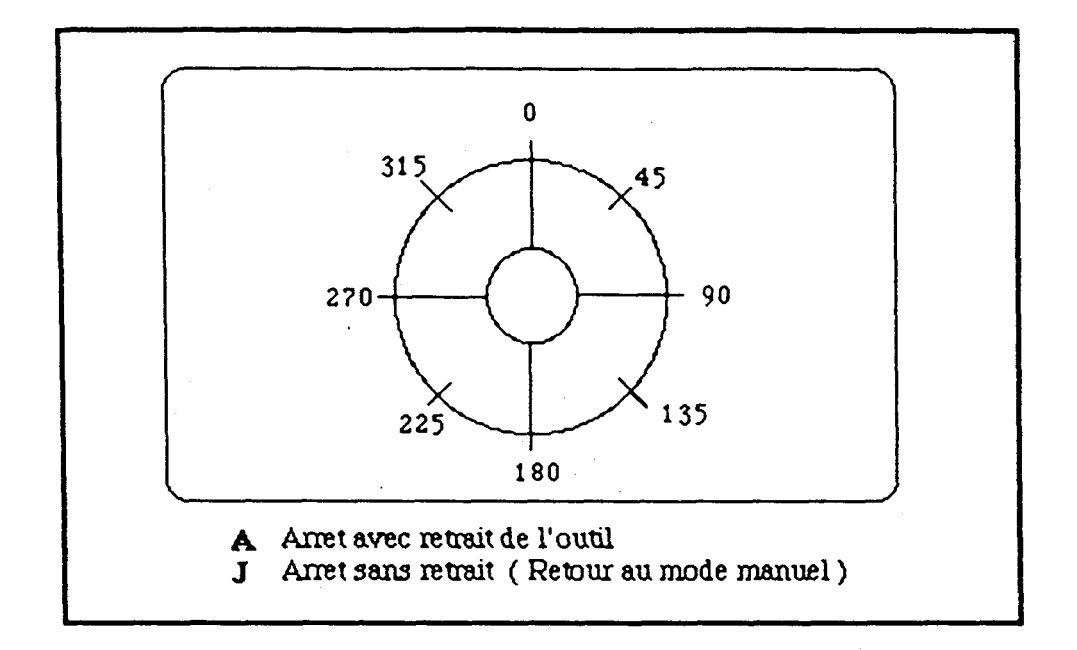

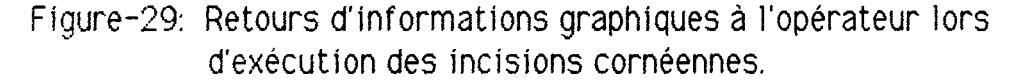

L'effecteur du microtélémanipulateur peut intégrer deux sortes d'instruments pour réaliser les incisions:

- Le bistouri à tête de diamant;

- Le Laser.

Nous avons étudié ces deux cas afin de laisser au chirurgien le choix d'utiliser l'un de ces deux instruments. En effet le choix des capteurs à utiliser dépend de l'instrument adopté. Si l'instrument employé est le bistouri à tête diamant (utilisé actuellement par les chirurgiens) alors les capteurs adoptés seront des capteurs de contact. Car ce bistouri est monté sur un support à vis micrométrique qui règle sa pénétration dans la cornée. Le repère de la pénétration de la tête diamant dans la cornée est une rondelle métallique qui reste en contact avec la cornée.

Nos essais à l'aide des capteurs de contact (figure-24) ont été basés sur le principe de fonctionnement du bistouri à tête de diamant. Ainsi, la rotation propre de l'outil dans le système du microtélémanipulateur actionnera la vis micrometrique. La pointe du bistouri sortira d'une longueur correspondant à la profondeur de l'incision prévue par le bilan préopératoire. Dans ce cas de f iqure, la précision des incisions qui seront effectuées par le microtélémanipulateur sera meilleure par rapport à celle des incisions effectuées manuellement. Car la rotation de la vis micromètrique est pilotée par ordinateur qui corrigera la pénétration du

bistouri au cours de l'incision, Dans l'intervention manuelle, le chirurgien fixe une profondeur cornéenne moyenne et règle la vis micromètrique en conséquence. Or, d'après le cahier de charges de la Kératotomie radiaire l'épaisseur cornéenne varie environ de 0.3 mm entre la zone interdite et le ! imbe.

Nous avons retenu deux types de capteurs tactiles (ayant un contact direct avec le milieu étudié):

a - Capteur de contact: c'est un dispositif "tout ou rien" qui assure l'ouverture ou la fermeture d'un contact électrique. Il nécessite un effort mécanique de commande. Il est simple de construction et assez robuste. Son adaptation a la rondelle du bistouri diamant nécessite une miniaturisation de son bouton poussoir et une très bonne sensibilité. Son utilisation ne riécessi te pas une source d'alimentation supplémentaire.

**<sup>b</sup>**- Capteur de pression: C'est un dispositif qui permet de convertir !es contraintes d'une membrane mise sous pression en variation de résistance. C'est un capteur miniature de diamètre de l'ordre de 1 mm. 11 donne une grande précision. En outre, son utilisation permettrait un retour d'effort synthétique au niveau de l'organe maître.

Si l'instrument employé est le laser, alors les capteurs adoptés seront des capteurs de proximité (perception à distance d'un volume restreint de l'espace). Nous avons retenu parmi les différents types de capteurs de proximité, les capteurs infrarouges à fibres optiques (pour les raisons évoquées lors de leur description au début de ce paragraphe). Les tableaux de l'annexe: II-VI donnent une comparaison des différentes technologies de capteurs utilisées en proximétrie. Les capteurs pneumatiques (à jet d'air) ont un encombrement défavorable. Les capteurs inductifs ne détectent que les piéces métalliques. Les capteurs à ultrasons sont assez encombrants et ont une zone aveugle au-dessous de 10 cm de la cible.

Afin d'estimer l'erreur de distance commise par le capteur à fibre optique, nous avons mis en oeuvre une méthode d'estimation de distance par double moyenne temporelle. Le capteur est animé d'un mouvement linéaire d par pas d'avance h connu face à un plan orthogonal:  $d(k+1) = d(k) + h(k+1)$ 

Cette méthode n'est applicable que si:

- Les déplacements sont connus avec une bonne précision (pour nos essais nous avons pris h=O.5 mm, la cible étant un plan incliné auquel l'axe du capteur reste orthogonal le long de son déplacement);

- La pente à identifier est constante (ce qui correspond à une cible fixe ou en déplacement à vitesse constante);
- Le bruit est temporel et non spatial.

La procédure est séquentielle: à la distance dl, nous réalisons **n**  mesures temporel les dont la moyenne est:

$$
S1 = 1/n \sum_{i=1}^{i=n} S(i)
$$

Après un déplacement h, nous réalisons n mesures temporelles dont la movenne est:

$$
S2 = 1/n \sum_{i=1}^{i=n} S(i)
$$

Une estimation de la pente est alors donnée par la relation:

 $\sum_{n=1}^{\infty}$  = (S2 - S1)/(d2 - d1) avec h = d2 - d1

D'où l'estimation de distance:  $\hat{d}2 = S2/\hat{P}$ 

La figure-30 donne l'erreur d'estimation de distance en fonction du déplacement avec n nombre de mesures temporelles égal à 200

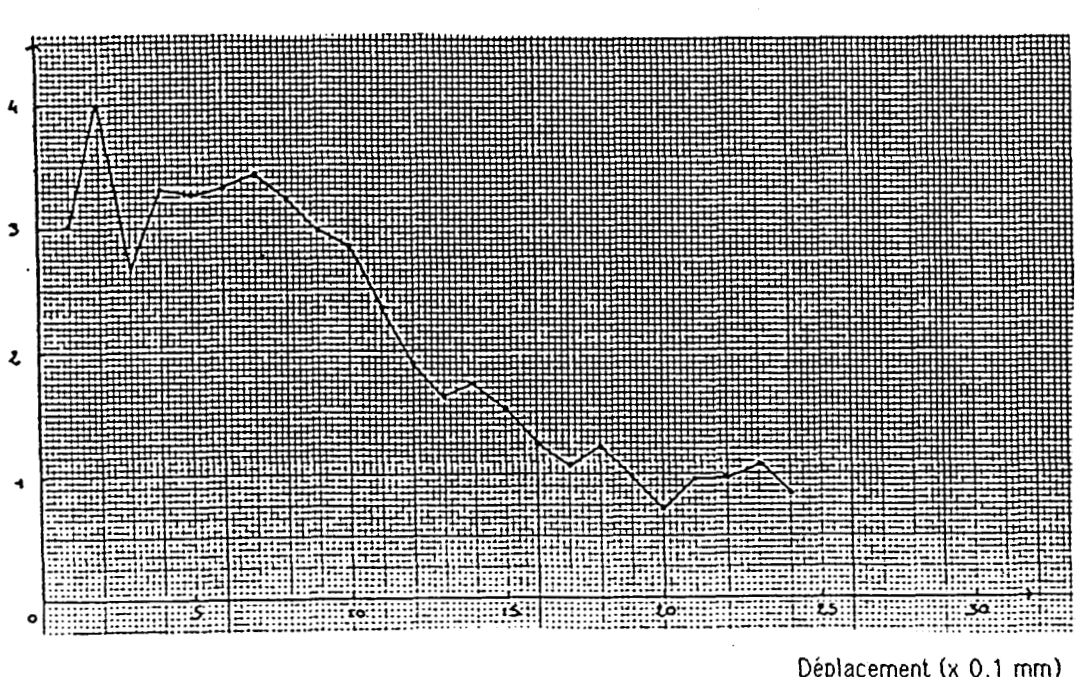

Fiqure-30: Erreur d'estimation de distance en fonction du déplacement

Erreur de distance (x 0.1 mm)

Nous remarquons qu'à la distance de 2 mm l'erreur est de 7%. Ce qui est satisfaisant pour notre application. Car la précision du chirurgien pour l'intervention chirurgicale de la Kératotomie radiaire est de l'ordre du dixièrne de millimetre.

Avant de passer à la description du laser à employer, nous proposons une solution pour pallier à la deuxième hypothèse: l'œil bouge ou peut bouger au cours de l'intervention chirurgicale de la kératotomie radiaire (faibles déplacements). L'idée est de suivre dans son déplacement la limite de la cornée (le Limbe). Car cette limite est le passage d'un milieu transparent à un milieu opaque. Les capteurs infrarouges à fibres optiques peuvent être utilisés en les réglant comme capteurs "tout ou rien". En effet, la caractéristique d'un capteur infrarouge à fibres optiques présente une réponse maximale à 2 mm de la cible. La courbe d'étalonnage du capteur selon la nature de la cible permet de fixer un seuil correspondant à la distance de 2 mm. Ainsi, il est possible de fixer un seuil L1 (L1>2 mm) pour la cornée et un seuil  $L2$  ( $L2=2$  mm) pour la sclérotique. Nous pourrions alors choisir comme critére de validation "tout ou rien" l'un des deux seuils L1 ou L2. Comme la réponse du capteur face au Limbe a une valeur comprise entre L1 et L2, alors elle ne sera pas prise en compte. Le système qui pourrait Gtre implanté autour de l'instrument serait le suivant: trois capteurs a fibre optique placés aux sommets d'un triangle équilatéral circonscrit dans le limbe. Lorsque l'oeil bouge faiblement, ce système permettrait de suivre les déplacements du limbe sans arrêter l'opération en cours de son déroulement. Tant que les trois réponses des trois capteurs correspondent au même milieu, l'opération se déroulerait comme si l'oeil ne bougeait pas. Mais, si au moins l'une des réponses des trois capteurs ne correspondait pas à celles des deux autres, alors l'effecteur ferait la correction à l'aide d'une procédure similaire a celle de l'orientation de l'outil "ORO". Nous considérons les hypothèses suivantes:

- Malgré les fixations mécaniques, l'oeil effectue des mouvements ne dépassant pas les vitesses maximales des actionneurs données au chapitre: $i - 4$  (c-2);
- L'oeil n'effectue pas de rotation autour de son axe de symétrie.
- Four les mouvements importants le retrait de I'effecteur est envisageable. C'est une mesure de sécurité pour le patient.

Afin de montrer la faisabilité de cette méthode, nous avons fait une quinzaine d'essais a l'aide d'un seul capteur monté au bout de l'effecteur. Nous avons imposé par ordinateur à l'effecteur de suivre une bande noire sur un fond blanc (figure-31) qu'il ignorait auparavant. La pointe de la fibre cptique est restée piégée le long de la bande noire. Celle-ci est un milieu absorbant (simulant la cornée, milieu transparent). Le fond blanc, milieu

opaque simule la membrane sclérotique de l'oeil. Nous avons simulé les petits mouvements de l'oeil aux changements brusques du trajet emprunté par le capteur (f igure-3: la largeur de la bande est 1.5 mm). Les résultats des essais que nous avons réalisés sont:

- quelle que soit la forme donnée à la trajectoire la pointe de la fibre optique reste à l'intérieur de la bande noire;
- le résultat précédent reste valable même en faisant bouger la courbe.

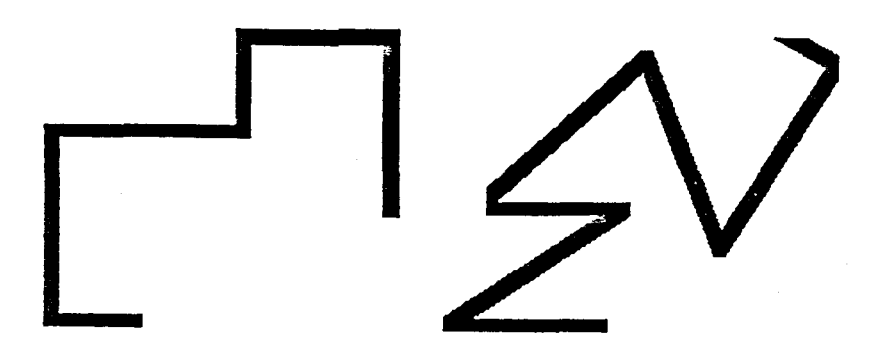

Figure-31: Différentes formes de bandes suivies par la pointe de la fibre optique

Une stratégie des choix des axes à utiliser lors de l'asservissement de la trajectoire de l'oeil mobile et ceux qui opérent est obligatoire. Les résultats des essais réalisés nous montrent que cette méthode peut être adoptée dans ce cas de figure.

#### **<sup>C</sup>**- **Introduction du laser**

Pour compléter notre étude de point de vue instrumentation, il est nécessaire de choisir le type du laser à utiliser pour la Kératotomie radiaire.

Depuis plusieurs années, le laser a fait ses preuves en microchirurgie: Le laser argon pour ses effets de photocoagulation en ophtalmologie, en endoscopie diqestive et en dermatologie. Le laser Y.A.G-ND et le laser CO2 sont utilisés pour les microanastomoses. En 1981 le professeur Keates et en 1983 le professeur Srinivason [621 ont montré la faisabilité du laser CO2 pour les incisions cornéennes. Mais, les chirurgiens restent prudents car il y aurait un risque d'échec à long terme. C'est en 1983 que le professeur Trokei [64] a montré que le laser excimer est applicable à la microchirurgie cornéenne. Nous avons retenu ce dernier type de laser car les chirurgiens sont favorables à son utilisation dans l'intervention de la Kératotomie radiaire.

A l'Université Klinikum Charlottenburg de Berlin, les chercheurs T. Seiler et J. Wollensak ont effectué en 1986 des incisions cornéennes (sur des lapins) à l'aide du laser excimer ( $\lambda$ = 193 nm) avec succés [59]. Le principe de fonctionnement du laser excimer est basé sur l'émission à partir d'une lampe Halogène d'une onde lumineuse ( $\lambda$  > 150 nm) de très haute intensité. Cette émission se fait par impulsions de l'ordre de la nanoseconde. Le faisceau lumineux est dirigé par un système de prismes à ref lexion totale.

L'étude théorique moléculaire prévoit que ce faisceau laser est capable de détruire les chaînes macromoléculaires des polymères. El le prévoit aussi qu'il est capable de vaporiser les cellules mortes. Le professeur Marshall [48] a confirmé en 1985 la règle suivante: une pénétration dans la cornée de 0.1 µm est obtenue lorsque l'intensité du faisceau est de 100 mj/cm<sup>2</sup>. Ainsi, un réglage de l'intensité du faisceau laser excimer selon la profondeur à atteindre permettra de réaliser des incisions avec une grande précision. Les courbes de la figure-32 (a et **b)**  donnent les profondeurs atteintes suivant la fréquence d'impulsion et le temps d'exposition. La fréquence optimale conseillée pour la microchirurgie cornéenne est de 50 Hz.

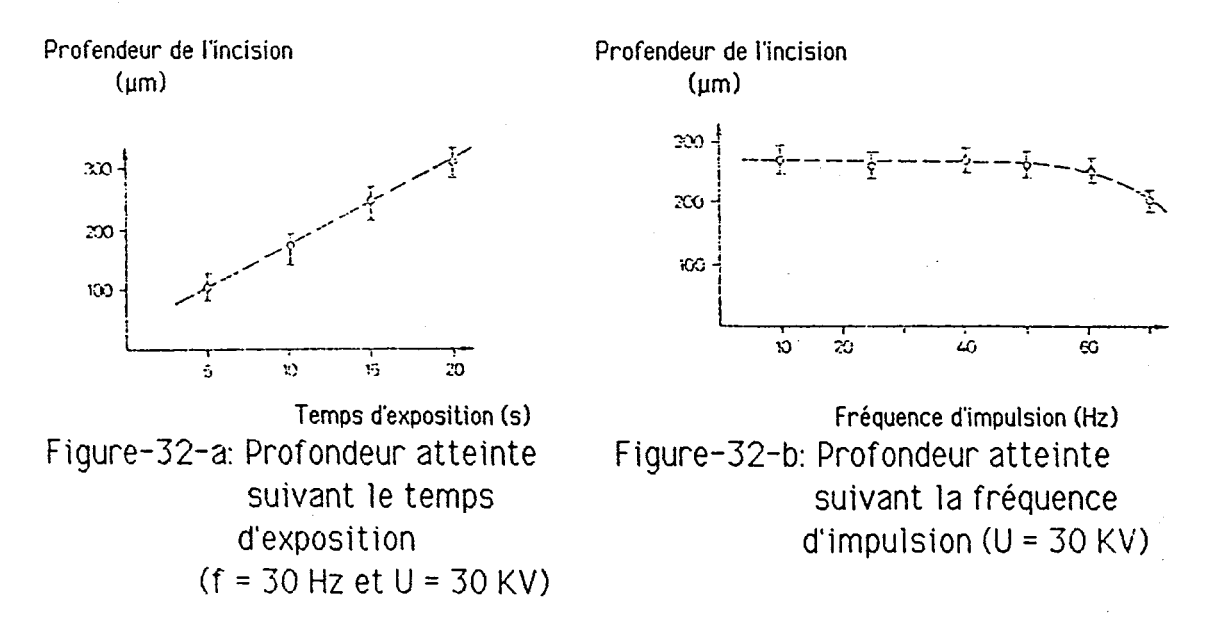

L'adaptation du faisceau laser excimer dans l'effecteur du microtélémanipulateur se fera à l'aide d'une fibre optique (Figure-22).

#### **d-** Estimation du rayon **de** courbure cornéen

Différentes méthodes sont utilisées par les chirurgiens pour évaluer le rayon de courbure de la cornée avant et après la réalisation des incisions (les anneaux qris, les diodes photoélectriques). Nous proposons une méthode

effectuée par le système du microtélémanipulateur chirurgical. Le principe de base de cette méthode est: Une approximation d'un arc Ai peut être donnée par sa corde Ci des que l'angle i est faible.

La translation circulaire suivant l'axe TCX permet l'acquisition successive des signaux capteurs; les orientations successives du capteur formant entre elles un angle dont le choix est effectué par programmation. Le signal délivré par le capteur permet une estimation de la distance Di le séparant de la cible (figure-33).

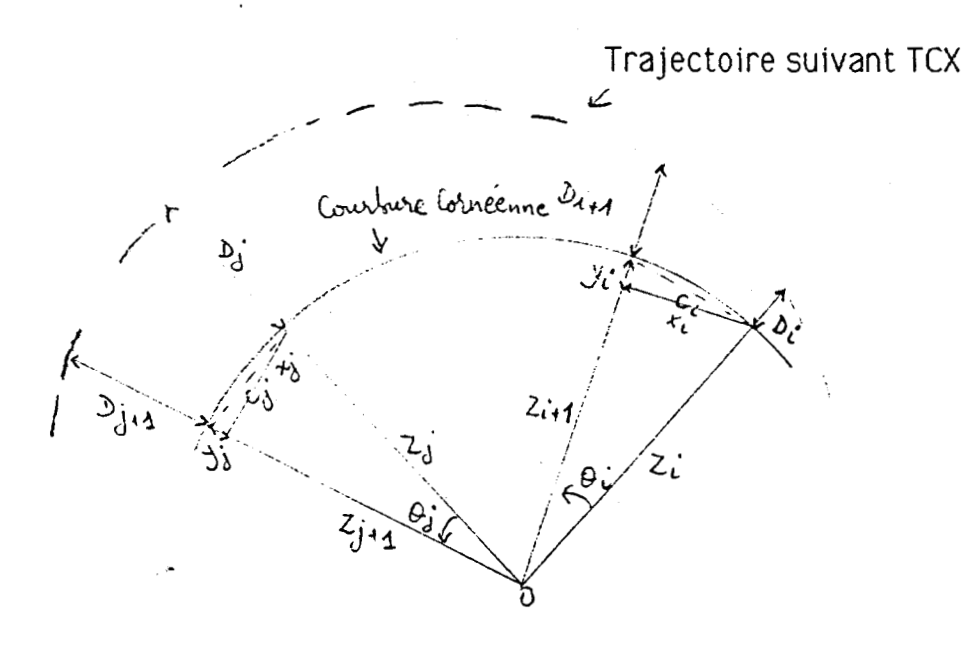

Figure-33: Schéma d'évaluation du rayon de courbure à l'aide de capteur de proximité.

II est donc possible de donner une approximation de l'arc Ai:

$$
\hat{Ai} = Ci = (xi^2 + yi^2)^{1/2}
$$

Avec:  $Xi = Zi \sin(\theta i) = (R - Di) \sin(\theta i)$  $Yi = Z(i+1) - Zi \cos(\varnothing i)$  $Yi = (R - D(i + 1)) - (R - Di) \cos(\theta i)$  $i=n$  $i=n$ Une approximation de l'arc  $\hat{A} = \sum \hat{A}$ i est donc  $C = \sum C$ i  $i=1$  $i = 1$ <sup>I</sup>=n alors que le capteur a effectué une rotation d'angle  $\mathcal{O} = \sum \mathcal{O}$ i Radians  $i = 1$ 

par rapport au centre O. D'où une estimation du rayon de courbure:

$$
\hat{\rho} = \sum_{i=1}^{1=n} \text{C}i / \sum_{i=1}^{1=n} \vartheta i
$$

avec: n: le nombre de rotations élémentaires (&il.

Cette méthode nous paraît intéressante; car l'écart entre les deux rayons de courbures avant et après l'opération correspond à la correction portée sur la calotte cornéenne. Plus l'erreur sur cet écart est minimisée meilleur est le résultat attendu. Comme le procédé employé sera le même pour effectuer ces deux mesures, alors l'erreur commise sur l'écart sera faible ( aux erreurs près du capteur de proximité: figure-30).

Nous avons effectué des essais consistant à suivre à l'aide d'un capteur optique les surfaces latérales des cylindres de rayons de 1 cm et 0.5 cm. Nous avons groupé les résultats obtenus dans les deux tableaux qui suivent. Nous avons choisi de réduire le nombre de paramètres à deux:

- n: le nombre de rotations élémentaires;
- 8i: angle de rotation élémentaire.

Pour un choix d'angle élémentaire Qi nous avons mesuré le rayon estimé et cela pour différents nombres de rotations élémentaires n . Chaque nombre de rotations n donne un arc de cercle. Pour chaque arc mesuré, nous avons calculé l'erreur relative entre le rayon réel du cylindre et le rayon estimé. Les résultats sont groupés dans la troisième colonne des deux tableaux de mesures qui suivent.

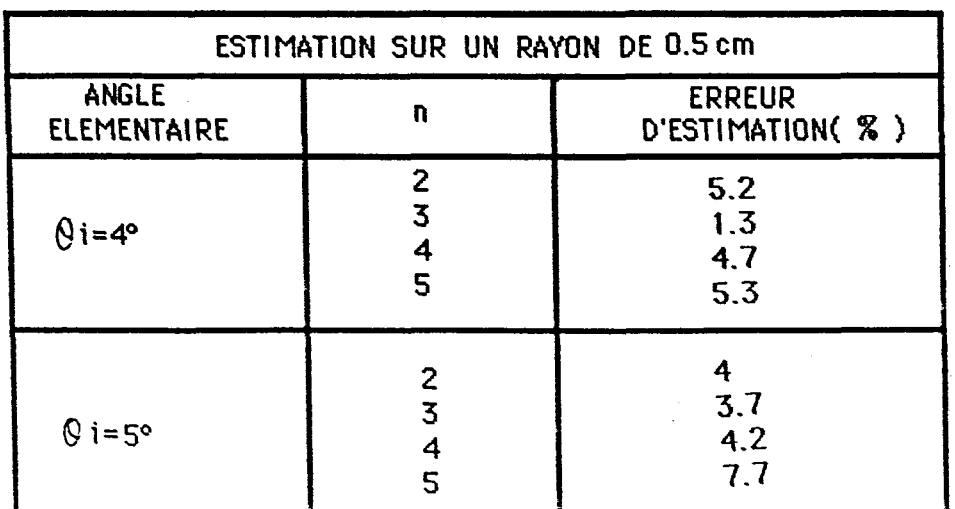

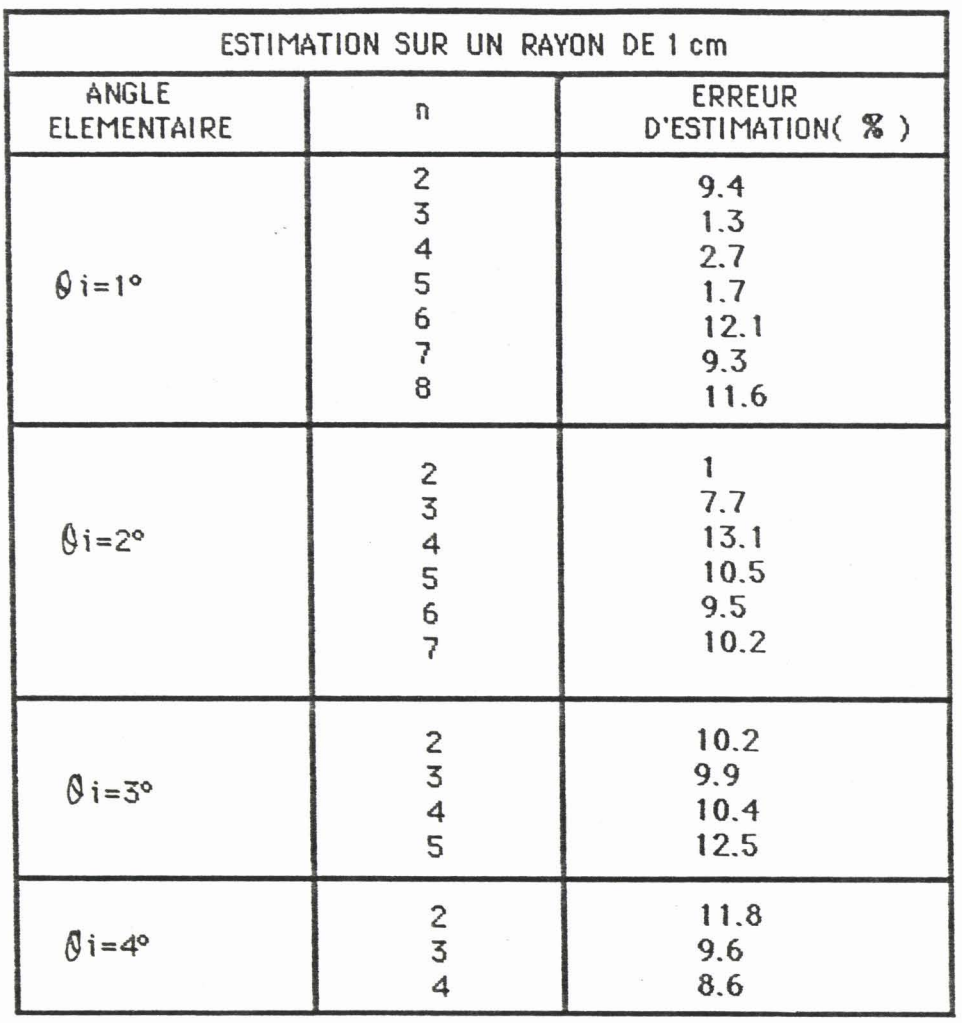

Nous pouvons remarquer que l'erreur d'estimation des rayons des cylindres utilisés est en moyenne de l'ordre de 8%, ce qui nous paraît être un résultat intéressant. Plus l'angle élémentaire  $\Theta$ i est petit ( $\Theta$ i=1°) plus I'erreur d'estimation tend vers 4%. L'opérateur pourra déterminer le cornpromis angle élémentaire/nombre de rotations afin d'obtenir la meilleure précision.

 $\sim$ 

L'organigramme de la routine d'estimation de rayon de courbure est le suivant:

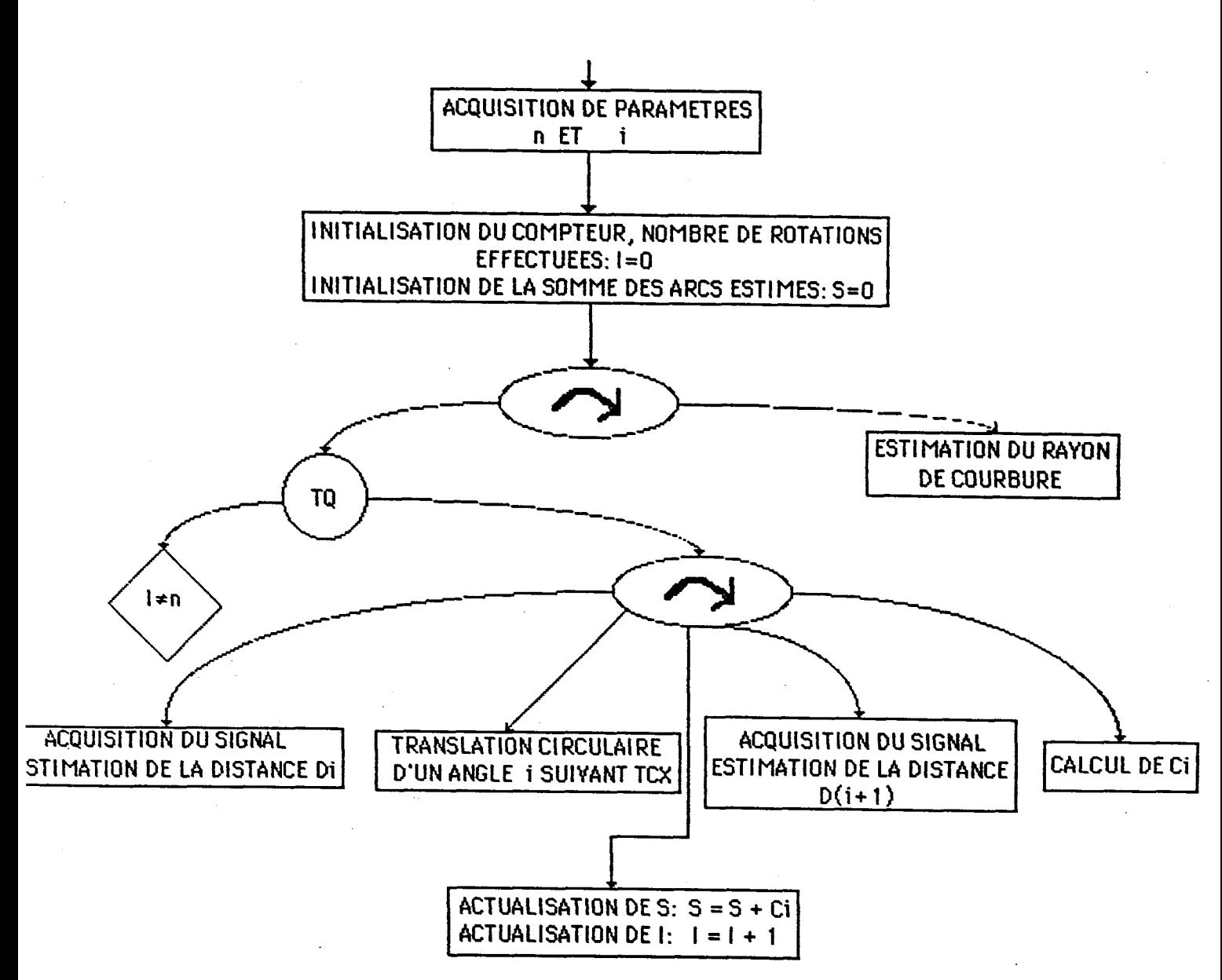

Le programme concernant cette routine d'estimation de rayon de courbure est donné dans l'annexe: III.

#### **11 1-3- CONCLUSION**

Notre objectif était de montrer que le microtélémanipulateur chirurgical est applicable à la Kératotomie radiaire. Les résultats des essais que nous avons réalisés sur les plates formes expérimentales: la réalisation des incisions, l'estimation du rayon de courbure, !e suivi de surface et ia détection de la mobilité de l'oeil, nous permettent de le confirmer. Notre contribution permet au prototype de microtélémanipulateur d'évoluer vers le modèle pré-industriel en dotant l'effecteur d'instruments opérationnels (bistouri à tête de diamant, le laser excimer ...). La sécurité prévue par le système du microtélémanipulateur sera évoquée dans le prochain chapitre.

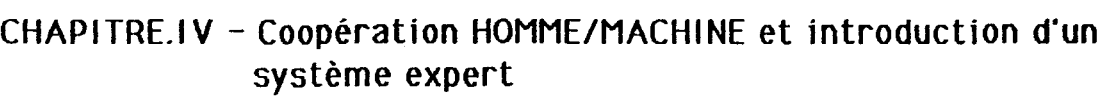

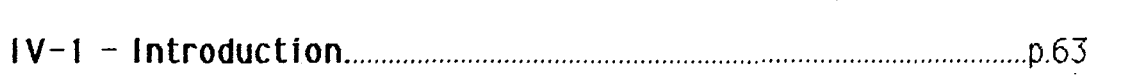

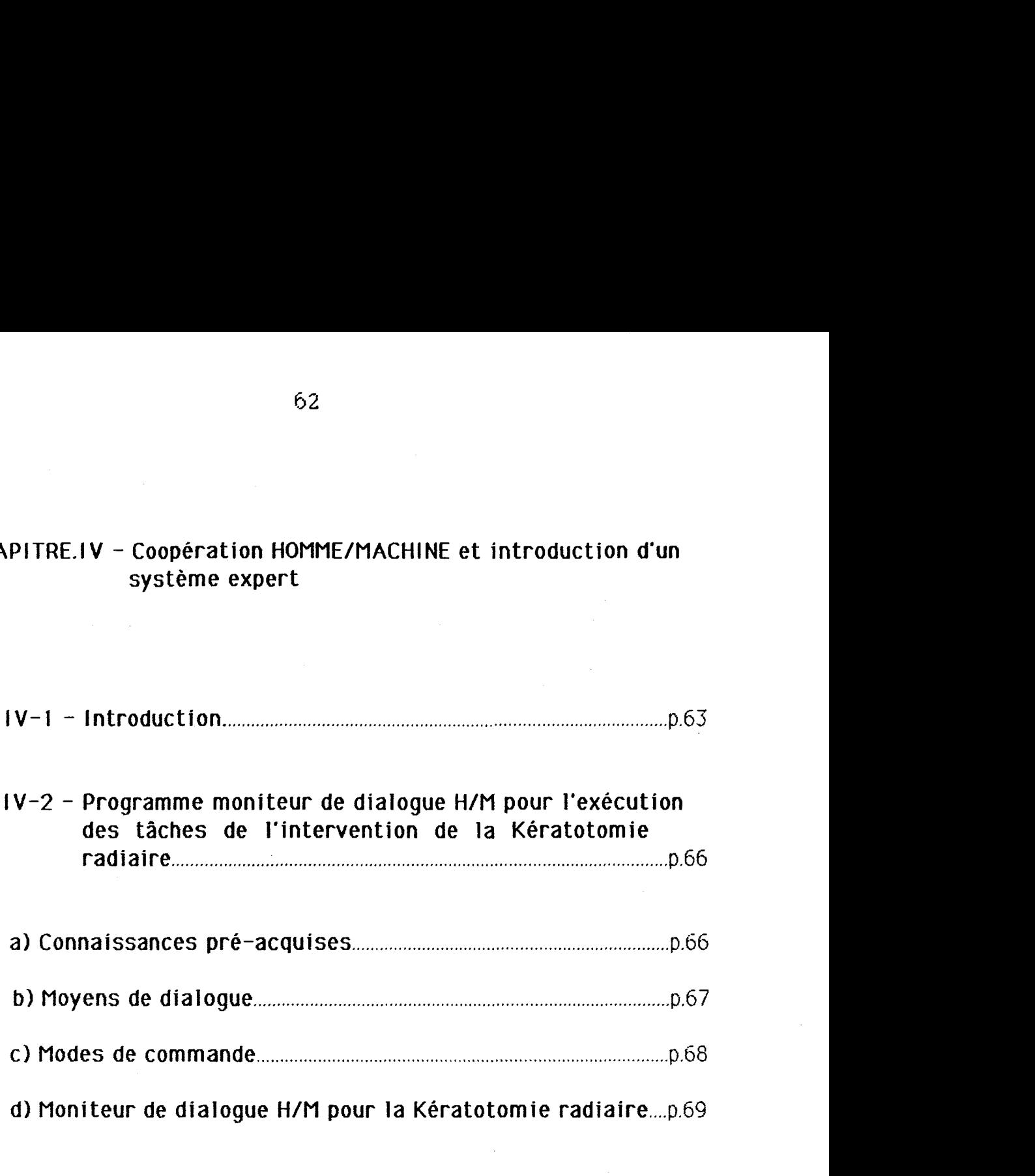

d) Moniteur de dialogue H/M pour la Kératotomie radiaire....p.69

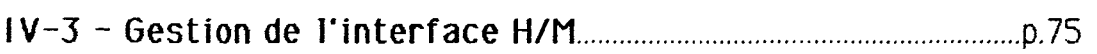

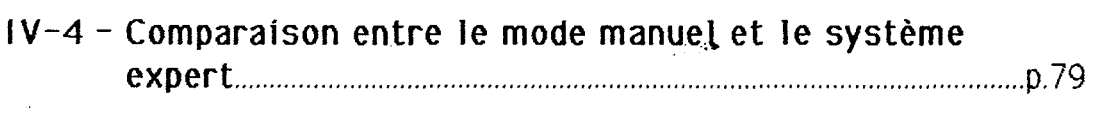

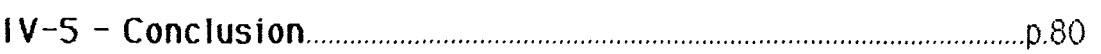

#### **IV-1** - **Introduction**

L'approche coopérative assurant un partage de la commande entre l'homme et la machine s'avère bien appropriée à la téléopération en général et au microtélémanipulateur en particulier. En effet, le projet de réalisation du microtélémanipulateur a pour but d'assister le chirurgien. Cela impose de lui fournir un système performant intégrant des moyens d'aide à la décision. C'est ce qui nous a conduit à introduire quelques techniques d'Intelligence Artificielle afin que la coopération Chirurgien-Microtélémanipulateur se déroule dans de meilleures conditions. Ainsi, nous avons réalisé un moniteur de dialogue qui sera intégré dans le modèle industriel du microtélémanipulateur chirurgical. Celui-ci contient un moteur d'inférence d'un système expert de l'intervention chirurgicale de la Kératotomie radiaire.

D'une façon qénérale, un système Homme-Machine peut être représenté par trois éléments interconnectés [47, 50]:

a) l'Homme ou équipe d'hommes voire plusieurs équipes successives en travail posté;

**bl** La machine au sens large du terme (robot, atelier flexible, réseau informatique etc  $\ldots$ );

C) et **d** la jonction de ces deux sous-ensembles, un système destine aux échanges d'informations : l'interface de communication Homme-Machine.

Dans un tel système, l'opérateur humain est très souvent un décideur devant exécuter des tâches complexes et dont dépend la bonne marche du système, mais aussi sa sécurité et celle de l'environnement.

Avant d'aborder la description étape par étape du moniteur de dialogue que nous avons realisé, nous rappelons le principe d'un systéme a base de connaissances. D'après Frost R.A. (Introduction to knowledge base systems, Collins, 1986), un système à base de connaissances est un système informatique qui réalise une séparation explicite entre les connaissances dont il a besoin pour arriver à ses fins et les mécanismes d'exploitation de ces connaissances. Cette séparation est supposée apporter des avantages précieux par rapport à une programmation classique, dans iaquelle les éléments de contrôle et de connaissances sont intimement liés : d'une part la possibilité de faire évoluer indépendamment les connaissances des mécanismes d'exploitation, d'autre part de fournir des justifications et

des explications des choix effectués et des résultats obtenus par le système lors de la résolution de problèmes. Ces avantages sont particulièrement appréciables dans un contexte où les connaissances sont sujettes a évolutions et révisions.

La séparation entre connaissances et mécanismes d'exploitation induit de fait une architecture logicielle. On y distingue typiquement la base de connaissances, les mécanismes d'exploitation qui prennent parfois le nom de moteur d'inférence , la mémoire de travail parfois appelée base de faits, le module d'explication et les interfaces avec les utilisateurs et avec les experts (Figure - 34).

La base de connaissances et la base de faits sont propres au domaine d'expertise . En revanche, le moteur d'inférence est parfois général et peut être utilisé dans des applications variées.

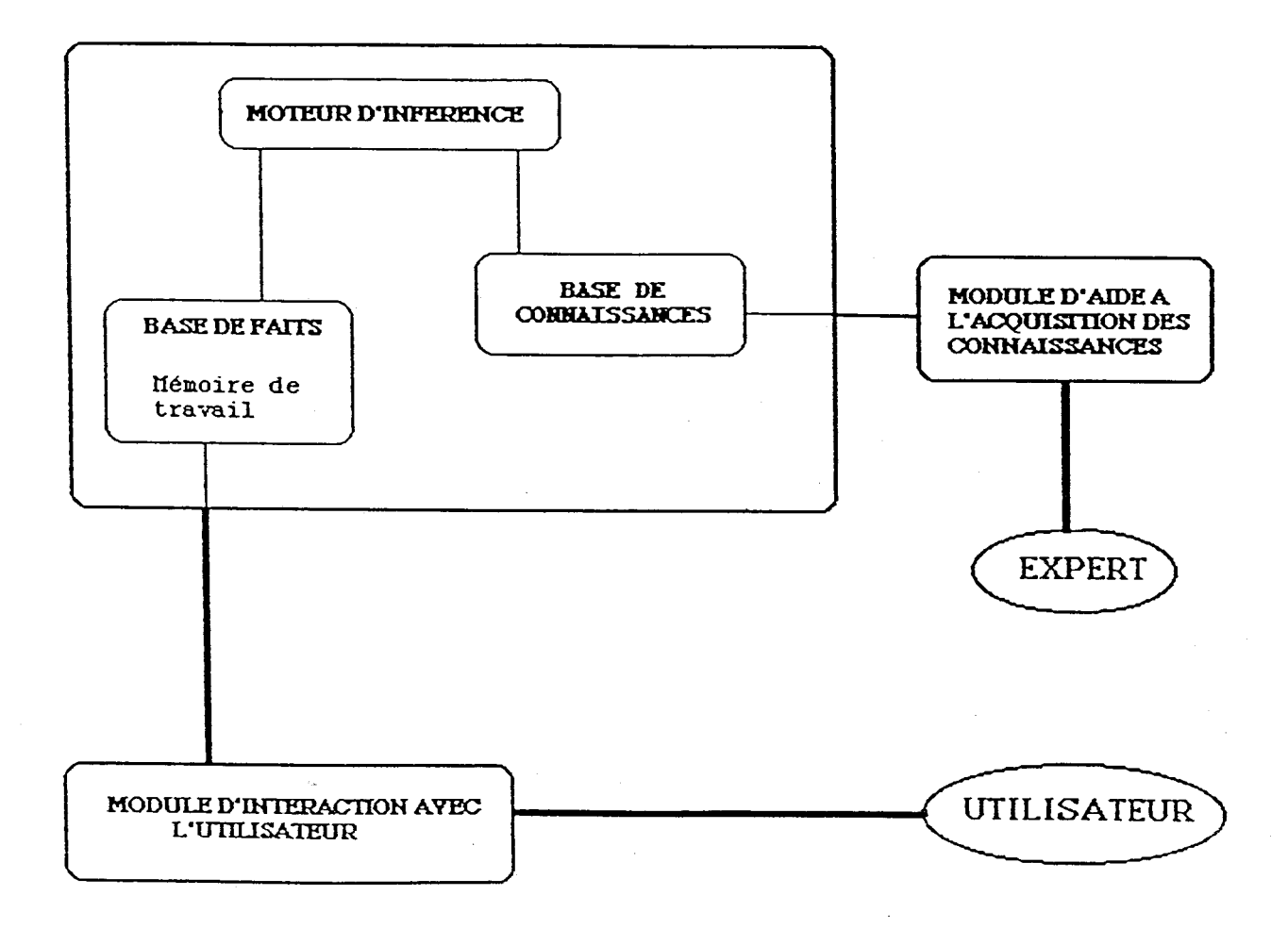

Flgure-34 : Structure d'un système expert a base de connaissances

Afin de présenter directement nos travaux, nous allons donner le proqramme moniteur de dialogue Homme/Machine pour l'exécution de la Kératotomie radiaire que nous avons réalisé. Dans le moteur d'inférence interviennent les connaissances pré-acquises qu'il utilise dans sa base de connaissance, les moyens de dialoque H/M et leurs modes de commande. Nous leurs avons consacrés les paragraphes I V-2-a, IV-2-b et IV-2-c. Puis nous expliquons dans le paragraphe: "Gestion de l'interface Homme/Machine" le ciysiéme de dialogue général entre l'opérateur et le m icrotélémanipulateur. Dans ce système de dialogue général nous avons insére le moteur d'inférence d'exécution de la Kératotomie radiaire.

Mous terminerons ce chapitre par une comparaison entre le mode manuel et le systéme expert.

## **1 V-2- Programme moniteur de dialogue H/M pour l'exécution des taches de l'intervention de la Kératotomie radiaire**

Le programme moniteur de dialogue Homme/Machine pour l'exécution de la Kératotomie radiaire intègre les connaissances pré-acquises qu'il utilise dans sa base de connaissance, les moyens de dialogue H/M et leurs modes de commande. Nous leurs avons consacrés les paragraphes suivants:

#### **a) Connaissances pré-acquises**

Avant d'aborder les connaissances pré-acquises par notre systeme, définissons brièvement ce que c'est qu'une base de connaissances. En effet, la base de connaissances auquelles le système a accès pour résoudre le problème en cours de traitement est partagée en deux sous groupes: la base de faits et la base de règles *[LFI],* Les faits sont la façon la plus élémentaire de représenter la connaissance. Ils expriment des informations que le systéme possède sur le problème en cours de traitement. Les règles représentent le savoir-faire de l'expert dans le domaine considéré. El les indiquent quelles conséquences tirer lorsque telle situation est établie. El les peuvent êtres établies suivant trois façons différentes: la logique des proposi tions pures ou la logique des propositions avec variables globales ou la logique des prédicats.

Pour l'exécution de la Kératotomie radiaire à l'aide du microtélémanipulateur il faudrait que la base de connaissances englobe les connaissances sur le microtélémanipulateur, les connaissances sur la cornée et le savoir-faire du chirurgien.

Les connaissances sur le microtélémanipulateur se résument en ses caractéristiques décrites au premier chapitre (I-4-b).

Les connaissances sur la cornée décrites dans le premier chapitre  $(1-2)$  peuvent être complétées par les constantes de la cornée d'un oeil normal ci-dessous [56], car celles-ci sont utilisées par les règles.

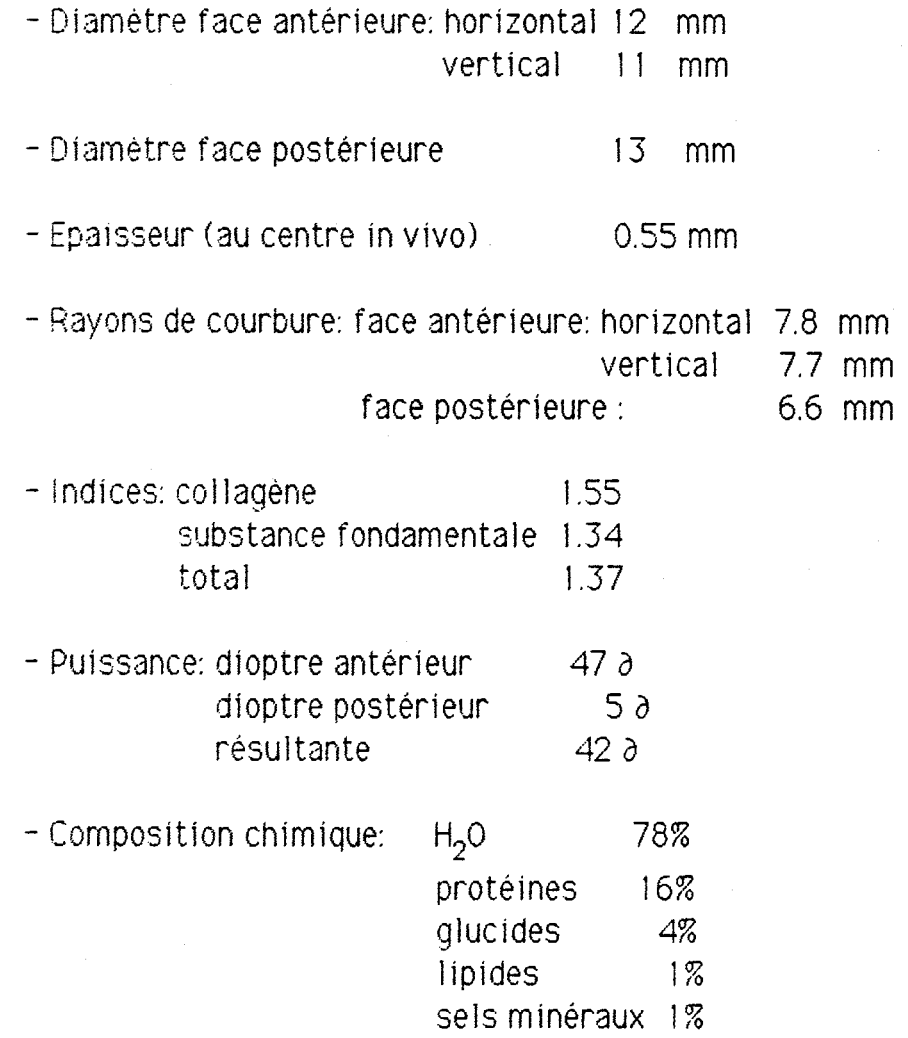

L'épaisseur de la cornée, qui est de 0.8 mm à. la périphérie diminue progr?ssivement vers le centre, où elle atteint seulement 0.55 mm.

Le savoir-faire du chirurgien est l'ensemble des techniques décrites au premier chapitre (1-3). Nous pouvons y ajouter les études statistiques donnant le taux de réussite de l'opération compte tenu de l'examen préopératoire. Ces études sont réactualisées régulièrement selon le suivi de la Kératotomie radiaire. Nous rappelons qu'afin d'obtenir un résultat satisfaisant, le patient doit vérifier les conditions suivantes:

- Il doit avoir au rnoins 2 1 ans et au plus 35 à 45 ans;

- Il doit Gtre porteur d'une myopie stable inférieure à 7 dioptries et avoir une bonne acuité visuelle (avec correction);

- II doit être indemne d'affection oculaire ou générale grave;

- Seules les Indications professionnelles ou les intolérances aux lentilles de contact sont retenues.

#### **b) Moyens de dialogue**

Une machine de téléopération est constituée de deux postes de  $travail [25]$ :

a) Un poste maître où sont rassemblés les moyens de commande et de restitution.

**b)** Un poste à distance composé de systèmes d'action et de perception.

Dans les téléopérateurs classiques, une relation bijective est construite entre les composants respectifs des deux postes. Par exemple, le manipulateur maître et l'esclave sont chacun commandé géométriquement par les mêmes boucles bilatérales en position ou en vitesse. C'est à dire une action sur le moyen de commande utilisé (comme le joystick par exemple) se traduit par le fonctionnement d'un moteur qui va déplacer l'effecteur. Cette relation est gérée par la médiation d'un ordinateur. La présence de ce dernier dans la boucle de commande a donné naissance à de nombreux "modèles de couplages" entre les ressources du maître et de l'esclave; ces modèles sont appelés modes de commande. Nous décrivons dans le cinquième paragraphe ces modes de commande.

L'interface de communication Homme-Machine permet d'assurer les deux fonctions principales suivantes :

1 - Transférer de l'homme vers le systeme opérateur les informations relatives à la planification et l'exécution de la tâche.

2 - Retourner à l'opérateur un compte-rendu sur l'état du déroulement des opérations demandées (affichage , alarme ... 1.

Dans le cadre du systeme de microtélémanipulateur chirurgical les moyens de.dialogue de l'homme vers la machine sont :

- Un clavier;

- Un joystick;

- Une interface vocale.

Les moyens de dialogue de la machine vers l'homme sont :

- Retour d'information sur écran d'affichage (textuel ou graphique). Par exemple, le suivi de l'opération de la kératotomie radiaire sur l'écran en schématisant la progression des incisions. Dans le cas de la vitrectomie, un tableau résume à l'écran les différents axes du microté1émanipulateur. Les axes en action sont représentés par un voyant clignotant avec une indication du sens de déplacement. Ainsi, à chaque instant, le chirurgien peut suivre la proqression à l'intérieur de l'oeil. Dans le cas de la reconnaissance de forme, le trajet suivi par la fibre optique est restitué sur l'écran par un graphique représentant la forme de la cible.

- Retour sonore pour les alarmes (fins de course par exemple). Le retrait de l'outil dans le cas d'une anomalie du système présente une sécurité pour le patient. Cet état déclenche l'alarme qui avertit l'opérateur.

#### **CI Modes de commande**

Nous distinguons parmi les différents modes de fonctionnement dit coopératifs dans le système Homme-Machine, l'existence des quatre modes de commande suivants[32]:

- Mode automatique: La tâche est définie de façon suffisamment précise et peut se dérouler sans intervention humaine " en ligne ", après une phase initiale d'apprentissage ou de description géométrique et dynamique en langage de haut de niveau. Un contrôle autonome de la machine comprenant des boucles de commande adaptative est réalisé. L'utilisation de capteurs pour la perception de l'environnement est indispensable dans la plupart des cas. Les recherches en reconnaissances de formes et génération automatique de plans d'actions contribuent énormément à l'évolution de ce mode de commande.

- Mode telémanipulé (manuel 1: L'opérateur exécute la tâche à l'aide des moyens de dialogue présent au poste maître. Ainsi le poste esclave reçoit les ordres et les exécute grâce à son système d'action et de perception. Dans le mode manuel informatisé, le calculateur doit être le plus transparent possible pour que l'opérateur ait l'impression de manipuler lui-même. Dans [32] nous avons rencontré deux formes de commande manuel le informatisée:

a- Commande directe avec recopie. Les supports d'enregistrement sont la cassette et le disque souple en général.

**U-** Commande par télémanipulation avec ou sans recopie (on distinque ici le retour d'effort). Dans le cas de grande distance, on utilise les ondes. Caméras et capteurs donnent en permanence la position de l'effecteur.

- Mode semi-automatique : L'exécution d'une tâche fait intervenir une succession de phases de fonctionnement automatique et de fonctionnement manuel. L'opérateur a généralement l'initiative du passage d'un type de fanctionnement à l'autre (automatique ou piloté). Il doit superviser en permanence l'exécution de l'opération. Son intervention permet de zimplifier la technologie par rapport à un mode complètement automatique. Ainsi les grands mouvements, les contournements d'obstacles sont exécutés manuellement alors que les tâches ne nécessitant que des informations issues d'une zone restreinte sont exécutées automatiquement.

- Plode rnixte: C'est un mode de conduite où la décision d'interverition est partagée entre la machine et l'homme. Le partage du travail prend en compte l'aspect ergonomique afin de faciliter la tâche à l'opérateur. L'intégration de l'opérateur dans la boucle de commande du mode mixte allège la structure informatique et augmente l'universalité du système [32]. Car les facultés de supervision de l'homme peuvent intervenir face a des événements imprévus.

#### **d) Moniteur de dialogue H/M pour la Kératotomie radiaire**

Nous allons développer comment le système utilisera ses connaissances (données dans le paragraphe: "Connaissance pré-acquise") pour exécuter I'intervent ion chirurgicale. C'est le rôle du moteur d'inférence que de simuler la "ref lexion" du chirurgien (l'expert dans ce domaine). Avant de développer pas à pas le moteur d'inférence que nous avons réalisé, nous donnons sa structure globale dans la figure-35. Ce programme applique le savoir-faire du chirurgien (les règles) sur les faits de la Kératotomie radiaire. Le logiciel test correspondant est donné dans l'annexe I I I ( dans cet annexe, le programme de suivi de surface à trois dimensions pour la pratique des incisions est un sous programme du logiciel du moniteur de dialogue général).

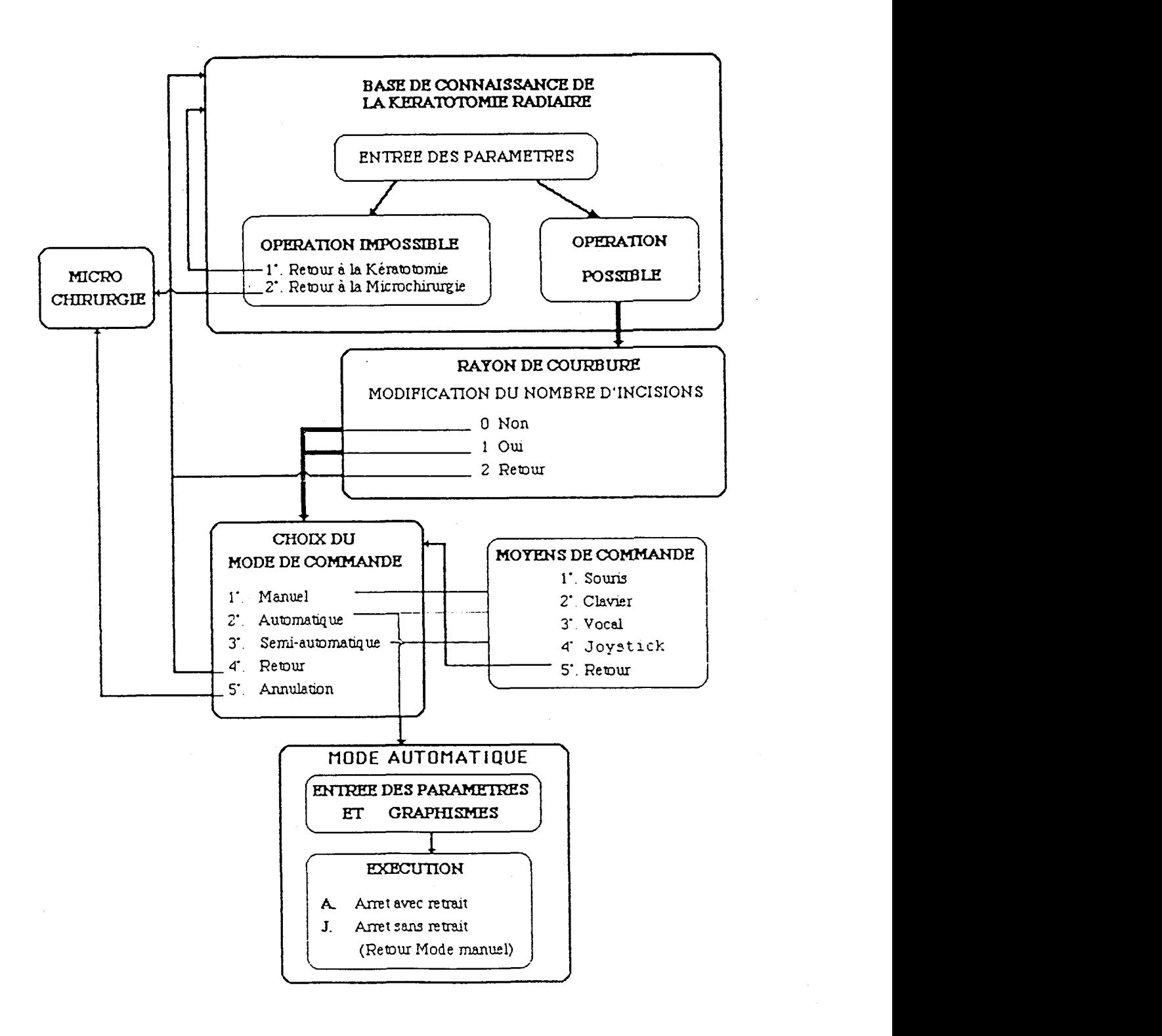

Fiqure-55: Structure du moteur d'inférence de la Kératotomie radiare

Expliquans étape par étape le déroulement du moteur d'inférence de la Kératotomie radiaire. A partir du moniteur de dialogue global, le choix de la Kératotomie radiaire par l'opérateur commence par lui présenter la fenêtre Examen préopératoire (figure-36). Cette première fenêtre demande au chirurgien de répondre à un ensemble de questions sur le patient.

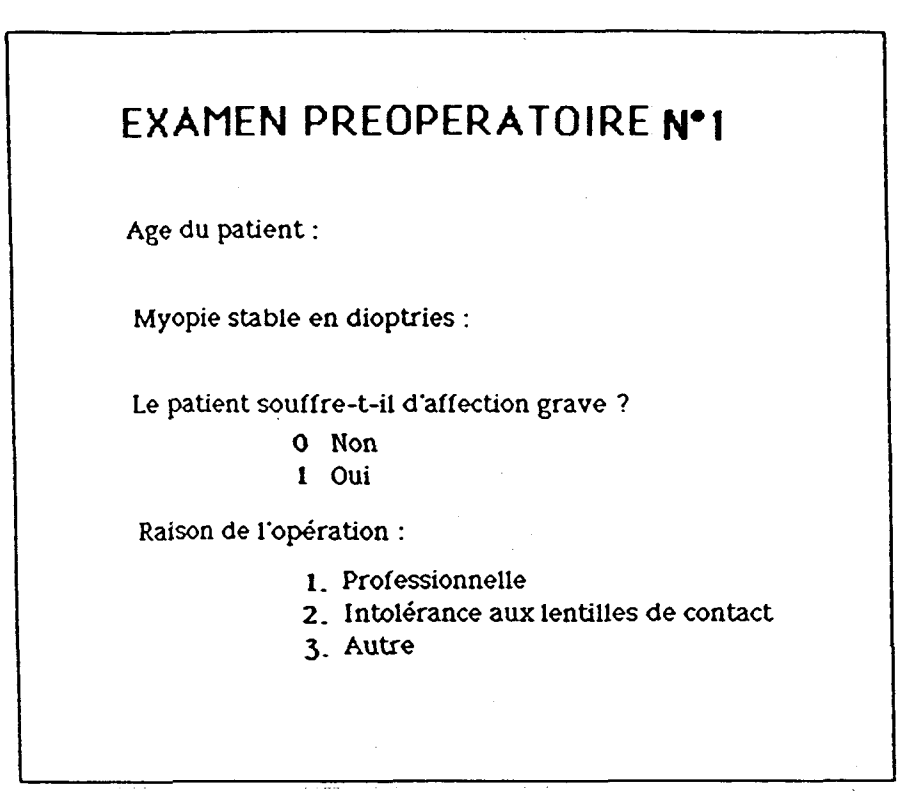

Figure-36: Fenêtre Examen préopératoire **No** <sup>1</sup>

Cela permet de savoir si l'opération est réalisable ou si elle ne l'est pas. Apres la comparaison des données introduites avec les connaissances du systeme une deuxième fenêtre (figure-37) donne la réponse au chirurgien. Si l'opération est estimée impossible, alors les raisons seront affichées. Ainsi le chirurgien peut juger les risques à prendre dans le cas où il décide de faire l'opération malgré cet avis contraire. Dans le cas où l'intervention chirurgicale est estimée faisable alors le système donne au chirurgien une évaluation du gain en nombre de dioptries qui seront corrigées. Cette évaluation prend en compte les études statistiques qui sont groupées dans la base de connaissances.

# OPERATION ESTIMEE OPERATION ESTIMEE

FAISABLE **IMPOSSIBLE**<br>VOULEZ VOUS MESURER LE RAYON 1 RAISONS<br>DE COURBURE ? 1 : OUI 2 · PETOUR A LA KERAT

- 1 RAISONS
- IDUI 1 2. RETOUR A LA KERATOTOMIE 2 DETOUR A LA MICROCHIPIP
	- 3 : RETOUR A LA MICROCHIRURGIE

 $4: FIN$ 

3 RETOUR
Supposons que cette premiére étape est favorable à l'exécution de la Kératotom ie radiaire, alors le système propose au chirurgien de mesurer par la méthode décrite au troisième chapitre (III-2-d) le rayon de courbure de la cornée (si cela n'avait pas été effectué par une autre méthode).

A partir de la valeur du rayon de courbure de la cornée et de la valeur en dioptries de l'acuité visuelle, le système est capable de suggérer au chirurgien le nombre d'incisions à effectuer (4, 8, ou 16), Afin d'obtenir la meilleure correction possible de la myopie (figure-38). Il faut néanmoins souiianer que le chirurgien reste l'expert absolu puisqu'il a la possibilité de réviser les décisions du système. C'est un système d'aide à la décision et non pas un systeme qui impose ses décisions au chirurgien.

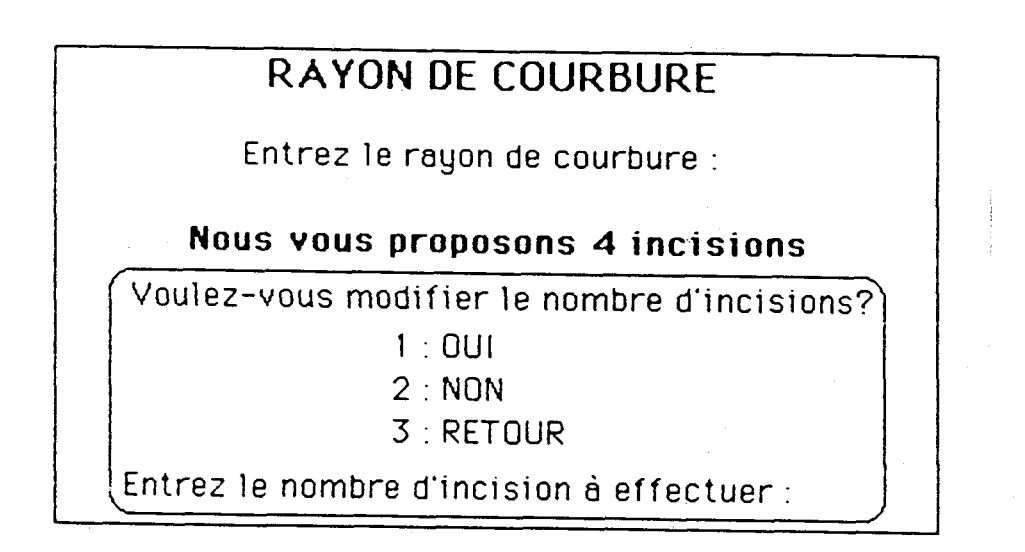

Figure-38: L'une des possibiii tés de la fenêtre Rayon de courbure

Dans cette étape le chirurgien est amené à choisir les moyens de rommaride (f igure-39-a), et les modes de commande (f igure-39-b). En effet, au début de l'opération, une fois que le chirurgien a repéré l'axe optique et ta zone interdite, il utilise le mode manuel pour le positionnement de l'outil au point de départ de la première incision. Puis, il passe en mode automatique pour l'exécution des incisions.

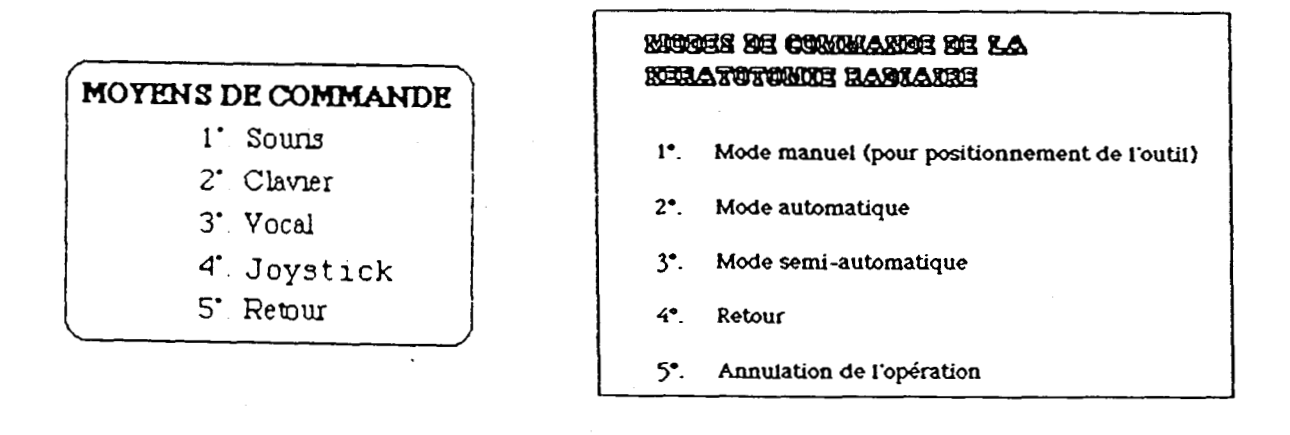

Fiqure-39-a: Moyens de commande Figure-39-b: Modes de commande

Avant l'exécution des incisions en mode automatique, le chirurgien doit indiquer dans la fenêtre Instrument adopté, le type d'outil qu'il utilise :figure-40). De même, dans la fenêtre "Etat de l'oeil" (figure-41 ), il doit indiquer- si l'oeil est fixe ou si l'oeil bouge faiblement. Puis dans la fenêtre "Examen préopératoire N°2", Il doit introduire les paramètres de la figure-42.

# **INSTRUMENT ADOPTE**

1 : LASER

2 : Bistouri à tête de diamant

Figure-40: Fenêtre lnstrument adopte

ETAT DE L'OEIL

1 . OEIL FIXE

2 : OEIL BOUGE

Fique-41: Fenêtre Etat de l'oeil

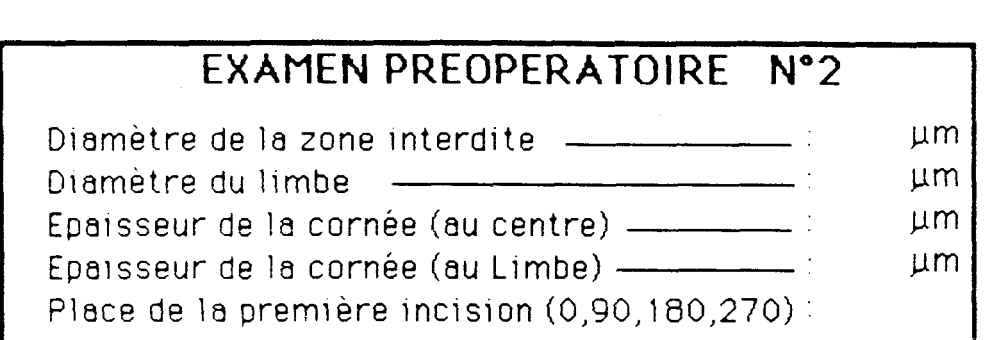

>

Figure-42: Fenêtre Examen préopératoire N°2

**1** 

Lorsque l'instrument est positionné au point de départ des incisions, le chirurgien lance la procédure "ORO" d'exécution des incisions en mode automatique que nous avons réalisée, celle-ci est décrite au troisième chapitre (III-2-b). Il a le choix de suivre soit au microscope soit sur écran ifigure-43), le derouiement des incisions. Il peut arrêter à tout moment l'opération et passer au mode manuel. Une procédure de détection d'anomalies est insérée dans le logiciel, afin de retirer l'effecteur de la cornée quand cela est justifié.

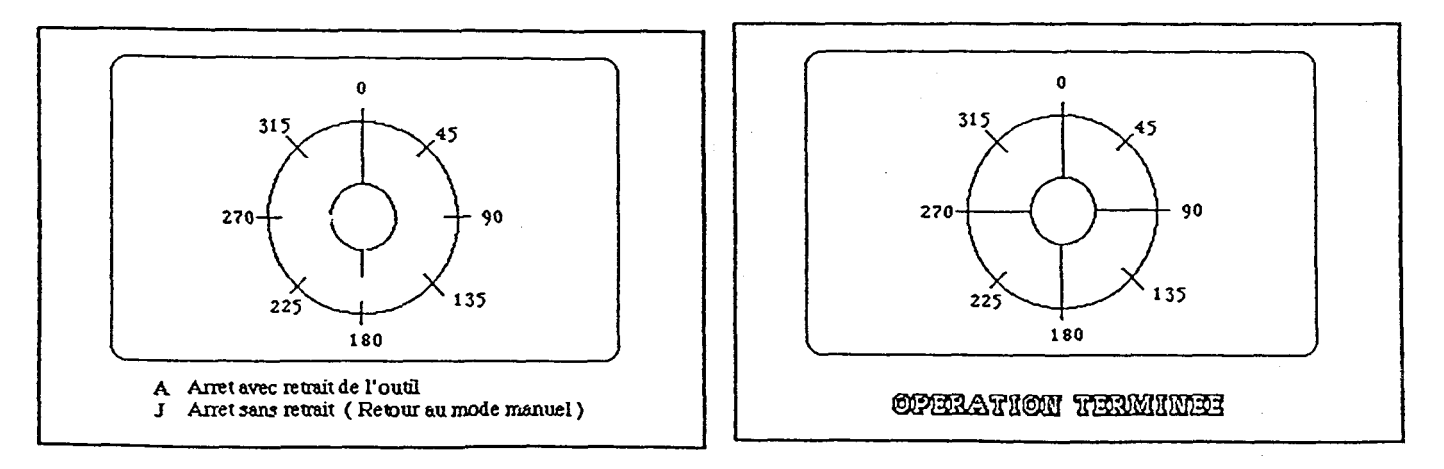

Figure-43: Déroulement des incisions en temps réel

Les logiciels de déroulement de ce moteur d'inférence sont donnés dans l'annexe: III.

## **i V-3** - **Gestion de l'interface Homme-Machine**

La gestion de l'interface Homme/Machine est l'élément clé dans l'efficacité du système Homme/Machine. En effet l'évolution technologique exige de l'opérateur un haut niveau de connaissance sur le procédé. Une bonne gestion des outils informatiques présentant les informations et permettant l'exécution de la tâche est indispensable. La succession des différents types de tâches à exécuter par le système Chirurgien-Microtélémanipulateur demande une cohérence globale du système. Nous avons réalisé cela par un enchaînement de fenêtrages proposant différents menus à l'opérateur en fonction de ses choix. Comme nous avons utilisé pour tous nos travaux le langage de programmation Forth, alors nous avons conçu ce moniteur de dialogue en Forth. Nous prévoyons de le traduire en langage "c" pour le modèle pré-industriel. Afin de proposer une architecture de gestion la plus complète possible de notre système, nous avons Étudié toutes ses possibilités actuelles et futures. Ce travaii a aboutí à la conception d'un moniteur de dialoque dont la gestion sera décrite étape par étape.

Dans la conception de ce système général nous avons laissé le champ ouvert a d'autres nouvelles applications du microtélémanipulateur if iqure-44). Il suffira par la suite d'intégrer les procédures correspondantes sans modifier la structure générale que nous avons réalisé. Celle-ci permet à l'utilisateur d'évoluer le plus librement possible et de prendre la main à tout instant.

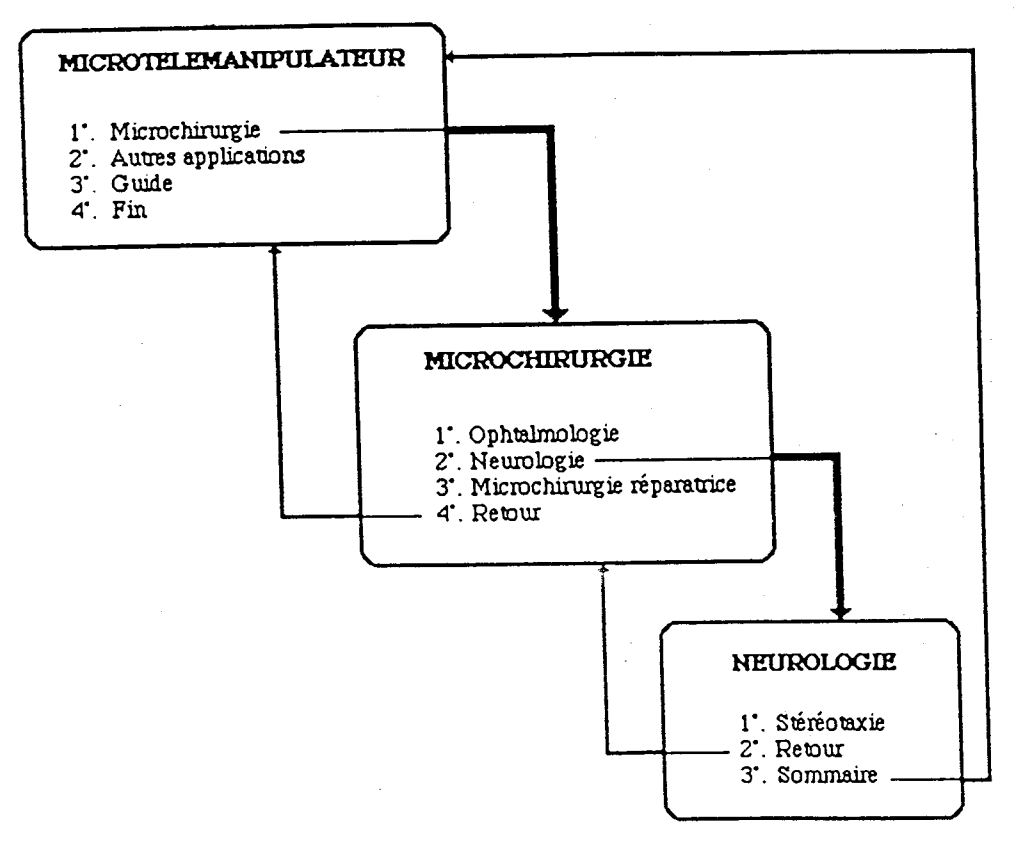

Fiqure-44: les fenêtres: Menu générai des applications du Microtélémanipulateur, Microchirurgie et Neurologie

Nous proposons à l'opérateur des options comme "Guide" qui lui donnent des informations complémentaires sur le fonctionnement du microtélémanipulateur ou sur l'opération elle-même de façon à faciliter si nécessaire son choix aux étapes critiques du dialogue. En effet, dans la procédure "GUIDE" de cette première fenêtre, l'utilisateur trouvera les  $information$  suivantes :

- Le mode d'emploi du moniteur de dialogue (comme il est présenté (Jans ce paragraphe);

- Les caractéristiques du microtélémanipulateur (décrites dans le premier chapitre);

- Les domaines d'applications du microtélémanipulateur

Supposons que l'opérateur ait choisi microchirurgie, la fenêtre microchirurgie (figure-44) lui présente les trois domaines possibles d'utilisation du système: Ophtalmologie, Stéréotaxie et Microchirurgie réparatrice (à l'étude actuellement; domaine d'application nouveau). Nous groposons a chaque étape la possibilité de retour au menu précédent ou au sommaire (menu général).

te choix de la Neurologie fait appel à la troisième fenêtre neurologie (figure-44) qui présente à l'opérateur l'application de stéréotaxie. La faisabilité de cette application a été étudiée par notre équipe [11]. L'execution de cette intervention se fait alors par le choix de la touche  $(1)$ : Stéréotaxie. Il reste à mettre en oeuvre le moteur d'inférence pour cette application de la même manière que ce que nous avons réalisé pour la Kératotomie radiaire.

- Les organigrammes qui permettent le déroulement de ces trois premières fenêtres (F1, F2, F3) sont donnés dans l'annexe: III. Ils ont une structure arborescente (suivant les exigences de la programmation en langage Trans-Forth: un sous-programme ne peut être utilisé que s'il a été déf ini auparavant).

A partir de la deuxième fenêtre, le choix de l'Ophtalmologie fait appel à la fenêtre ophtalmologie (figure-45) qui présente au chirurgien les 3ppiications possibles en microchirurgie oculaire:

- La 'ditrectomie oculaire. La faisabilité de cette application a été étudibe par notre équipe. L'exécution de cette intervention se fait par

le choix de la touche (1): Vitrectomie. IL reste à mettre en oeuvre le moteur d'inférence pour cette application de la même manière que ce que nous avons réalisé pour la Kératotomie radiaire;

- La Kératotomie radiaire. L'exécution de cette intervention se fait par le choix de la touche (2): Kératotomie radiaire. Nous avons détaillé dans les paragraphes précédents de ce chapitre le développement du moteur d'inférence de cette intervention chirurgicale.

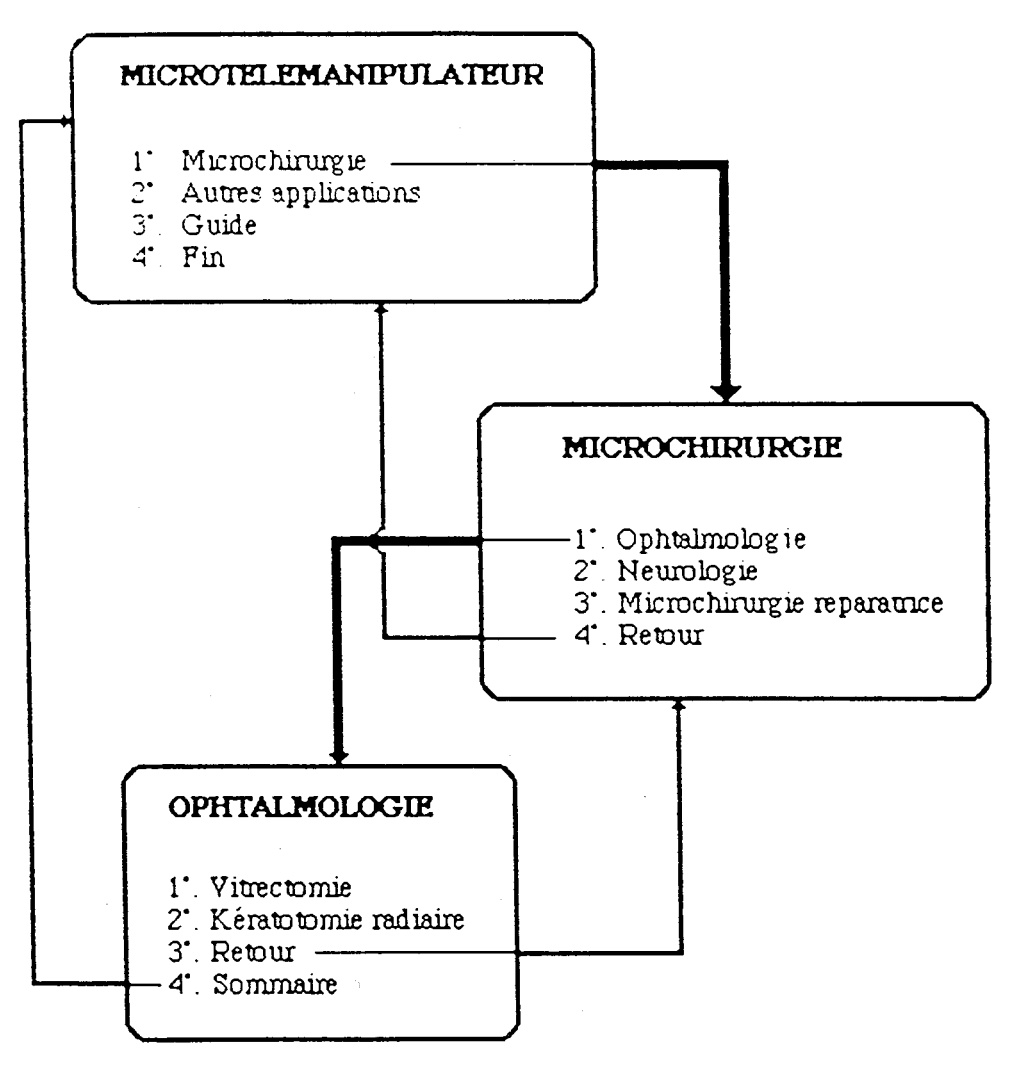

Figure-45: Fenêtre Ophtalmologie

La touche "Retour" de la deuxième et de la troisième fenêtre permet de revisualiser la fenêtre précédente. Par contre la touche "Sommaire" permet de revenir au menu principal; c'est à dire le retour à la première fenêtre

L'organigramme de déroulement de cette quatrième fenêtre est donné dans l'annexe III.

La figure-46 résume la gestion globale du moniteur de dialogue général que nous avons réalisé. Nous avons orienté le dialoque vers l'application de la Kératotomie radiaire. Le moteur d'inférence de l'exécution de cette intervention chirurgicale a été présenté dans le paragraphes IV-2.

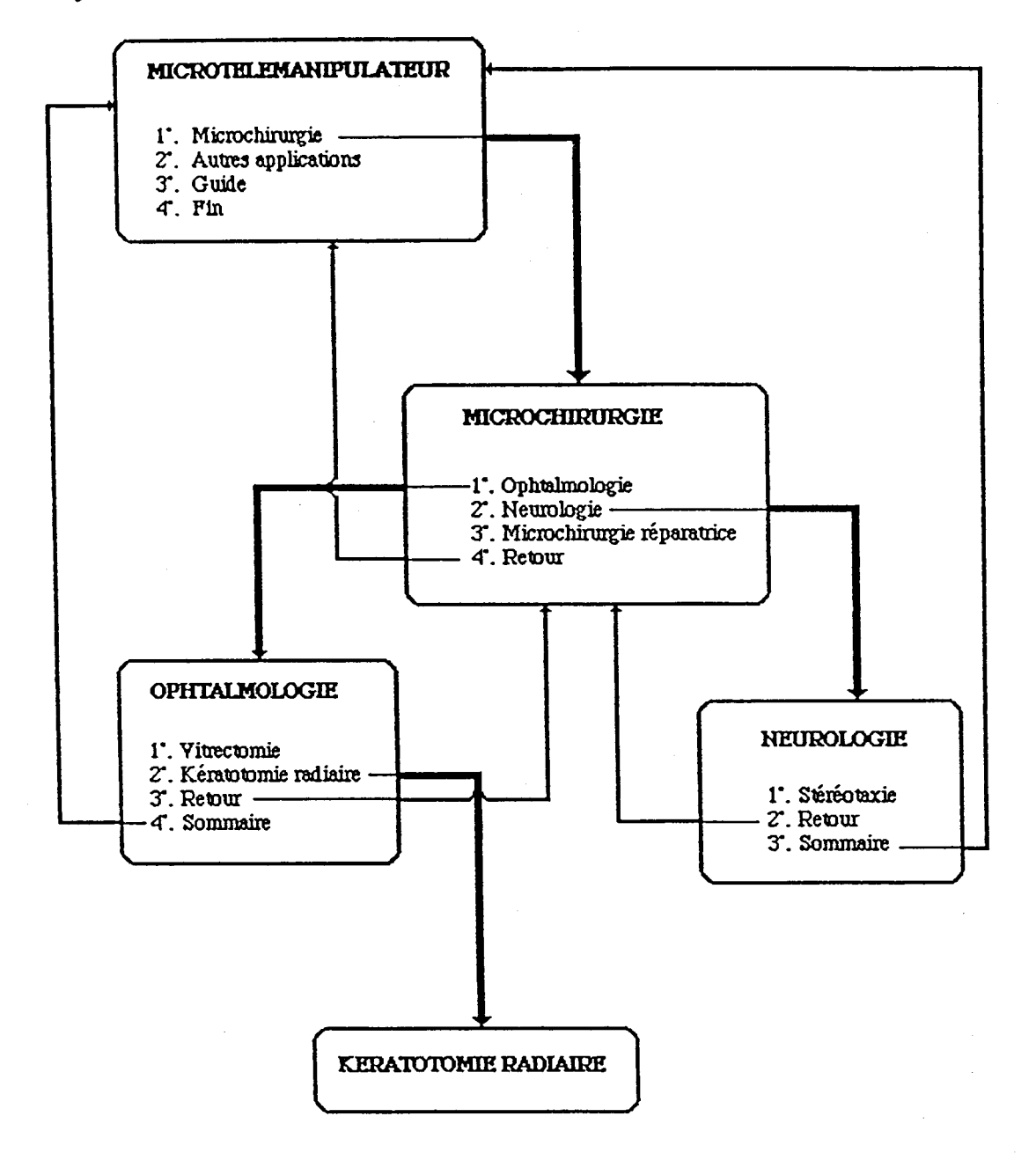

Figure-46: Structure générale du moniteur de dialoque

# **IV-4** - **Comparaison entre le mode manuel et le système expert**

Au stade actuel du projet du microtélémanipulateur chirurgical, la comparaison entre la façon dont le chirurgien opère et la façon dont l'opération sera effectuée par le microtélémanipulateur ne peut porter que sur la qualité et la fiabilité. Quant aux gains de temps et d'argent, cela ne serait possible que lorsque notre système passera aux essais cliniques (aprés son homologation médicale). Néanmoins nous pouvons donner une estimation pour le gain temporel. Pour ce cas, nous englobons dans le paramétre temps: le temps d'exécution de l'opération et le temps nécessaire pour rassembler toutes les connaissances autres que les connaissances habituelles du chirurgien (par exemple les études statistiques). Le gain temporel d'exécution de l'opération est 1 ié aux performances des moteurs qui seront utilisés dans le modèle industriel et à la rapidité du calculateur. Il est possible qu'il y ait un gain de temps important. D'autre part il est évident qu'il y a un gain de temps lié aux rassemblements des connaissances non habituelles. En effet, le fait d'avoir une base de connaissances réactualisée régulièrement à la disposition du chirurgien lui fait gagner du temps.

il est tout à fait justifiable que la qualité de I'operation sera meilleure à l'aide du microtélémanpulateur puisque le chirurgien sera dechargé de toutes les contraintes de concentrat ions physiques et mentales qu'exige l'intervention. Il sera un superviseur pour guider au mieux le Geroulement de l'opération. Cela nous permet d'argumenter l'introduction d'un système expert en téléopération.

Nous savons bien que l'erreur est humaine, mais la machine ne peut etre induite en erreur que si l'homme y a sa part. C'est dans ce sens qu'en téléopération la fiabilité ne peut se porter que sur la machine seule mais sur l'ensemble Homme-Machine. Le système ne pourra être homologué par la commission médicale que s'il est fiable. Compte tenu de ses performances cela nous laisse prévoir qu'il sera aussi fiable que le chirurgien.

Les travaux présentés dans ce chapitre ont pour but d'offrir au chirurgien un système performant, intégrant un support de dialogue en langage naturel et des moyens d'aide à la décision. C'est un avantage de notre système de ne pas imposer au chirurgien d'utiliser un langage informatique spécifique. Mais, de dialoguer avec le microtélémanipulateur en langage naturel. En effet, le moniteur de dialogue réalisé est un atout pour le modele industriel du microtélemanipulateur chirurgical. II intègre les applications possibles (déjà étudiées), et laisse le champ ouvert a d'autres nouvelles applications qui peuvent s'y introduire sans modifier sa structure générale.

Nous avons approfondi la branche du moniteur de dialogue qui est aiguillée vers l'intervention chirurgicale de la Kératotomie radiaire. Car, celle-ci nécessite une base de connaissances et des règles pour son déroulement. Cette étude a abouti à la réalisation d'un moteur d'inférence permettant d'exécuter cette opération. Cet ensemble forme un systéme expert qui aidera le chirurgien et lui facilitera la tâche, afin que cette intervention puisse se réaliser dans de bonnes conditions. Cette démarche peut ëtre élargie aux autres applications (du moniteur de dialogue), qui nécessite une expertise approfondie.

## **CONCLUSION GENERALE**

Motre contribution au développement du projet de microtélémanipulateur chirurgical était de lui ouvrir de nouveaux champs d'applications. En effet, nous l'avons adapté à l'intervention chirurgicale de la Kératotomie radiaire. Nous avons fait des essais sur des plates formes expérimentales afin de montrer la faisabilité de cette nouvelle application. Les résultats de ces essais nous ont permis de confirmer que le microtélémanipulateur est applicable à la Kératotomie radiaire. C'était  $\Gamma$ objet du troisième chapitre.

Dans cette étude de nouvelles contraintes sont apparues, notamment le fait d'actionner les sept degrés le liberté simultanément durant une phase d'exécution de la tâche. L'architecture informatique initiale du prototype ne suit pas cette évolution. Donc nous avons étudié au deuxieme chapitre les architectures informatiques afin d'en choisir une pour notre systéme,, ainsi qu'un nouveau matériel de l'interface Chirurgien/Microtélémanipulateur en vue du modèle industriel.

Dans le souci d'assister le chirurgien le mieux possible, nous avons réalisé le moniteur de dialoque et d'aide à la décision du quatrième chapitre. Ce moniteur de dialogue englobe un moteur d'inférence de la Kératotomie radiaire, une base de faits et une base de connaissances. Il permet a l'opérateur de dialoguer avec le microtélémani pulateur en langage naturel. Car les fenetres qui permettent ce dialogue n'imposent pas au chirurgien de connaître un langage informatique de programmation bien précis. Ce systeme expert pour la Kératotomie radiaire peut estimer la faisabilité de cette intervention. Dans le cas où l'opération est estimée impossible le systéme expert donne au chirurgien la raison. Dans la conception de ce système nous avons laissé toujours la priorité au chirurgien. Car nous travaillons dans le domaine de la téléopération où l'homme est une partie intéarante du systeme. II reste à transcrire les logiciels réalisés du langage Forth en langage "C" pour le modèle industriel afin de faciliter la tâche aux techniciens du service après vente de ce système.

Comme dans les interventions le chirurgien utilise ses deux mains d'une f3çon générale, alors il est souhaitable que les horizons futurs de nos recherches s'orientent vers la coopération entre télémanipulateurs guidés par un ou plusieurs opérateurs. C'est un champ d'application assez large où fes techniques de l'intelliqence artificielle et les méthodes d'aide à la prise de décision peuvent se substituer à la commande, au contrôle et à la sécurité en téléopération avancée.

Afin que notre système puisse se placer au stade des essais cliniques, un travail de miniaturisation des capteurs doit se faire afin de doter l'effecteur d'instruments opérationnels suivant la description du chapitre. troisième **De** même. l'architecture mécanique du microtélémanipulateur permet l'insertion du microscope dans le site de travail du chirurgien, il est souhaitable de la réaliser.

De point de vue théorique, notre travail sur les capteurs proximétriques pourra se prolonger par une modélisation mathématique du relief appréhendé par le système de capteurs opto-électroniques et caméra (adéquation des méthodes de la reconnaissance des formes à nos applications ...).

## BIBLIOGRAPHIF

1 - ANDRE 6. "Conception et modélisation de systemes de perception proximétrique, Application à la commande en téléopération". Thèse de Docteur Ingénieur, 1983 RENNES;

 $2$   $-4RA$  86, "Teleopération assistée par ordinateur. Bilan et perspectives", CEN-SACLAY, 3, 4 et 5 Dec. 1986.

3 -BEUCZY A.K., "Sensors and computer aided control of manipulators in space), Midcon, Chicago (1979,

4 - PEJCZY A.K., "Robots as man extension systems in space". 9th Symposium IFAC. July 1984, BUDAPEST.

5 - EENGAYED M., VIDAL P., HACHE J.C. "Interface de commande pour un microtélémanipulateur chirurgical". Congrès biomédical de Paris Mai 1986. UT.B.M. V8.N°4.P:427/440. Publiée en 1987.

6 - EENGAYED M., GUERROUAD A., VIDAL P., "An advanced control micromanipulator for surgical applications" International conference on systems science (IX). Sept. 1986 Worclaw. Publiée en 1987-Revue International Systems Science.

7 -BEN GAYED M. "Contrôle-Commande-Sécurité d'un microtélémanipulateur à usage chirurgical". Thèse de DOCTORAT, Juin 1987 Lille.

8 -BENGAYED M., HAYAT S., VIDAL P., "Commande et contrôle référencées Application en télémanipulation", canteurs. Congrès **Maghrebin** d'Electronique et d'Automatique, OCTOBRE 1989, RABAT-MAROC.

9 -BOURRIEZ J.P., "Acquisition et exploitation d'images morphologiques en conditions stéréotaxiques. Application à l'irradiation interstitielle des tumeurs cérébrales". Thèse de doctorat de 3<sup>eme</sup> cycle, 1984 Lille.

10 -BRIDGES T.J., "Interaction of carbon dioxide laser radiation with ocular tissu". IEEE Journal of quantum electronics". Vol.QE-20; N°12, Dec. 1984.

H-CALVEZ  $J.P.$ méthodologie "Une de conception des. multi-micro-ordinateurs pour les applications en temps réel". Thèse d'Etat. 6/11/1982 ENSM NANTES.

12 -CANALIC C., DECICCO G., MORTEN B., "An ultrasonic proximity sensor operation in air". Revue Sensors and actuators, Vol 2, 81/82.

13 -CHAVAND F., COLLE E., "Visual assistance to the operator in teleoperation and supervision situations". Int. symposium teleoperation and control, 237-248, 11-13 July 1988. University of BRISTOL.

14 -COIFFET P., CHIROOSE M. "Elément de robotique", Edission Hermes 1982.

15 - DEITZ M.R., "Radial Keratotomy". An overview of the Kansas City study. Ophthalmology, **1** 984, 9 1 , 467-476.

16 -DIAZ C., "Amélioration de la performance d'intervention en micromanipulation. Application à la microchirurgie". Thèse de doctorat de 3eme cycle, 1985 Lille.

17 -DUPONT D., "Observation et aide a la décision: Application à la concept ion d'un observateur numérique couplé à un système expert". Thèse de doctorat de 3<sup>eme</sup> cycle, 1986 Lille.

18 -ESPIAU B., "L'usage de systèmes proximétriques en téléopération". Rapport IRISA. Octobre 1980.

19 -FATHI E.T., KRIEGER M.K., "Multiple microprocessor systems: what, why, when". I.E.E.E. Computer, Mars 1983, p23-32.

20 -FRANCOIS J.," Ultrastructure de la cornée au microscope électronique". Ophthalmologica. 1954, 127,74-85.

21 -FROST R.A., "Introduction to know ledge base systems". Collins, 1986.

22 -FOULC J.N, LOPEZ P., " Système de commande des robots, élaboration des consignes d'asservissements". Nouvel automatisme N° 21-181.

23 -FYODOROV S.N., "Surgical correction of myopia and astigmatiçm in Kerato refraction". Ed. Schachar R.E. publishing. Dension Texas, 1980. P: 141-172.

24 -GALLOUIN J.F., "Transfert de connaissances; Systèmes experts: techniques et méthodes". Eyrolles, 1988.

25 -GRAVEZ P., LEPERS B., "Control and supervision computer aided teleoperation". Romansy 86, Sept. 1986. CRACOVIE.

26 -GRUNDSTEIN- FRAMATOM, " Une démarche de développement des systèmes à base de connaissances. Le cas du système TIG". GRECO Automatique CNRS, groupe coopération Homme-Machine, 16/6/1989. PARIS.

27 - GUERROUAD A., HAYAT S., BENGAYED M., VIDAL P., "Adaptation d'une Interface Vocale fiable dans un bloc opératoire". 9<sup>eme</sup> journées tunisiennes d'électronique et d'automatique, 8-11 DECEMBRE 1988, MONASTIR.

28 - GUERROUAD A., HAYAT S., VIDAL P., "Control and safety in medical teleoperation. International Symposium on teleoperation and control", 12<sup>th</sup> to 15<sup>th</sup> July 1988 BRISTOL ENGLAND.

29 -GUERROUAD A., HAYAT S., LEPERS B., VIDAL P., "Partage dynamique des tâches et Téléopération". Rapport d'activité C.N.R.S. du pôle G.R.E.C.O. automatique, groupe Coopération Homme/Machine, 1988, PARIS,

30 -GUERROUAD A., "Synthèse d'un poste integré en téléopération: le modèle superwoman". Thèse de DOCTORAT, Janvier 1990 LILLE.

31 -GUFFOND P., "Indication de la vitrectomie dans l'extraction et les complications de l'exécution des corps étrangers intra-oculaires". Doctorat en Médecine, 1983 LILLE.

32 -HABCHI A., "Intégration du contrôle d'un robot par un opérateur humain". Thèse de Docteur-Ingénieur, Mai 1981 Lille.

33 -HAYAT S., BENGAYED M., VIDAL P., HACHE J.C., "Robotique Biomédicale: intelligents Introduction d'éléments dans  $|a|$ commande du microtélémanipulateur chirurgical". J.T.B.M. V9, N°1, P:92/ 103. FEVRIER 1988.

34 -HAYAT S., GUERROUAD A., BENGAYED M., VIDAL P., HACHE J.C., "La Robotique et la microchirurgie". La lettre de l'Informatique Médicale: EC2 (Dr HUOLY), FEVRIER 1988, NANTERRE.

35 -HAYAT S., GUERROUAD A., BENGAYED M., VIDAL P., "Adaptation des proximètres opto-éléctroniques à l'élaboration d'un module de contrôle/sécurité et d'aide à la microtélémanipulation chirurgicale". le 4<sup>eme</sup> Forum des jeunes chercheurs, I.T.B.M. 25 MAI 1988 à PARIS.

36 -HAYAT S., GUERROUAD A., BENGAYED M., VIDAL P., HACHE J.C., "A surgical microtelemanipulator applicable to ophtalmology". LE.E.E. Engineering in Medecine and Biology Society, 10<sup>th</sup> Annual International Conference, 4-7 NOVEMBRE1988, NEW ORLEANS.

*37* -HAUT S., GUERROUAD A., VIDAL P., "Introduction de la Téléopération dans le domaine de la Microchirurgie Oculaire". Rapport d'activité C.N.R.S. du pole G,E.E.C.O. automatique, groupe Coopération Homme/Machine. 1988. PARIS.

53 -EAYAT S., BENGAYED M., 'V'IDAL P., HACHE J.C.,"Conception d'un moteur d'inférence d'un système expert appliqué au microtélémanipulateur chirurgical pour l'opération de la Kératotomie radiaire". 5<sup>eme</sup> Forum des jeunes chercheurs, I.T.B.M. 28-30 MAI 1990 à PARIS. Paraîtra comme article oniginal dans la revue I.T.B.M. N°1, Vol.12, 1991.

39 -JOHSEN E.G., "Human factors applications in teleoperator designan and operation". Wiley Interscience Editor, 1971

40 -t\_lULLIERE M. "Détection simple d'obstacles: bras tactile pour robot mobile" Nouvel automatisme, Mai 1981.

41 -KOLSKI C., "Contribution à l'ergonomie de conception des interfaces graphiques Homme-Machine dans les procédés industriels: application au Système expert synop". Thèse de DOCTORAT, 30 janvier 1989 Université de Valenciennes et du Hainaut-Cambrésis.

42 -LAURIERE J.L, "lnelliqence artificielle, résolution des problémes par l'homme et la machine". Eyrolles, 1987.

43 -LAVERGNE *(5,* " Applications cliniques de la mesure de l'épaisseur de la cornée". Acta, Soc. ophtal. Belge, 1962, 131, 323-334.

44 -LEPERS B., GUERROUAD A., HAYAT S., VIDAL P., "Amélioration des performances globales en sécurité du tandem Hommes/Machines par analyse<br>structurée de leurs relations", 7<sup>eme</sup> Conférence Annuelle Européenne "prise de décision et contrôle manuel". 18-20 OCTOBRE 1988.PARIS.

45 -LEPERS B., DIAZ C., "Sécurité du couplage H/M, l'apport des méthodes d'agrégation de préferences". Colloque IFAC "Techniques nouvelles ergonomie" .Juin 1983 VALENCIENNES.

4 -MANGEOT C., "Adaptation d'une commande vocaie a système de télémanipulation". 1985, C.E.A.-SACLAY.

47 -MALVACHE N., "Intéractions Homme/Machine". GRECO Automatique CNRS, groupe coopération Homme-Machine, 5/2/1988. PARIS.

43 -MARSHALL J., "An ultrastructural study of corneal incisions by an excimer laser at 193 nm". Ophthalmologica, 92: 749-758, 1985.

49 -MARSWIK J., "A comparative study of cornea incisions induced by diamond and steel knieves and two ultraviolet radiations from an excimer ! 3ser". British Journal oj ophtalmology, 1986.70, p: 428-50 1.

50 -MI LLOT P., "Répartion des tâches H-calculateur". GRECO Automatique CNRS, groupe coopération Homme-Machine, 28/4/ 1 988. PARIS.

51 -NILLESSON N., "Principes d'intelligence artificielle". Cepadues Editions, 1-88.

52 -PAYRAU P., POULIQUEN Y., "La transparence de la cornée". Masson éd. 1967. PARIS.

53 -QUENTIN N., CHAVAND F. "Assistance to an operator in teleoperated Robotics". 8th European annual conference "Human decision making and control". June 12-14 1989. Technical University of DENMARK.

54 -ROUS€ W.B., "Models of human problem solving: detection, diagnosis and comensation for system failures". Automatica, volume 19, N°6, Special issue on control frontiers in know ledge based and Man-Machine Systems, P: *6* 1 J-625, 1983.

55 -ROUS Pl., "Intelligence artificielle en médecine: aperçu méthodologie et applications". Productique hospitalière Déc. 1988. MARSEILLE.

56 -RUGET G., ESPIAU B., "Etude et mise en oeuvre de détecteurs de proximité a fibres optiques". Projet spartacus. Rapport final de contrat IRlA N°76-77-131 Octobre 1978.

57 -SARAGOUSSI J.J., "Que pensez vous de la Kératotomie radiaire en 1986?". J. FR. Ophtalmol. 1986, 9, 1; P: 1 1 - 12.

58 -SEAT, "Capteur optronique à fibres optiques, COFO 20". Fiche Technique 111/280, BOURGES.

59 -5EILER T, WOLLENSAK J., "lnvivo experiments with the excimer laser technical parameters and healin processes". Ophthalmologica, Basel 192: 53-70, 1986.

60 -SHERIDAN T.B., "Monitoring behaviour and supervisory control, ". Plenum press, 1976, NEW YORK.

6 1 -SOULATGES D., "Prise en compte de certains facteurs ergonomlques lors de la modilisation du comportement du pilote". BIOMECA-II, Conference-Toulouse, 1 976.

62 -SRINIVASAN R., "Far-UV-photoedging of organic material". Laser Focus 19: 62-66, 1983.

63 -TEJIMA, FUNAKUBO, "A new microsurgical robot system for corneal transplantation". Bull.Japon SOC. of Prec. Engg. Vol. 20, N°3, Sept. 1986.

64 -TROKEL S., "Laser surgery of the cornea". Am. J. ophthal. 96: 7 10-715, 1983.

65 -\/AN TREES H.L. "Detection, estimation and modulation theory" Wiley, New york, 1968.

66 -VERTUT J., "Parallélisme et synchronisation". Bulletin de liaison de la recherche en informatique et automatique, N.83,1983.

67 -VERTUT J., "Advances in computer aided teleoperation systems in the frame of the french advenced robotics and automation (ARA) Pro ject". Conference ICAR 1983, TOKYO.

68 -VERTUT J. et COIFFET P., "Téléoperation". Edition Hermes (2 Volumes), 1986.

69 -VIDAL P., HACHE J.C., HAYAT S., GUERROUAD A,, BENGAYED M., LEPERS B., "IJn microtélémanipulateur chirurgical applicable en Neurologie et en Ophtalmologie". Journées Techniques de la Productique Hospitalière. 27 OCTOBRE i 988. MARSEILLE.

70 -VOYER R., "Moteur de systèmes experts". Edit-ion Eyrolles, 1987

# ANNEXES

## **ANNEXE 1: Physiologie et paramètres de l'oeil**

La physiologie de l'oeil est à la fois assez simple et très complexe. Simple, quand on considère l'oeil comme une manière d'appareil photographique: il y a ià un système de lentilles transparentes, projetant Sur l'écran rétinien une imaqe. En réalité, ce système optique a des performances physiques dépassant largement les possibilités de la technologie moderne. L'apport moderne a transformé le traitement des maladies de l'oeil, particulièrement sur le plan chirurgical. L'extraction du cristallin atteint de cataracte, le traitement du décollement de la rétine, l'analyse faite au biomicroscope de la chambre antérieure de l'oeil. l'utilisation de cet instrumentatation au cours même des actes opératoires ont permis des audaces chirurgicales en matière de glaucome et surtout de greffe de cornée. Par opposition peut-être, il ne faut pas oublier que la greffe totale de l'oeil, dont il est souvent question à tort, relève de l'utopie, guisque la rétine, embryoloqiquement et physiologiquement, fait partie intégrante du cerveau.

La paroi du globe oculaire est formée de trois tuniques, fibreuse, uvéale et nerveuse ( rétine ), qui enferment les milieux transparents: Humeur aqueuse, Cristallin et Corps vitré. La tunique fibreuse, externe, comprend la Sclere opaque en arrière, la Cornée transparente en avant. La Sclère ( ou Sclérotique ), de couleur blanchâtre, est entourée par la capsule de Tenon faite de deux feuillets a l'adhérence lâche, facilitant les mouvements du globe. La Cornée est enchâssée dans l'ouverture antérieure de **13** sclérotique, dont elle ne diffère que par sa transparence. Elle est a la fois une enveloppe résistante et un mi lieu transparent. La frontière entre la cornée et la sclère, appelée Limbe, est une zone semi-transparente, qui a la particularité d'adhérer à la conjonctive. La cornée est faite de cinq couches qui sont, de l'extérieur vers l'interieur, l'épithélium, la membrane de Erawman, le stroma cornéen, la membrane de Descemet et l'endothélium.

La logique de cette étude nous amène à définir l'acuité visuelle, la distance focale et la vergence. Ce sont des paramètres qui rentrent dans l'étude de l'oeil myope. Il font partie de l'examen préopératoire de l'intervention chirurgicale de la Kératotomie radiaire.

- L'Acuité visuelle **(AV)** est l'inverse du pouvoir séparateur (PS) qui est exprimé en degré:

 $AV = 1/PS$  (pour un homme normal  $AV = 1 = 10/10$ )

- La distance focale f est la distance entre le foyer d'une lentille et son centre .

- La vergence c d'une lentille est l'inverse de la distance focale. Elle s'exprime en dioptries quand la distance focale est exprimée en mètre:

## $c = 1/f$

La dioptrie est l'unité utilisée par les fabricants de verres de lunettes.

ANNEXE II: Description technique de l'interface de commande

## **I-CARTE RSVMF 440**

SCHEMA BLOC STRUCTURE INTELLIGENTE (I.P.C.)

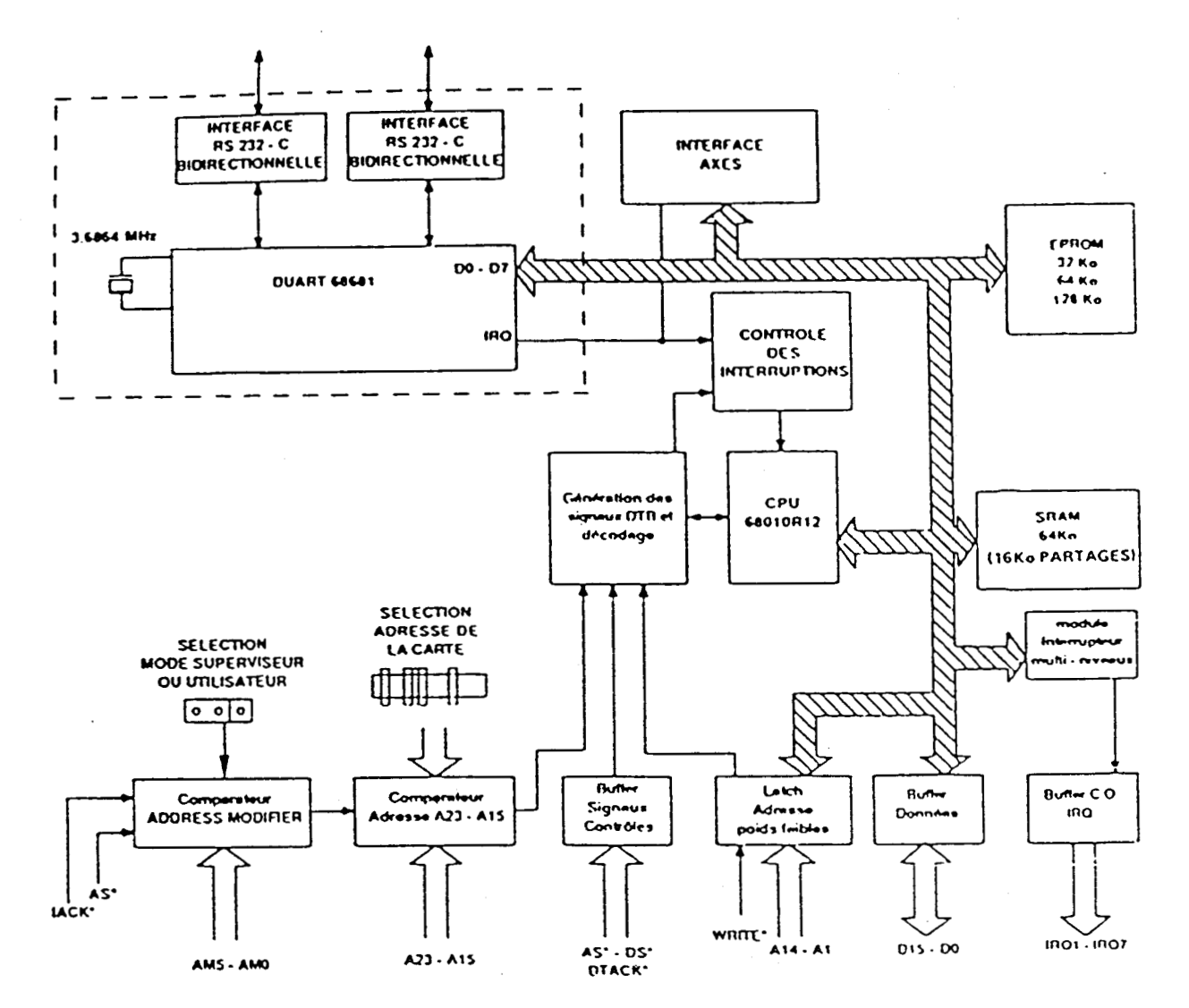

#### **SUPPORT LOGICIEL**

Le logiciel résidant sur la carte comprend quatre parties :

- l'asservissement en lui-même,
- le dialogue de passage des paramètres à travers le VME.
- le mode console,
- le moniteur VBUG accompagné d'un autotest de la carte.

#### L'asservissement

La tâche d'asservissement prend la main après une interruption d'échantillonnage. Cette interruption provient soit du timer local, soit d'une commande de l'application maître via le VME. Ce dernier cas permet de synchroniser les périodes d'échantilllonnage entre plusieurs cartes TSVME440.

Après un calcul de validation de la consigne, prenant en compte des butées logicielles éventuelles et l'état des entrées logiques, la commande de vitesse est élaborée en fonction de l'erreur, à travers le correcteur. Les coefficients de ce correcteur (gain proportionnel, intégral et dérivé) peuvent éventuellement être changés dynamiquement pour des problèmes de modification de structure mécanique du système (en robotique) ou des cas d'asservissement adaptatif.

#### **SCHEMA BLOC lNT ERFACE AXES**

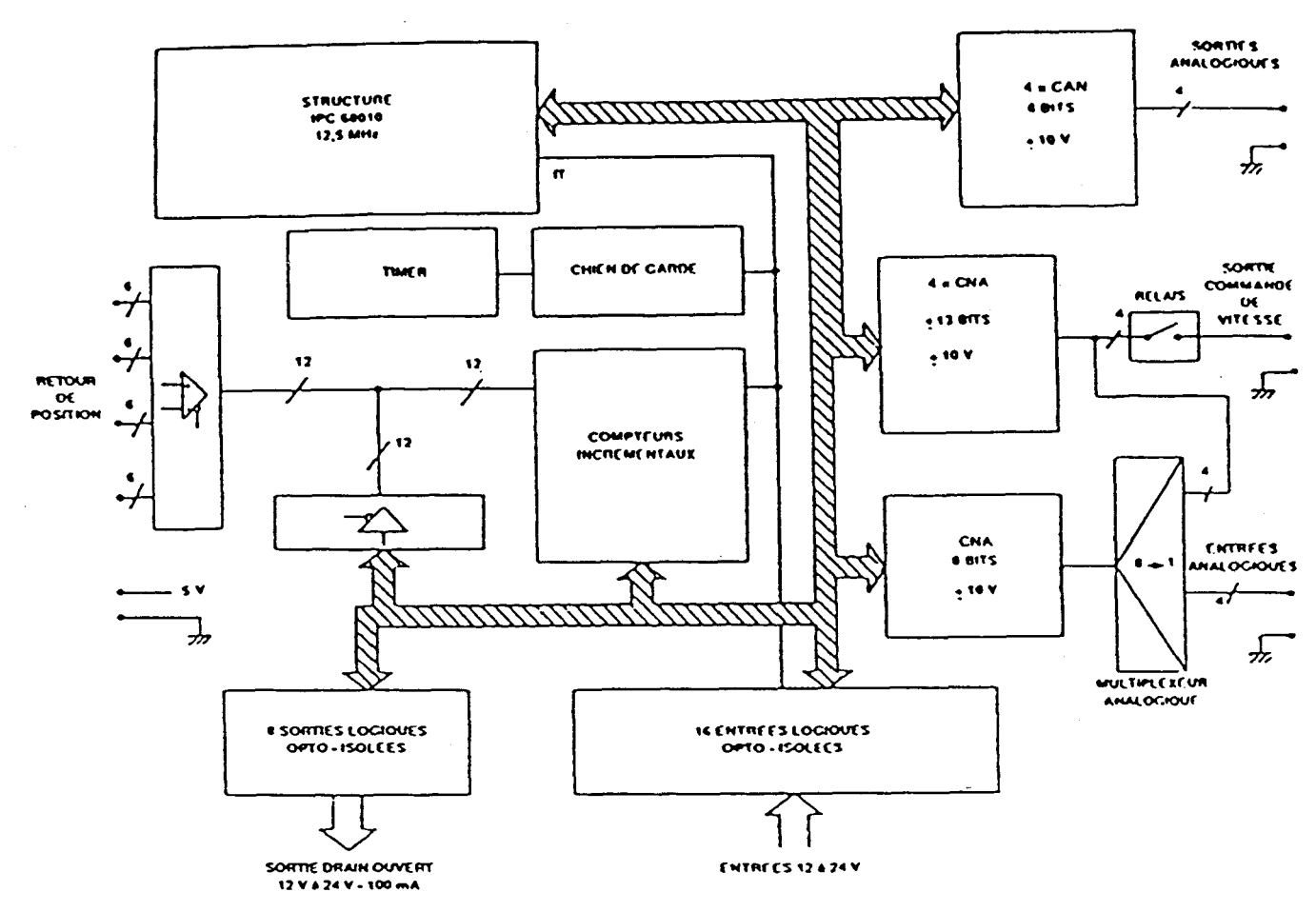

#### **SUPPORT** LOGlClEL (suite)

#### Le dialogue VME

Les paramètres de consigne et de gain sont passés à la carte via le VME. Ils peuvent être modifiés éventuellement pour toutes lespériodes d'échantillonnage.

L'utilisateur dispose **3** chaque période d'ectiantillonnage des valeurs actualisées de la position **de** l'erreur et de la commande.

Les autres ressources de la carte, entrées logiques, sorties logiques, entrée analogique 8 bits et sortie analogique 8 bits sont scessibles par des commandes adressées **3** la carte.

II est possible de télécharger des commandes de niveau plus évolué demandant à la carte de calculer des trajectoires ayant des profils de vitesse ou de position déterminés: calcul de rampe d'accélération et de décélération, ou calcul d'interpolation linéaire ou circulaire de trajectoire.

#### Le mode console

Ce mode autorise le contrôle des consignes à partir d'une console. Un tableau est affiché visualisant les valeurs courantes de tous les paramètres de consigne, position, erreur, gain, commande etc.

L'4rateur peut passer des ordres au clavier pour donw des consiwes & façon analowa *b* une **"boite** *b* boutm" : dedacement d'un axe. choix **de** la période d'échantillonnage. réferenos sur **une** butée electrique.

Ceci permet dans une phase de mise au point, d'effectuer une identification du système pour régler les paramètres des correcteurs.

#### Le moniteur VBUG

Les caractéristiques principales de ce moniteur sont les suivantes :

- · Assembleur/désassembleur ligne.
- Mod~fication des registres, **de** la memoire.
- Exécution avec point d'arret, mode par **A** pas. trace.
- Téléchargement/sauvegarde sur système hôte.
- $\bullet$ Confipration des pons d'E/S série.
- Appels de fonctions **du** moniteur par instruction **TRAP** et points d'ennk.
- \* **F** enëtres mernoires.

# SPECIFICATIONS TECHNIQUES

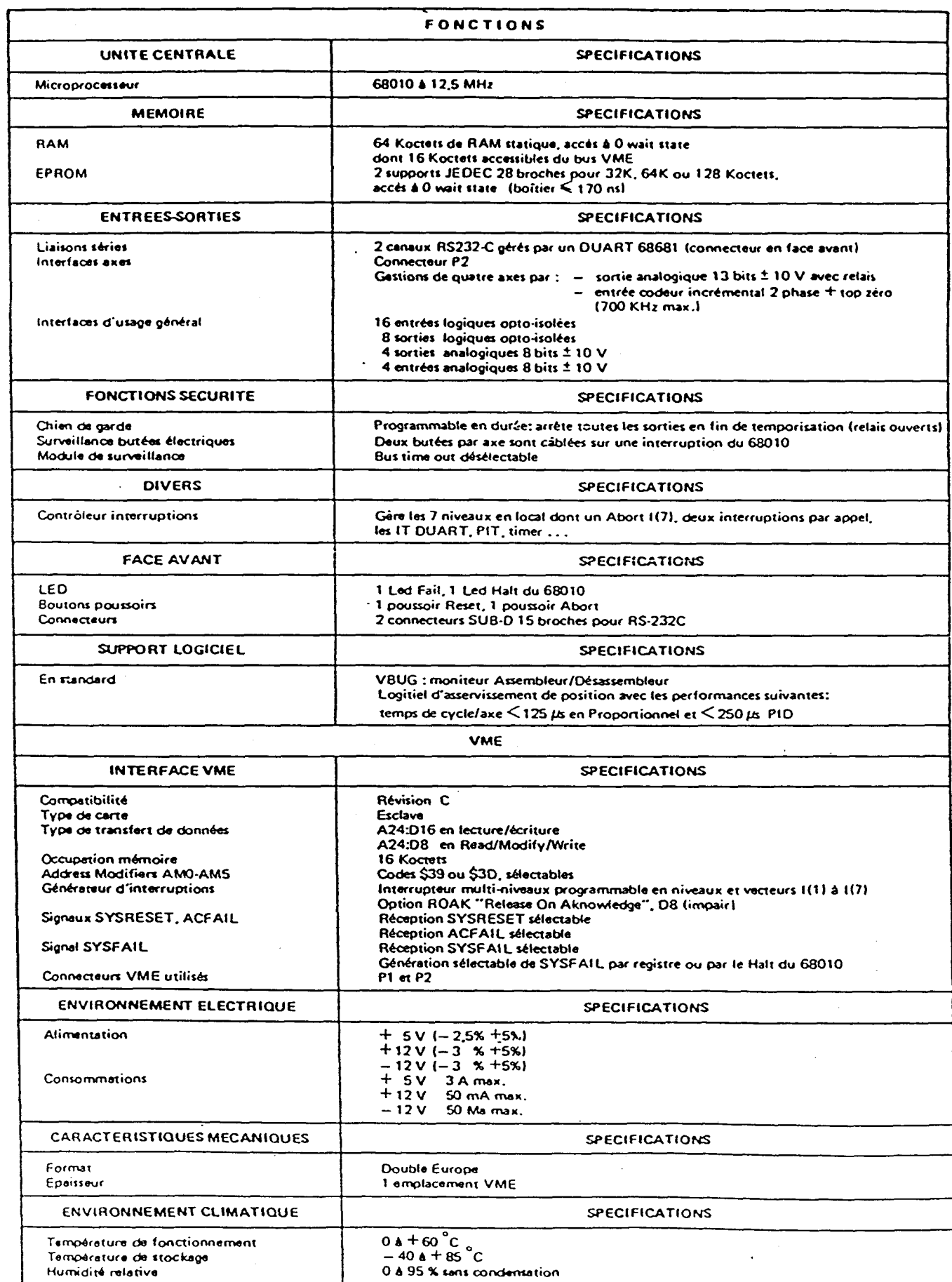

 $\bar{\beta}$ 

 $\frac{1}{2} \left( \frac{1}{2} \right)$ 

 $\bar{\mathcal{A}}$ 

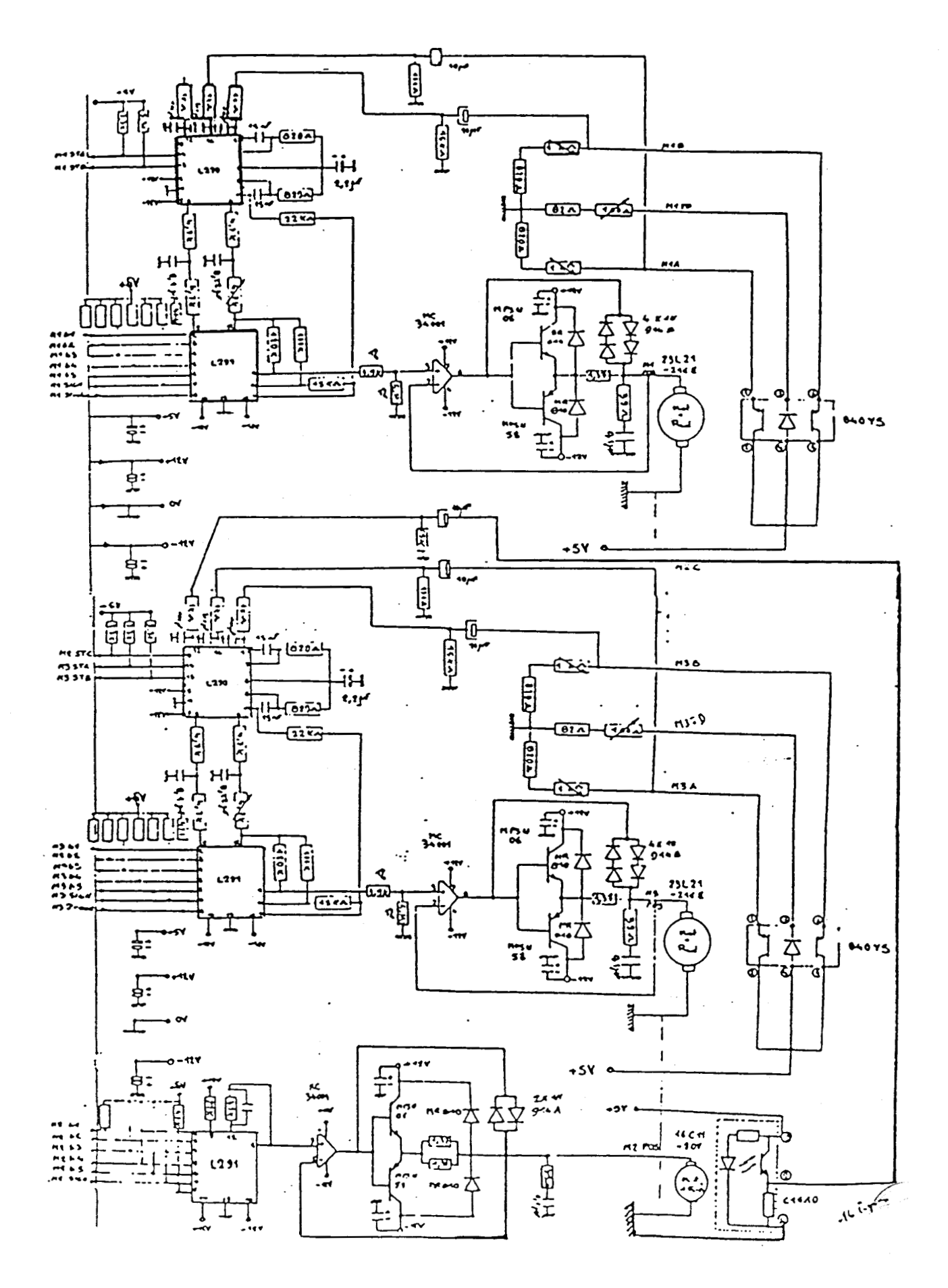

**II - CARTE DES MOTEURS A COURANT CONTINU REALISEE AU C.A.L.** 

# **III - CARACTERISTIQUES DES CODEURS OPTIQUES**

#### Codeurs optiques intégrés

urs aptiques du type B et C lei ce sont intégrés aus servomateurs escap<sup>e</sup> som mergen avs severe versensertes<br>et forment avsc caucai un ansemble<br>rigide, La lumière intrarouga dinise par<br>una diode luminationna ast réfléchie<br>par un disque gradud coffé directament

Codeur type B

Le codeur optique intégré du type B affre des performances qui couvrent unne des pendimiences qui couvrent<br>une large part des besoins du marché.<br>Il est livrable avec des moteurs des<br>séries 23, 26, 28, 34 et 36 ainsi  sur la rotor du motour et est captés il<br>travers un masque par un phototransistor, Cette construction offre l'even-<br>tage de ne présenter aucun frottemen supplémentaire au moteur ainsi qu'une inertie négligeable. De plus, ette sup-

œ a tout prot 4 d'occouoir et de résonance. :- ao recomunica.<br>La température de stackage est de<br>— 20°C & +80°C. La ser

.<br>Du fait des multiples combinaisons possibles antre motours<br>et codours du type B, ce produit n'est pas livrable du stock.

Dans le dernier cas, le déphasage ent<br>les 2 signaux de sonie est de 90°<br>±23° électriques, la sonie 6 (voir<br>schémal étant en retard par rapport à<br>la sonie 4,

Le nombre maximum de tignes dépend<br>de la taille du moteur, Pour 192 lignes

et plus, 2 routements à billes préo er pous, a rouenneur a onne processe<br>
reints sont récettains pour diminer<br>
l'ébat axiel et radal du rotor,<br>
Des codeurs avec 27, 40, 64, 80, 96,<br>
100, 120, 144, 192, 200, 252, 256<br>
et 360 lignes sont livrables actuella-

ment.

:<br>\*.......

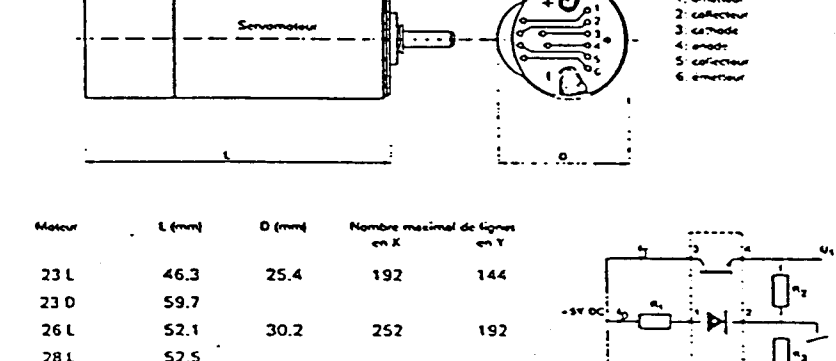

360

70.5

65.5

34

**28 D** 

34 L 36 L

Le codeur type B utilisa des transistors<br>Til, 78 et des diodes Til, 31 ou des<br>éléments équivalents.<br>Pour une température ambiante de<br>Source température ambient de la pho-<br>todiode est à limiter à 60 mA et celui<br>des phototra partient Research and the constitute of the research for the state of the state of the state of the parties of the state of the parties of the parties of the parties of the parties of the parties of the parties of the part Ry et R<sub>if</sub> seront constituées chacune<br>d'une résistance fixe d'au moins d une resistance fice d'au moins<br>820 ohms et d'un potentiomètre d'environ 1500 ohms. Ces potentiomètres<br>permetront d'égaliser les valeurs U<sub>1</sub> et permettion a ogniser es valeurs of the<br>
U<sub>J</sub> dont le niveau de base peut être<br>
apusté avec Ri : A courant réduit la<br>
Lengréstate peut aller jusqu'à 20<sup>4</sup>C.<br>
Le signal de sonne (U<sub>J</sub>, UJ) est quasi-<br>
sinusticatel de colema avec une variation mais de 20% sur un tour complet. L'erreur d'angle entre electriques de languer segnat = de<br>officer est de 0.5 ou mieux

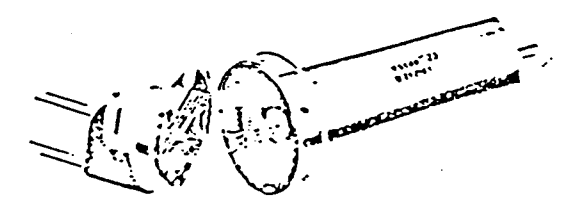

.<br>Moleur escap<sup>a</sup> 230 i<br>tube de proinciant

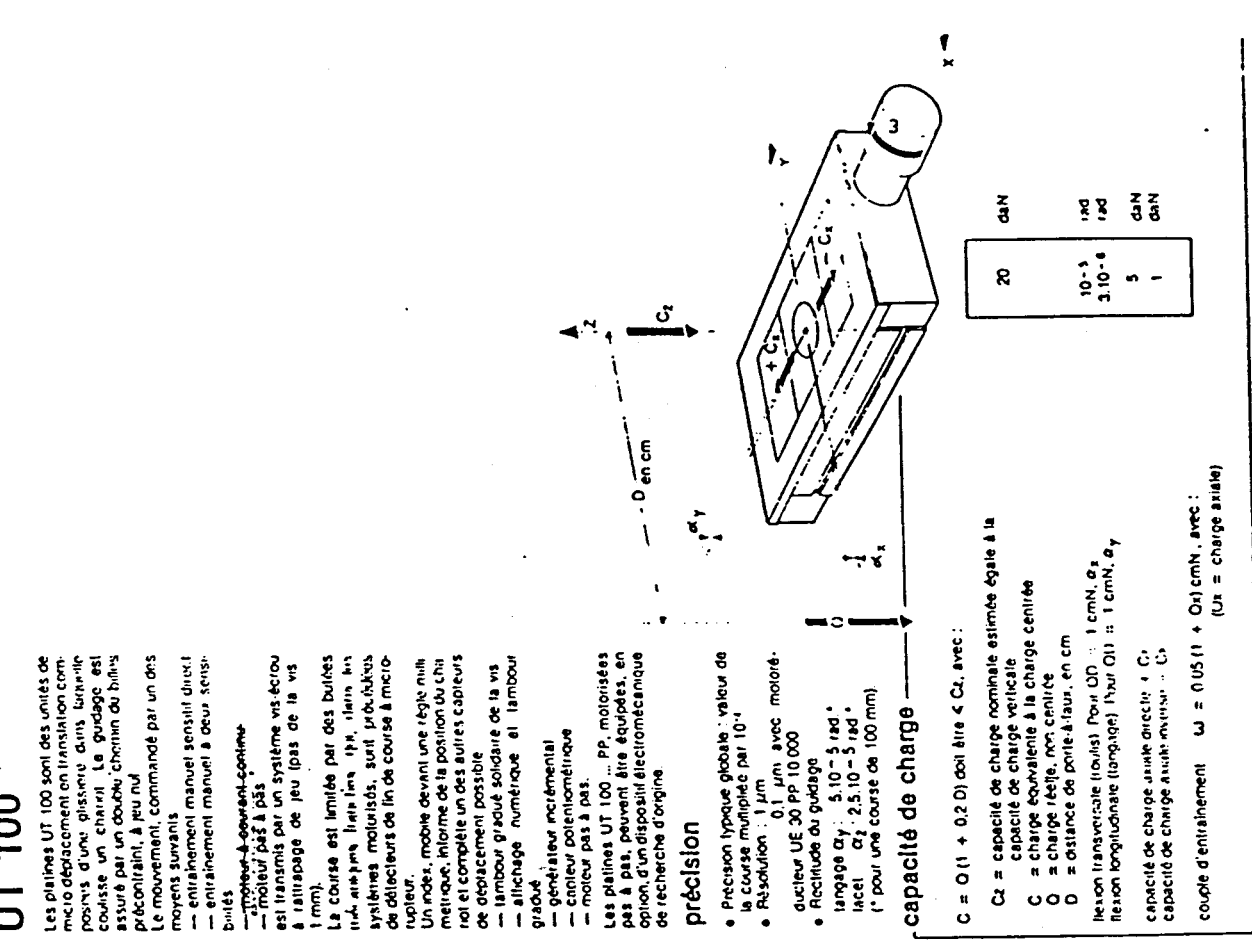

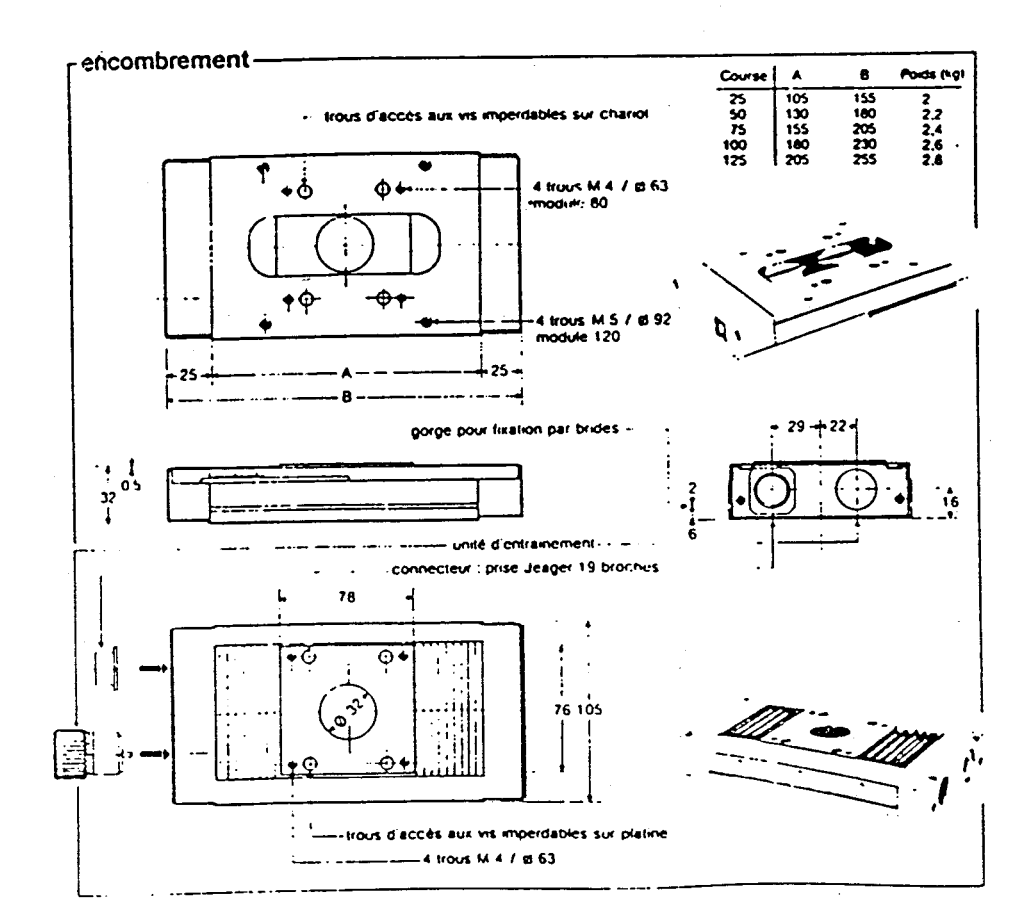

100  $\frac{1}{2}$ 

97

V - MOTORISATION: PLATINES DE MICRODEPLACEMENTS

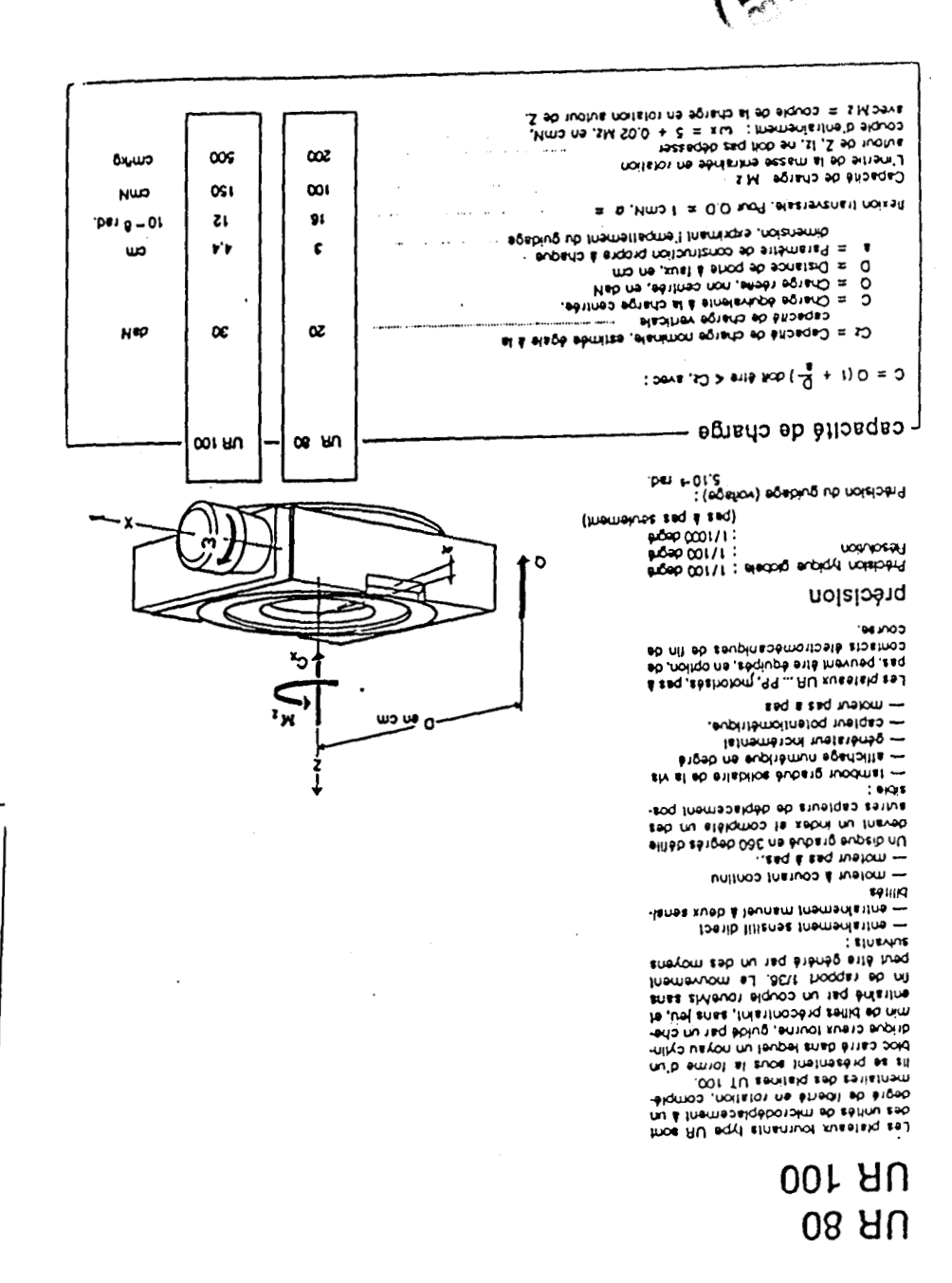

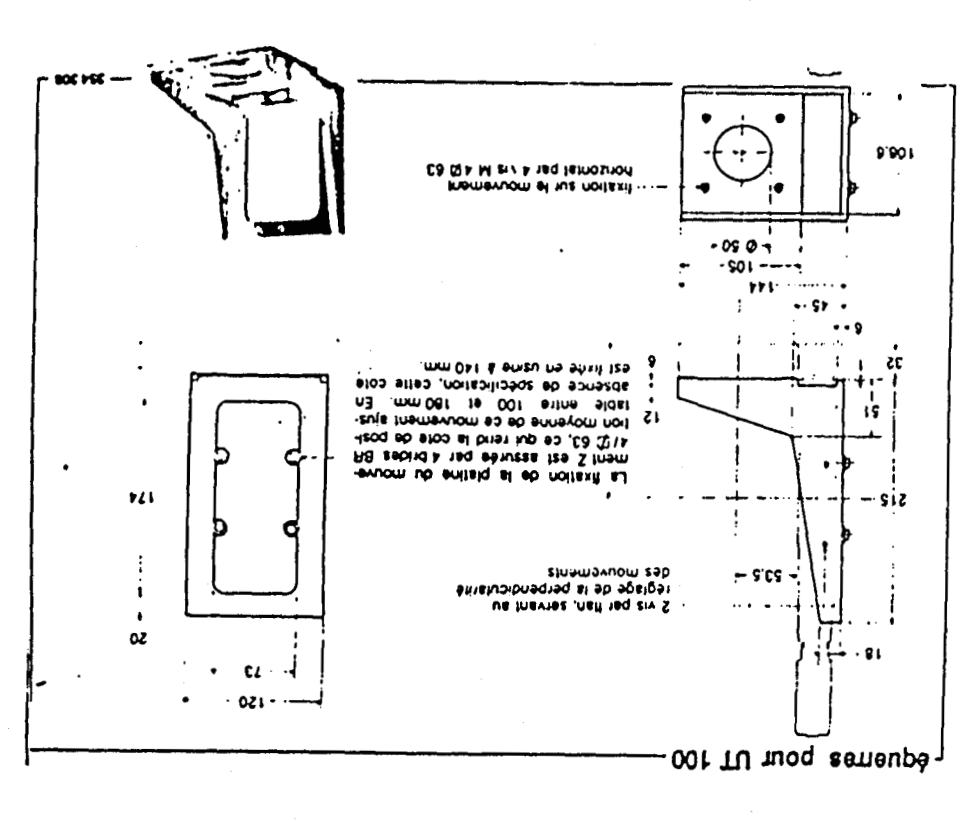

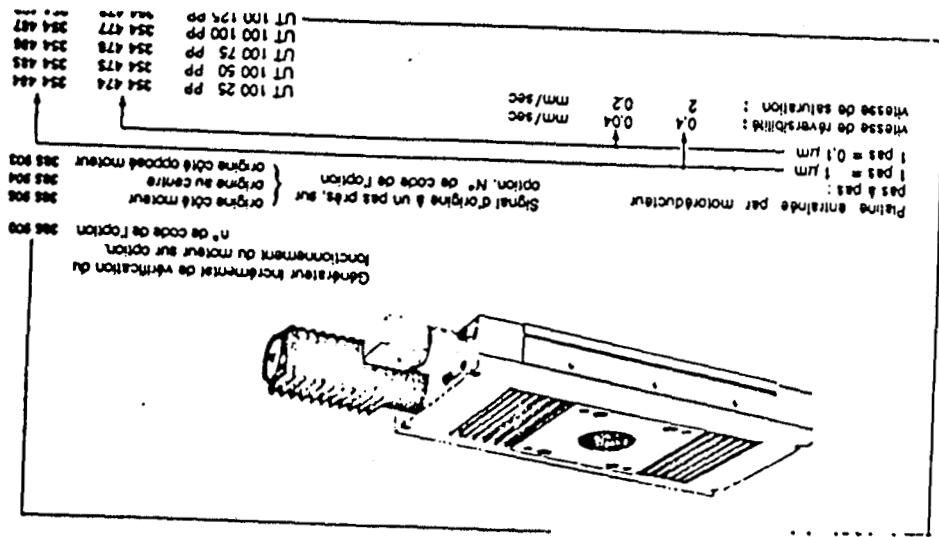

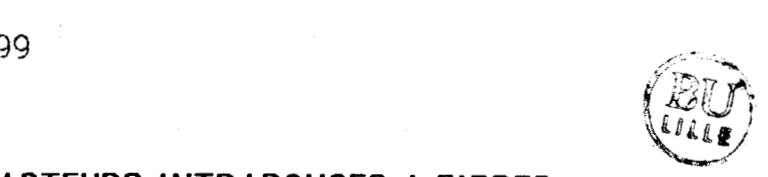

# **<sup>V</sup>**- **FICHE TECHNIQUE DES CAPTEURS INTRAROUGES A FIBRES OPTIQUES**

Capteur optronique analogique à fibres optiques dévelloppé par la société **S-E.A.T** ( Bourges )

Boitier : Le boitier est équipé de deux embases type KMR ( SMA europe ) destinéesà la connextion du cable optique et de **5** plots destinés au raccordement électrique.

Cable optique. : Le cable optique est composé de deux monofibres **QSF <sup>200</sup>**/ **300 AS** associées à une extrémité en embout et équipées à l'autre extrémité de deux connecteurs KMR .

Connexions électriques : alimentation +5V -5V ,masse sortie : voltmètre (  $ze \geq lk\Omega$ )

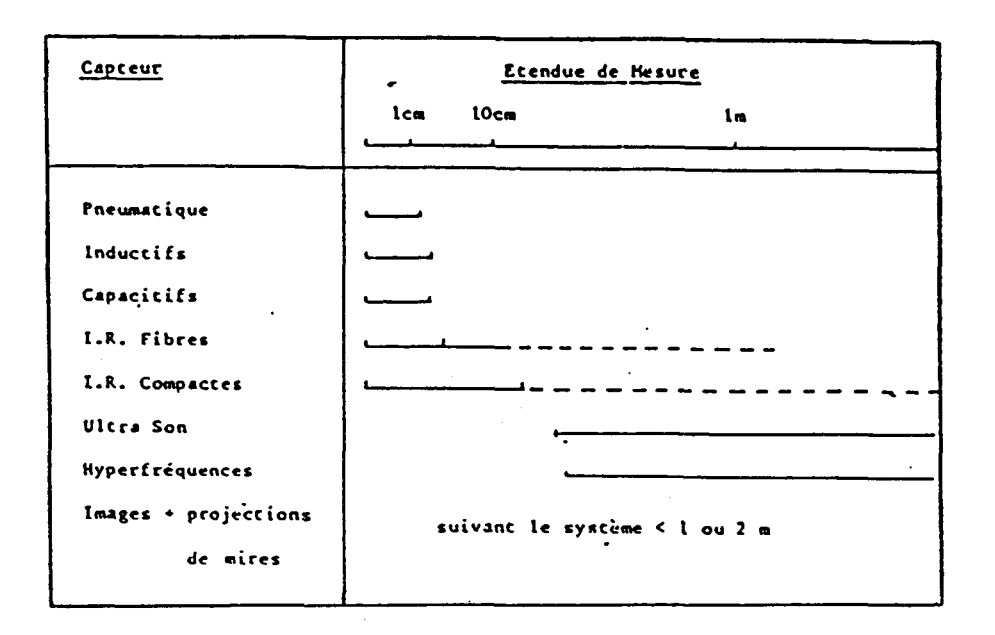

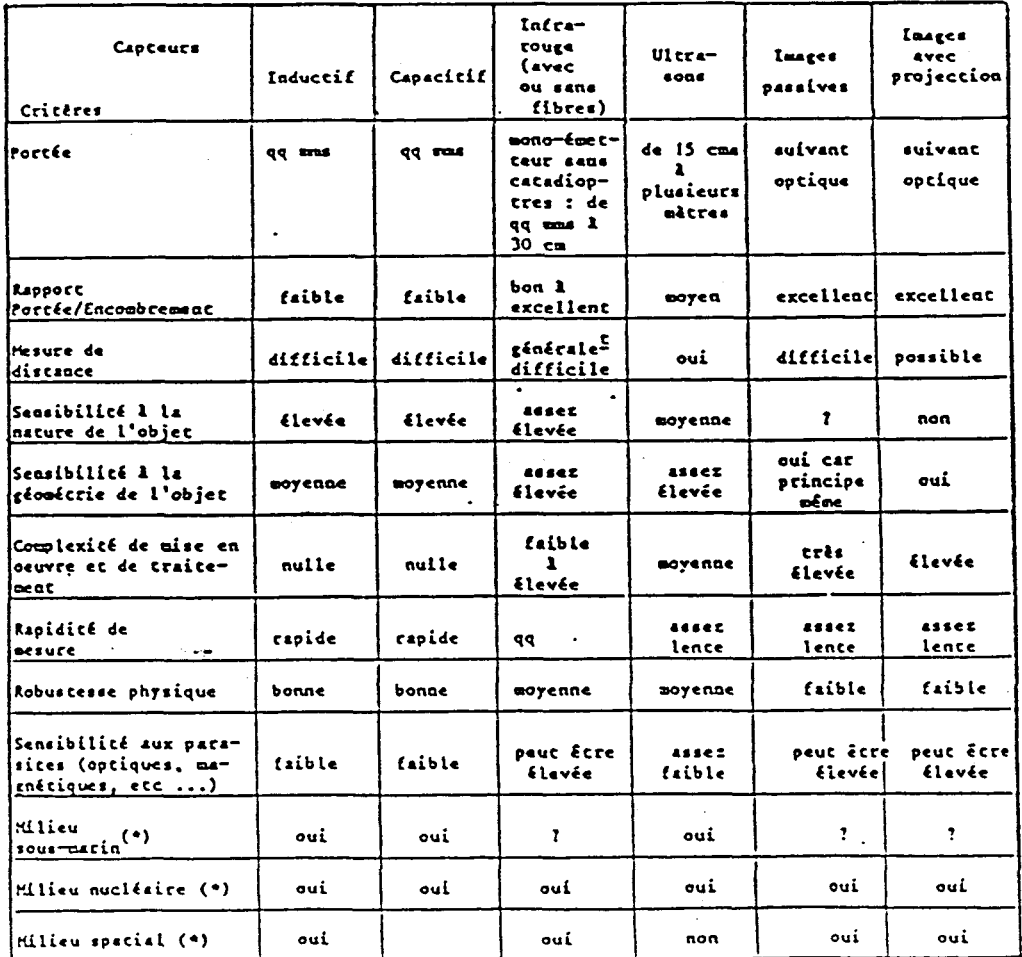

(\*) Il s'agit ici de l'adéquation du principe de mesure aux condicions ambiantes. si l'on sait résoudre par uilleurs les problèmes d'adaptacion des composants.

### ANNEXE III: LOGICIELS

# I - PROGRAMME DE SUIVI DE SURFACE A 3D. AU MOYEN DE CAPTEURS DE CONTACT UTILISES POUR LA PRATIQUE DES INCISIONS

```
L
10 \t (D A O)2030 VARIABLE XO
40 VARIABLE Y3
50 VARIABLE RAYON
60 VARIABLE RNIG
70 VARIABLE DPG
80 VARIABLE VAL
90 : CIRCLE
100 RAYON ! YO ! XO !
110
120 XC 3 RAYON 3 - YO 3 FLOT
130 X0 2 RAYON 2 + X0 2 RAYON 2 - 50
140 RAYON 3 DUP * 1 X0 3 - DUP * - SQRT VAL !
150 I YO 2 VAL 2 + LINE
160 0.4 +LOOP
170
180 X0 3 RAYON 3 - X0 3 RAYON 3 + DC
190 RAYON 3 DUP * I XO 3 - DUP * - SORT VAL !
200 I YO 2 VAL 3 - LINE
210 -0.4 +L00P
220 X0 2 RAYON 2 - Y0 2 LINE ;
230 : DEMO
240 HOME
250 140 110 48 CIRCLE
260 140 110 RNIG 2 CIRCLE
270 140 110 MOVETO 0 TURNTO
280 B O DO
290
         0 COLOR 55 MOVE
300<sub>1</sub>3 COLOR 10 MOVE
 310 140 110 MOVETO 45 TURN LOOP
 320 20 HTAB 0 VTAB PRINT " 0 "
 330 18 HTAB 19 VTAE PRINT " 180 "
 340 10 HTAB 3 VTAB PRINT " 315 "
 350 27 HTAB PRINT " 45 "
 360 7 HTAB 10 VTAB PRINT " 270 "
 370 31 HTAB PRINT " 90 "
 380 10 HTAB 16 VTAB PRINT * 225 *
 390 27 HTAB PRINT * 135 *;
 400 : R;410 VARIABLE NBINC
 420 VARIABLE RNI
 430 VARIABLE RNE
 440 VARIABLE NB
 450 VARIABLE COMPTEUR
 460 VARIABLE V1
 470 VARIABLE V2
 480 VARIABLE VAR
 490 VARIABLE N
 500 VARIABLE S
 510 2000 VARIABLE V
```
520 VARIABLE A 530 : T 10 0 DO L00P ; 540 : T1 0 DB LOOF ; 550 : CHG.ASS 560 CR 132 PUTC PRINT " BLOAD EMITE.ASS, A18071 " CR ; 570 : INIT.CS 580 3 49296 B! 17 49296 B! ; 590 : INIT.FC 600 0 0 49683 6! 49682 8! 4 49683 8! 0 49682 8! ;  $610 : IMIT.G$ 620 CHG.ASS 630 INIT.CS 640 INIT.FC: 650 ( COMMANDE DES MOTEURS A COURANT CONTINU ) 660 : INIT.CC 670 1 49401 B! 0 49400 B! 0 49401 B! 680 1 49400 Bt 1 49401 B! 65535 49402 W! ; 690 : LCC 700 49402 B2 256 \* 49403 B2 + 65535 SWAP -; 710 : STOP 0 49680 B! ; 720 : DROIT 18 49680 B!  $\ddot{i}$ 730 : GAUCH 50 49680 B! ; 740 : TCX.D 750 INIT.CC 760 BEGIN DROIT LCC 676 < WHILE REPEAT STOP ; 770 : TCX.G 780 INIT.CC 790 BEGIN GAUCH LCC 676 < WHILE REPEAT STOP ; 800 : STO 0 49664 B! ; 810 : HAUT 10 49664 B! ; 820 : BAS 42 49664 B! ; 830 ( COMMANDE DES MOTEURS PAS A FAS ) 840 : IP 850 254 B! 32881 CALL ; 860 : AR 13 IP 59 IP : 870 : CALCUL 880 0 COMPTEUR ! 890 BEGIN COMPTEUR 2 1 + COMPTEUR ! 900 DUP 10 / 0.05 + FRAC 10 \* INT SWAP 10 / 0.05 + INT DUP 0 = UNTIL 910 DROP COMPTEUR 2 0 DO 48 + IP LOOP ;  $920 : D$ 930 82 IP A 2 87 + IP V 2 CALCUL 59 IP T 940 S 3 43 + IP A 3 87 + IP 59 IP T 950 78 IP A 3 87 + IP N 2 CALCUL 59 IP T; 960 : DP 970 D 980 77 1P A 3 87 + 1P 59 1P N 3 100 + T1; 990 : LCAPT 1000 49682 B2 8 MOD 7 SWAP -; 1010 : CHO 3 A ! 0 S ! 100 N ! DP ; 1020 : CH1 TCX.G ; 1030 : CH2 0 A ! 2 S ! 25 N ! DP ; 1040 : CH3 CH2 ; 1050 : CH4 0 A ! 0 S ! 25 N ! DP ;

```
1060 : CH5 CH4 ;
1070 : CH6 TCX.D ;
1080 : ORO
1090 BEGIN LCAPT VAR !
1100 VAR 2 0 = 1F CHO THEN
1110 VAR 2 1 = IF CHI THEN
1120 VAR 2 \div 1F CH2 THEN
1130 VAR 2 3 = IF CH3 THEN
1140 VAR \bar{u} 4 = IF CH4 THEN
1150 VAR 35 = 1F CH5 THEN
1160 VAR 2 6 = 1F CH6 THEN
1170 VAR 2 7 = UNTIL;
1180 : PS
1190 0 HTAB 22 VTAB
1200 PRINT *
1210 0 HTAB 22 VTAB ;
1220 : CVAR
1230 PS
1240 PRINT * DIAM ZONE OPTIQUE EN MM :
1250 PAD READLN PAD GETNUM RNI !
1260 PS
1270 PRINT * DIAM EXTERNE EN MM :
1280 PAD READLN PAD GETNUM RNE !
1290 RNE 2 RNI 2 - NB!
1300 RNI 2 48 * RNE 2 / INT RNIG !
1310 48 RN16 2 - NB 2 / INT DP6 !
1320 48 NB 2 DPG 2 * - RNIG !
1330 RNI 2 500 * RNI !
1340 RNE 2 500 * RNE ! ;
1350 : MESLANC
1360 DUP
1370 140 110 MOVETO
1380 TURNTO 0 COLOR RNIG 2 MOVE 3 COLOR
1390 PS
1400 FRINT " LANCEMENT INCISION A " . PRINT " RC "
1410 PAD READLN ;
1420 : MESFIN
1430 PS
1440 PRINT . INCISION TERMINEE
1450 3 A ! 2 S ! 3000 N ! DP ;
 1460 1 11000 1 ARRAY GRESCRN
 1470 : LSIM
 1480 60 IP 77 IP 88 IP 59 IP 77 IP 89 IP 59 IP 62 IP 59 IP N 2 100 + T1;
 1490 : INC
 1500 V1 2 A ! V2 2 S ! RNI 2 N ! DP ORO MESLAND
 1510 NB 2 0 DO ORO V1 2 A ! V2 2 S ! 500 N ! DP DPG 2 MOVE LOOP
 1520 MESFIN V1 2 A ! 2 V2 2 - S ! RNE 2 N ! DP ;
 1530 : INCPP
 1540 1 A ! V1 2 S ! RNI 2 0.707 * N ! D 2 A ! V2 2 S ! D LSIM ORO MESLANC
 1550 NB 3 0 00 0R0 1 A ! V1 3 S ! 353 N ! D 2 A ! V2 3 S ! D LSIM DPG 3 MOVE LOO
 \mathsf{P}1560 MESFIN 1 A ! 2 V1 2 - S ! RNE 2 0.707 * N ! D 2 A ! 2 V2 2 - S ! D LSIM;
 1570: 190 2 V1 ! 2 V2 ! 90 INC ;
 1580 : 1135 0 V1 ! 2 V2 ! 135 INCPP ;
```

```
1590: 1180 1 V1 ! 0 V2 ! 180 INC :
1600: 1225 0 V1 ! 0 V2 ! 225 INCPP ;
1610: 1270 2 V1 ! 0 V2 ! 270 INC :
1620 : 1315 2 V1 ! 0 V2 ! 315 INCPP ;
1630 : 101 \text{ } \vee 1 ! 2 \vee 2 ! 0 INC ;
1640 : 145 2 V1 ! 2 V2 ! 45 INCPP :
1650 : 601660 INIT.G HOME CVAR INITTURTLE DEMO
1670 BEGIN
1680
     PS
      BEGIN PRINT * NB INC (0,1,4 0U 8) : *
1690
1700
      PAD READLN PAD GETNUM NBINC !
1710
      PS
1720
      NEINC 3 0 = NBINC 3 1 = OR1730
      NBINC 3 4 = NBINC 3 8 = OR OR UNTIL1740
      PS
      FRIKT * FOSITION AXE OPTIQUE RC *
1750
1760
      PAD READLN
      NBINC 3 1 = 1F1770
1780
         PS
1790
         PRINT " ANGLE D INCISION :
1800
         PAD READLN PAD GETNUM
1810
         45 / 0.5 + 1MT
1820
         CASE:
1830
              I0
1840
              145
                          \gamma_{13}-1901850
1860
              I135
1870
              1180
1880
              I225
1890
              1270
1900
              1315
1910
         THEN
1920
      THEN
1930
      NBINC 3 4 = 1F1940
                   190 1270 1180 10
1950
                   THEN
1960
      NBINC 3B = IF1970
                   190 1270 1180 10
1980
                   1135 1315 1225 145
1990
                   THEN
2000 NBINC 30 = UNTIL2010 PS PRINT * OPERATION TERMINEE * ;
```
DONE

CI-dessous nous donnons l'algorithme correspond à l'exécution de l'incision 45. Il montre que pour des déplacements élémentaires suivant une pente descendante, les capteurs qui s'éloignent de la surface rétablissent le contact à l'aide de la procédure "ORO".

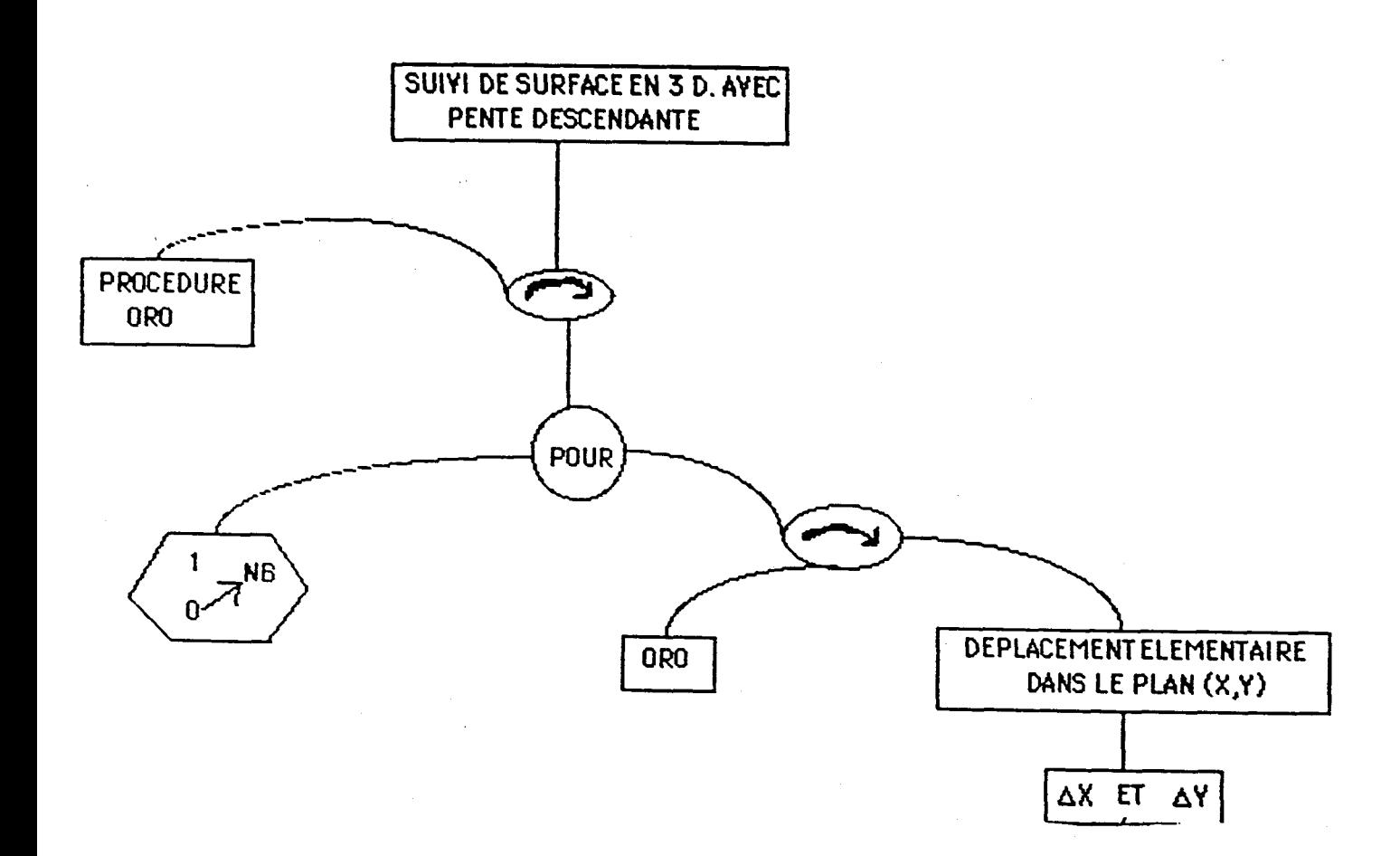

# II - PROGRAMME DU MONITEUR DE DIALOGUE GENERAL

 $10:MB$ 20 VARIABLE MCDE (MODE COMMANDE) 30 VARIABLE NBINC ( NBRE D'INCISIONS ) 40 VARIABLE REP (REPONSES) 50 VARIABLE REP2 60 VARIABLE REP3 70 VARIABLE REP4 **80 VARIABLE REPS** 90 VARIABLE REP6 100 VARIABLE REP7 110 VARIABLE INSTR (INSTRUMENT) 120 VARIABLE ETAT (ETAT DE L'OEIL) 130 VARIABLE RCO (RAYON DE COURBURE) 140 VARIABLE PINC (PLACE 1ERE INCISION) 150 VARIABLE DIOP (NB DIOPTIRIES) 160 VARIABLE AGE (AGE DU PATIENT) 170 (INVERSE VIDEO) 180 : IV 190 65152 CALL 200 210 (NORMAL VIDEO) 220 65156 CALL 230 240 VARIABLE RNI (DIAMETRE INT) 260 VARIABLE RNE (DIAMETRE EXT) 270 VARIABLE NB (DEPLACEMENTS)  $280:PS$ 290 0 HTAB 22 VTAB 300 PRINT 310 0 HTAB 22 VTAB: 320: CVAR 330 PS 340 PRINT " DIAM ZONE OPTIQUE EN MM : " 350 PAD READLN PAD GETNUM RNI ! 360 PS 370 PRINT " DIAM LIMBE EN MM : " 380 PAD READLN PAD GETNUM RNE ! 390 RNE & RNI & / INT RNIG! 400 RNI & 48 \* RNE & / INT RNIG! 410 48 RNIG & - NB & INT DPG ! 420 48 NB & DPG & \* - RNIG ! 430 RNI & 500 \* RNI ! 440 RNE & 500 \* RNE !:  $450:PS2$ 460 0 HTAB 20 VTAB 470 PRINT 480 PRINT \* 490 PRINT -

 $500:$ 

**CR**  $\overline{\overline{C}}$ R  $510:ARRET$ 520 PS2 530 0 HTAB 20 VTAB 540 IV PRINT " A " NV PRINT "<br>550 IV PRINT " J " NV PRINT " ARRET AVEC RETRAIT " CR ARRET SANS RETRAIT " CR 560 PAD READLN 570 : 580:1270 590:1315  $600:1225$ 610:1180  $620:1135:$  $630:190:$  $640:145$  $650:10:$  $660:60$ 670 HOME CVAR INITTURTLE DEMO 680 BEGIN 690 PS 700 PRINT " PLACE DE LA 1ERE INCISION (0.90.180.270): " 710 PAD READLN PAD GETNUM PINC 8 720 PINC &  $0 =$ 730 PINC & 90 = 0R 740 PINC & 180 = 750 PINC & 270 = OR OR **760 UNTIL** 770 BEGIN 780 PS 790 PRINT " ETAT DE L'OEIL : " 800 IV PRINT "1" NV PRINT "FIXE" 820 PAD READLN PAD GETNUM ETAT ! 630 ETAT & 3 < UNTIL 840 BEGIN 850 PS 860 PRINT " INSTRUMENT " 870 IV PRINT " 1 " NV PRINT "<br>880 IV PRINT " 2 " NV PRINT " **BISTOURI** LASER 890 PAD READLN PAD GETNUM INSTR ! 900 INSTR & 3 < UNTIL **910 ARRET** 920 NBINC & 1 = IF 930 PS 940 PRINT " ANGLE D'INCISION " 950 PAD READLN PAD GETNUM 960  $45/0.5 + INT$ 970 CASE: 980  $\overline{10}$ 990  $145$ 1000 -190
1010 1135 1020 1180 1030 1225 1040 1270 1050 1315 1060 **THEN 1070 THEN** 1080 NBINC &  $4 = 1F$ 190 1270 1180 10 1090 1100 **THEN** 1110 NBINC &  $B = IF$ 1120 190 1270 1180 10 1130 1135 1315 1225 145 1140 **THEN** 1150 PS2 1160 PS PRINT " OPERATION TERMINEE " 1170: CONSOLE 1180 HOME IV 5 VTAB 10 HTAB 1190 PRINT " MODE MANUEL " CR NV 1200 PAD READLN  $1210:$ 1220 : MOYEN **1230 BEGIN** 1240 HOME IV 5 VTAB 5 HTAB<br>1250 PRINT "MOYENS DE COMMANDE" CR 1260 8 VTAB 5 HTAB PRINT "1 " NV 1270 PRINT " -> SOURIS " CR CR 1280 IV 5 HTAB PRINT " 2 " NV 1270 PRINT \* 1290 PRINT " -> CLAVIER " CR CR<br>1300 IV 5 HTAB PRINT " 3 " NV<br>1310 PRINT " -> VOCAL " CR CR 1320 IV 5 HTAB PRINT "4" NV -> AUTRE " CR CR 1330 PRINT " 1340 IV 5 HTAB PRINT " 5 " NV 1350 PRINT " -> RETOUR " CR CR 1360 PAD READLN PAD GETNUM REP6 ! 1370 REP6 & 6 < UNTIL 1380 ;<br>1390 : MSAUTO 1400 HOME IV 5 VTAB 5 HTAB 1410 PRINT " MODE SEMI-AUTOMATIQUE " CR NY 1420 PAD READLN  $1430:$ 1440 : MAUTO 1450 HOME IV 5 VTAB 10 HTAB 1460 PRINT " MODE AUTOMATIQUE " NV 1470 PAD READLN **1480 MOYEN** 1490 REP6 & 5 < IF GO THEN 1500 :

```
1510: KMODE
1520 BEGIN
1530 HOME IV 5 VTAB 5 HTAB<br>1540 PRINT " MODES DE COMMANDE " CR
1550 5 HTAB
1560 PRINT " DE LA KERATOTOMIE RADIAIRE " CR
1570 10 VTAB 5 HTAB PRINT "1 " NV
              -> MODE MANUEL " CR
1580 PRINT *
1590 10 HTAB PRINT " (POSITIONNEMENT DE L'OUTIL) " CR CR<br>1600 IV 5 HTAB PRINT " 2 " NV<br>1610 PRINT " -> MODE AUTOMATIQUE " CR CR<br>1620 IV 5 HTAB PRINT " 3 " NV
               -> MODE SEMI AUTOMATIQUE " CR CR
1630 PRINT *
1640 IV 5 HTAB PRINT "4" NV
                 -> RETOUR " CR CR
1650 PRINT *
1660 IV 5 HTAB PRINT "5 " NV
1670 PRINT " -> ANNULATION " CR CR
1680 PAD READLN PAD GETNUM MCDE !
1690 MCDE & 6 < UNTIL
1700 MCDE & 1 = IF CONSOLE THEN1710 MCDE & 2 = 1F MAUTO THEN
1720 REP6 & 5 = 1F KMODE THEN
1730 THEN
1740 MCDE & 3 = IF MSAUTO THEN
1750;<br>1760: CONSOLE;
1770: IMPOS
1780 HOME IV 8 HTAB 5 VTAB
1790 PRINT
1800 IV 3 HTAB PRINT " 1 " NV
1810 PRINT " RETOUR KERATOTOMIE " CR CR
1820 IV 3 HTAB PRINT " 2 " NV
1830 PRINT " RETOUR MICROCHIRURGIE " CR CR
1840 PAD READLN PAD GETNUM REP7 I
1850
1860 : KREGLE
 1870 HOME IV 5 VTAB
 1880 10 HTAB
 1890 PRINT " BASE DE CONNAISSANCE " CR
 1900 10 НТАВ
1910 PRINT "DE LA KERATOTOMIE RADIAIRE " CR CR CR NV<br>1920 PRINT " AGE DU PATIENT " CR
 1930 PAD READLN PAD GETNUM REP !
 1940 AGE & 20 \rightarrow1950 AGE 1 34 < AND IF
 1960 CR CR
 1970 PRINT * MYOPIE STABLE EN DIOPTRIES * CR
 1980 PAD READLN PAD GETNUM DIOP 8
 1990 DIOP & 8 < IF
 2000 CR CR
```

```
2010 PRINT "LE PATIENT SOUFFRE-T-IL D'AFFECTION GRAVE ? "CR<br>2020 IV 5 HTAB PRINT " 0 " NV PRINT " NON " CR<br>2030 IV 5 HTAB PRINT " 1 " NV PRINT " OUI " CR
2040 PAD READLN PAD GETNUM REP I
2050 REP & 0 = 1F2060 CR CR
2070 IV 5 HTAB PRINT " RAISON DE L'OPERATION " NV CR CR
2080 IV PRINT " I " NV PRINT " PROFESSIONNELLE " CR<br>2090 IV PRINT " 2 " NV PRINT " INTOLERANCE AUX LENTILLES DE
CONTACT "CR
2100 IV PRINT "3" NV PRINT " AUTRE " CR
2110 PAD READLN PAD GETNUM REP !
2120 REP & 1 =
2130 REP & 2 = OR IF
2140 HOME 5 VTAB 5 HTAB
2150 IV
2160 PRINT " OPERATION POSSIBLE " CR CR
2170 NY PAD READLN
2180 0 REP7 !
2190 ELSE IMPOS THEN
2200 ELSE IMPOS THEN
2210 ELSE IMPOS THEN
2220 ELSE IMPOS THEN
2230:
2240: RCOUR
2250 HOME 3 VTAB
2260 PRINT " ENTREZ LE RAYON DE COURBURE " CR
2270 PAD READLN PAD GETNUM RCO !
2260 COURBURE
2290 15 VTAB
2300 PRINT " VOULEZ-VOUS MODIFIER LE NOMBRE " CR<br>2310 PRINT " D'INCISIONS " CR
2320 10 HTAB IV
2330 PRINT " 0 " NV PRINT " -> NON " CR
2340 10 HTAB IV
2350 PRINT " 1 " NV PRINT " -> 0UI " CR
2360 10 HTAB IV
2370 PRINT "2" NV PRINT " -> RETOUR " CR
 2380 PAD READLN PAD GETNUM REPS !
 2390 REP5 & 1 = 1F2400 BEGIN
2410 PRINT " ENTREZ LE NOMBRE D'INCISIONS " CR<br>2420 PRINT " (0,1,4,8) "
 2430 PAD READLN PÁD GETNUM NBINC !
 2440 NBINC & 0 =
 2450 NBINC & 1 = OR
 2460 NBINC & 4 =
 2470 NBINC & 8 = 0R OR
 2480 UNTIL
 2490 THEN
 2500:
```

```
2510 1 11000 1 ARRAY GRESCRN
2520: KERATO
2530 HOME IV 3 VTAB
2540 10 HTAB
2550 PRINT * KERATOTOMIE RADIAIRE * CR
2560 NV
2570 PAD READLN
2580 KREGLE
2590 REP7 \& 1 = 1F KERATO THEN
2600 REP7 & 2 <> IF
2610 RCOUR
2620 REP5 & 2 = IF KERATO THEN
2630 REP5 & 0 =2640 REPS & 1 = 0R IF KMODE
2650 MCDE & 4 = IF KERATO
2660 THEN
2670 THEN
2680 THEN
2690 :
2700 : STEREO
2710 HOME IV 8 VTAB 15 HTAB
2720 PRINT " STEREOTAXIE
2730 NV
2740 PAD REALN
2750;
2760 : VITREC
2770 HOME IV 6 VTAB 15 HTAB
2780 PRINT * VITRECTOMIE
2790 NV
2800 PAD READLN
2610
2820:F4
2830 BEGIN
2840 HOME IV 5 VTAB 10 HTAB
2850 PRINT " OPHTALMOLOGIE" CR
2860 10 VTAB 5 HTAB PRINT " 1 " NV
 2870 PRINT - > VITRECTOMIE " CR CR IV
 2880 5 HTAB PRINT " 2 " NV
 2890 PRINT " -> KERATOTOMIE RADIAIRE " CR CR IV<br>2900 5 HTAB PRINT " 3 " NV
 2910 PRINT " -> RETOUR " CR CR IV
 2920 5 HTAB PRINT "4" NV
 2930 PRINT -
              -> SOMMAIRE " CR CR
 2940 PAD READLN PAD GETNUM REP4!
 2950 REP4 & 5 < UNTIL
 2960 REP4 & 1 = IF VITEREC THEN
 2970 REP4 & 2 = IF KERATO
 2980 THEN
 2990 :
 3000 : F3
```
3010 BEGIN 3020 HOME IV 8 VTAB 10 HTAB 3030 PRINT \* NEUROLOGIE \* CR 3040 10 VTAB 5 HTAB 3050 PRINT "1 " NV<br>3050 PRINT " 1 " NV<br>3060 PRINT " -> STEREOTAXIE " CR CR 3070 IV 5 HTAB PRINT \* 2 \* NV  $\rightarrow$  RETOUR  $\hat{C}$  CR CR 3080 PRINT " 3090 IV 5 HTAB PRINT "3" NV 3100 PRINT - -> SOMMAIRE " CR CR 3110 PAD READLN PAD GETNUM REP3 ! 3120 REP3 & 4 < UNTIL  $3130$  REP3 &  $1 =$  STEREO THEN 3140 3150 : MR 3160 HOME 3170 IV 10 VTAB 10 HTAB 3180 PRINT \* MICROCHIRURGIE REPARATRICE \* 3190 NV 3200 PAD READLN  $3210:$ 3220:F2 3230 BEGIN 3240 HOME IV 5 VTAB 10 HTAB<br>3250 PRINT " MICROCHIRURGIE" 3260 & VTAB 5 HTAB PRINT "1 " NV<br>3270 PRINT " -> OPHTALMOLOGIE " CR CR 3280 5 HTAB IV PRINT \* 2 " NV 3290 PRINT " -> NEUROLOGIE " CR CR 3300 5 HTAB IV PRINT "3 " NV 3310 PRINT " -> MICROCHIRURGIE REPARATRICE " CR CR 3320 5 HTAB IV PRINT \* 4 \* NV<br>3320 5 HTAB IV PRINT \* 4 \* NV<br>3330 PRINT \* -> RETOUR \* CR CR 3340 PAD READLN PAD GETNUM REP2 ! 3350 REP2 & 5 < UNTIL 3360 REP2 & 1 = IF 3370 F4 3380 REP4&  $3 = 1F F2$  THEN 3390 MCDE &  $5 = 1F F2$  THEN 3400 REP7 & 2 = IF F2 THEN 3410 THEN 3420 REP2 & 2 = IF 3430 F3 3440. REP3 &  $2 = 1F F2$  THEN 3450 THEN  $3460$  REP2 &  $3$  = IF MR THEN 3470 : 3480 : GUIDE 3490 HOME IV 8 VTAB 15 HTAB 3500 PRINT " GUIDE " CR NV

```
35 10 PAD REAOLN 
3520 ; 
3530 : APPL 
3540 HOME IV 8 VTAB 15 HTAB 
3550 PRINT ' AUTRES APPLICATIONS ' CR NV 
3560 PAD READLN 
3570 ; 
3580 : F1 
3590 BEGIN 
 3590 BEGIN<br>3600 HOME IV 8 VTAB 10 HTAB<br>3610 PRINT " MICROTELEMANIPULATEUR "<br>3620 12 VTAB 5 HTAB PRINT " 1 " NY
3600 HOME IV 8 VTAB 10 HTAB 
 3000 HOLE TV O VTAD TO HTAD<br>3610 PRINT " MICROTELEMANIPULATEL<br>3620 12 VTAB 5 HTAB PRINT " 1 " NV<br>3630 PRINT " - -> MICROCHIPURELE " C
3620 12 VTAB 5 HTAB PRINT " 1 " NV<br>3630 PRINT " -> MICROCHIRURGIE " CR CR
 3020 T2 VTAD 3 HTAB PRINT<br>3630 PRINT " -> MICROCHIRURI<br>3640 IV 5 HTAB PRINT " 2 " NV<br>3650 PRINT " --> AITPEC APPI
 3630 PRINT - -> MICRUCHIRURGIE - CR CR<br>3640 IV 5 HTAB PRINT " 2 " NV<br>3650 PRINT " -> AUTRES APPLICATIONS " CR CR<br>3660 IV 5 HTAB PRINT " 3 " NV<br>3670 PRINT " -> GUIDE " CR CR<br>3680 IV 5 HTAB PRINT " 4 " NV
 3680 IV 5 HTAB PRlNT " 4 ' NV 
 3670 FRINT - - - > 6010E - CR C<br>3680 IV 5 HTAB PRINT " 4 " N'<br>3690 PRINT " - -> FIN " CR CR<br>3700 BAD PEADLN BAD GETNU
3700 PAD READLN PAD GETNUM REP !
3710 REP & 5 < UNTIL<br>3720 REP & 1 = IF<br>3730 F2
3730<br>3740
3740 REF2 & 4 = IF F 1 THEN 
3750 REP3 & 3 = IF Fi THEN 
3770 THEN
37E6 REP 2 & = IF APPL THEN 3800
                                    F<sub>1</sub>
3810 THEN
3820:
```
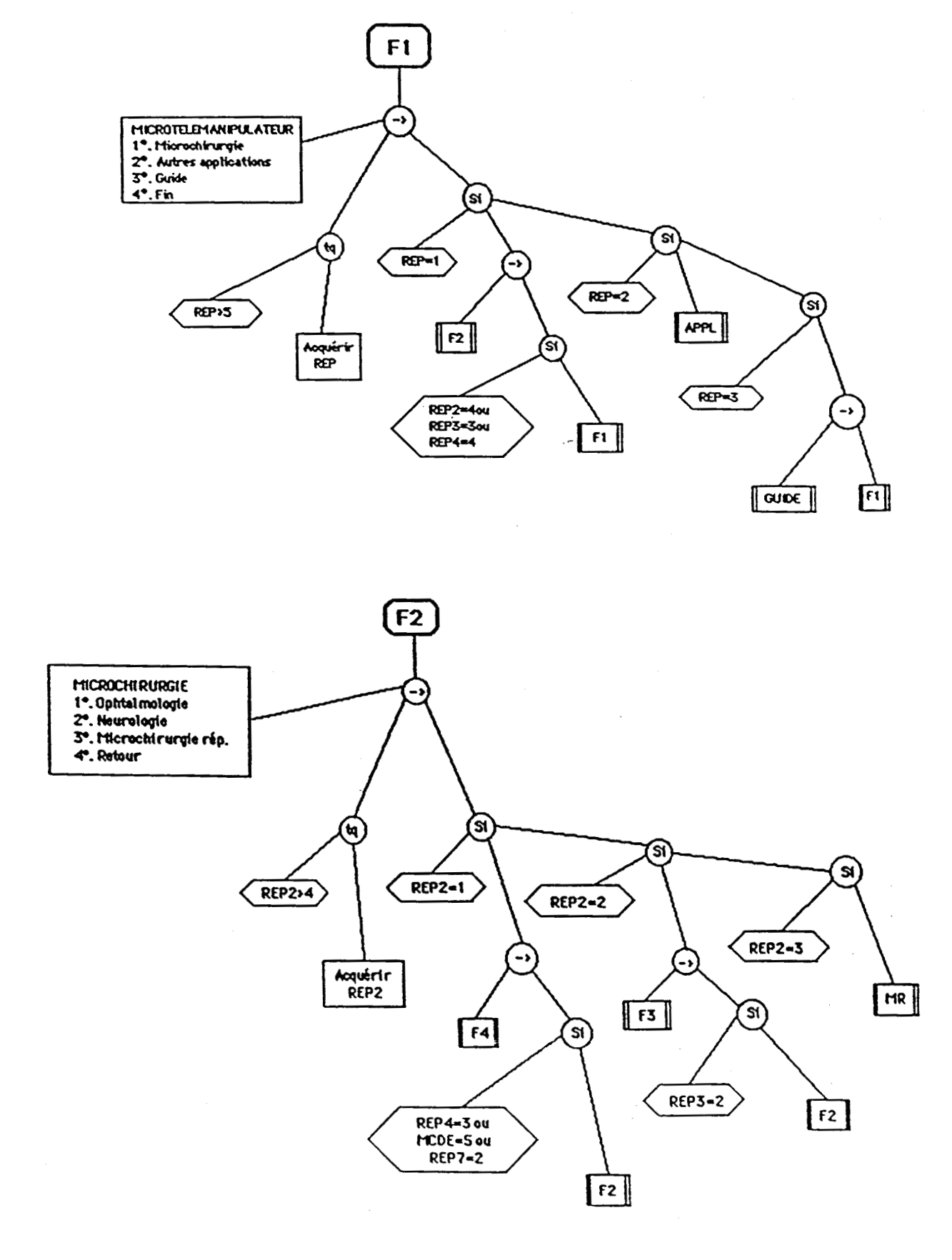

Les organigrammes suivants permettent le déroulement des fenêtres F1, F2, F3 et F4 du moniteur de dialogue général.

290 : DISTANCE 300 CALCULANNEXE 4.7 + 5 340 : ESTIDIST 320 MOYENNE DISTANCE ; 330 340 C ACQUISITION DES PARAMETRES D 350 360 : STOP 0 49680 B! 5 370 : DROIT 3 49680 B! ; 380 : GAUCH 35 49680 B! ; 390 : INIT.CC 400 1 49401 B! 0 49400 B! 0 49401 B! 440 4 49400 B! 4 49404 B! 65535 49402 U! ; 420 : LCC 430 49402 B@ 256 \* 49403 B@ + 65535 SUAP - ; 440 : TCX.DROITE 450 INIT.CC 460 BEGIN LCC 4500 < WHILE DROIT REPEAT STOP ; 470 : TCX.GAUCHE 480 INIT.CC 490 BEGIN LCC 4500 < WHILE GAUCH REPEAT STOP ; 500 : IP 254 B! 32884 CALL ; 540 # AR 43 IP 59 IP ; 520 : MZ 77 IP 90 IP 59 IP ; 530 : VZ 82 IP 90 IP 50 IP 48 IP 48 IP 48 IP 59 IP ; 540 : ZP 43 IP 90 IP 59 IP 5 SSO : 2400 78 IP 90 IP 49 IP 48 IP 48 IP 59 IP 5 560 : DESCENTE.Z 570 Z400 T VZ T ZP T MZ T4 AR T4 5 580 : PLACEMENT PERPENDICULAIRE

 $-116$ 

S90 BEGTN ACQUISITION 2800 < WHILE DESCENTE.Z REPEAT ; 600 : MX 77 IP 88 JP 59 IP ; 640 : VX 82 IP 88 IP 50 IP 48 IP 48 IP 48 IP 59 IP ; 620 : XP 43 IP 88 IP 59 IP ; 630 : X4000 78 IP 88 IP 49 IP 48 IP 48 IP 48 IP 59 IP ; 640 : AVANCEX 650 X4000 T VX T XP T MX T2 AR T2 7 660 : MESURE.SIGNAL 670 MOYENNE ESTIDIST 4 SIG ! 680 TCX.DROITE 690 MOYENNE ESTIDIST 2 SIG !  $\sim 100$ 700 TCX.DROITE 740 MOYENNE ESTIDIST 3 SIG ! ; 720 : CALCUL.A1A2 730 R 4 SIG @ - TETA RAD \* SIN \* DUP \* 740 2 SIG @ R - R 1 SIG @ - TETA RAD \* COS \* + DUP \* 750 + SQRT + 760 : CALCUL.A2A3 770 R 3 SIG @ - TETA RAD \* SIN \* DUP \* 780 3 SIG @ R - TETA RAD \* COS \* R 2 SIG @ - + DUP \* 790 + SQRT + 800 : CALCUL.A1A3  $810 + 7$ 920 : CALCUL.R 830 380 \* 4 PI \* TETA \* 7 40 7 . CR ; 840 INIT 850 MESURE SIGNAL 860 CALCUL.A1A2 870 CALCUL .A2A3 S80 CALCUL.A1A3

890 CALCUL.R 5

900 : RIEN ;

940 43000 CONSTANT A

920 6400 CONSTANT C

930 2000 CONSTANT ALT

940 20 CONSTANT L

950 40 CONSTANT E

960 VARIABLE S1

970 VARTARLE S2

980 VARIABLE TETA

990 : T 40 0 DO LOOP 7

1000 : T4 500 0 D0 LOOP ;

10:10 : T2 2000 0 D0 LOOP ;

4020 : DEGRE 480 PI / ;

4030 : INIT.CAN

4840 62 49345 B! ;

**4050 : INIT.CS** 

1060 3 49296 B! 47 49296 B! ;

4070 : CHG.ASS

1080 CR 132 PUTC PRINT " BLOAD CONV.ASS .A\$ 4000 " CR 4090 CR 432 PUTC PRINT " BLOAD EMITE ASS, A\$ 8074 " CR ;

 $\label{eq:2} \mathcal{O}(\mathcal{O}_{\mathcal{M}}(\mathcal{F})) = \mathcal{O}(\mathcal{O}_{\mathcal{M}}(\mathcal{F}))$ 

1100 : INIT

1110 CHG.ASS

1120 INIT.CAN

4420 INIT.CS #

4440 : IP

4450 254 BI 22884 CALL ;

4460 : ST 43 IP 89 IP 5

4470 : MZ 77 IP 90 IP 59 IP 5

1120 : MX 77 IP 82 IP 59 IP 5

4490 : MU 27 IP 87 IP 59 IP 5

4500 : ROT+4

1490 VZ T ZP T Z400 T MZ T4 ST T ;

1480 : DESCENDRE

1470 VZ T ZN T Z400 T MZ T4 ST T )

4460 : MONTER

1450 VX T XN T XSOO T MX T1 ST T :

**1440 : RECULX1** 

4430 VX T XP T X4000 T MX T4 ST T ;

1420 : AVANCEX2

1410 VX T XP T X2000 T MX T1 ST T ;

1400 : AVANCEX4

1390 16490 B@ 16489 B@ 256 \* + 5

1380 16384 CALL

1370 : ACQUISITION

4240 : VX 82 IP 88 IP 54 IP 48 IP 48 IP 48 IP 59 IP ; 4220 : VW 82 IP 87 IP 49 IP 48 IP 48 IP 48 IP 59 IP ; 4230 : ZP 43 IP 90 IP 59 IP 7 4240 : ZN 45 IP 90 IP 59 IP 1250 : XP 43 IP 88 IP 59 IP ; 1260 : XN 45 IP 88 IP 59 IP ; 1270 : UP 43 IP 87 IP 59 IP : 1280 : WN 45 IP 87 IP 59 IP ; 4290 : Z400 78 IP 90 IP 49 IP 48 IP 48 IP 59 IP ; 4300 : X2000 78 IP 88 IP 50 IP 48 IP 48 IP 48 IP 59 IP ; 4340 : X4000 78 IP 88 IP 49 IP 48 IP 48 IP 48 IP 59 IP ; 4320 : X500 78 IP 88 IP 53 IP 48 IP 48 IP 59 IP ; 4330 : 4400 78 IP 87 IP 56 IP 48 IP 59 IP ; 4340 : W500 78 IP 87 IP 53 IP 48 IP 48 IP 59 IP ; 1350 : W1000 78 IP 87 IP 56 IP 48 IP 48 IP  $S9IP.7$ 1360 : W2000 78 IP 87 IP 50 IP 48 IP 48 IP 48 IP 59 IP :

4200 : VZ 82 IP 90 IP 54 IP 48 IP 48 IP 48 IP 59 IP ;

4540 U400 T UP T VU T MU T4 ST T 5 4520 : ROT-4 1530 NACO THAT VUIT MUITA STIT : 1540 : ROT+10 4550 U4000 T UP T UU T MU T2 ST T ; 1560 : ROT-10 1570 U1000 T UN T VU T MU T2 ST T 7 4580 : ROT+5 4590 US00 T UP T VU T MU T4 ST T ; 1600 : ROT-5 4640 USON T UN T VU T MU T4 ST T ; 1620 : ROT+20 1630 U2000 T UP T VU T MU T1 ST T ; 1640 : ROT-20 1650 U2000 T UN T VU T MU T4 ST T ; 1660 : ALTITUDE **4670 BEGIN** 1680 ACQUISITION DUP ALT - ABS 50 > **1690 UHILE** 1700 ALT ( IF 300 1710 DESCENDRE 1720 ELSE 1730 MONTER 1740 THEN 1750 REPEAT 4760 PRINT " CONTROLE D ALTITUDE : " . CR ; 4770 : ACQUISITION SIGNAUX 4780 ACQUISITION S4 W! 1790 AVARCEX2

4800 ACOUISTIION 82 W!

1810 RECULX1 7 1820 : H 4830 A S1 We C + / DUP \* 1840 A S2 U@ C + / DUP \* 1850 - ABS : 1860 : CALCUL.TETA 4870 H L / ATN DEGRE \* INT TETA B! ; **1980 : AVANT**  $\label{eq:2.1} \mathcal{L}(\mathcal{F}(\mathbf{r})) = \mathcal{L}(\mathcal{F}(\mathbf{r})) = \mathcal{L}(\mathcal{F}(\mathbf{r}))$ 4890 TETA 80 40 / INT 0 > 4900 IF TETA B@ 40 / INT 0 DO ROT+40 LOOP THEN 4940 TETA BG TETA BG 40 / INT 40 \* - 0 > IF TETA BG TETA BG  $10$  / INT  $10$   $\times$  - 0 DO ROT+ L 1920 : ARRIERE 4930 TETA B@ 40 / INT 0 > 4940 IF TETA 80 40 / INT 0 DO ROT-40 LOOP THEN 4950 TETA B@ TETA B@ 40 / INT 40 \* - 0 > IF TETA B@ TETA B@  $10$  / INT 10 x - 0 DO ROT-1 L 1960 : AVANT2 4970 TETA B@ 40 < IF TETA B@ 0 D0 ROT+4 LOOP 4980 ELSE TETA 80 3 \* 4 / INT 0 DO ROT+4 LOOP THEN ; 4990 : ARRIERE2 2000 TETA B@ 40 < IF TETA B@ 0 00 ROT-4 LOOP 2040 ELSE TETA BG 3 \* 4 / INT 0 DO ROT-4 LOOP THEN : 2020 : ROTATION 2030 52 U@ 64 U@ - 0 < 2040 S2 U@ S4 U@ - ABS 50 > AND 2050 IF AVANT2 2060 ELSE S2 U0 84 U0 - 0 > 2070 : 92 UM 94 UM - ABS SO > AND 2080 IF ARRIERE2 THEN 2070 THEN 7

 $-121$ 

2400 : ORIENTATION 2440 ACQUISITION.SIGNAUX 2420 CALCUL.TETA 2430 ROTATION 7 2440 : ROTATION-2450 S2 W@ S4 W@ - 0  $\langle$ 2160 S2 W@ S1 W@ - ABS S0 > AND 24ZO IF ARRIERE 2480 ELSE S2 W@ S4 W@ - 0 > 2190 54 UQ S2 UQ - ABS 50 > AND 2200 IF AVANT THEN 2240 THEN 7 2220 : BOUCLE 2230 ORIENTATION 2240 ALTITUDE 2250 AVANCEX4 ;  $2260 \pm 60$ 2270 INIT 2280 20 0 DO BOUCLE LOOP ;

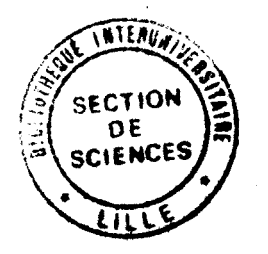